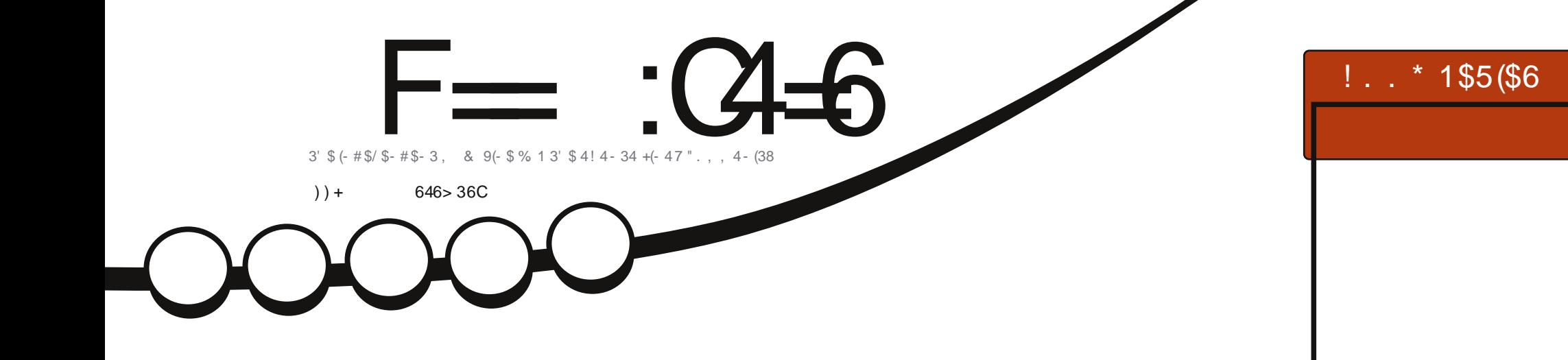

 $7/+$   $9/6$ <br>\$ - 3\$1(- 8 % + (8' 3/ + -

<span id="page-1-0"></span>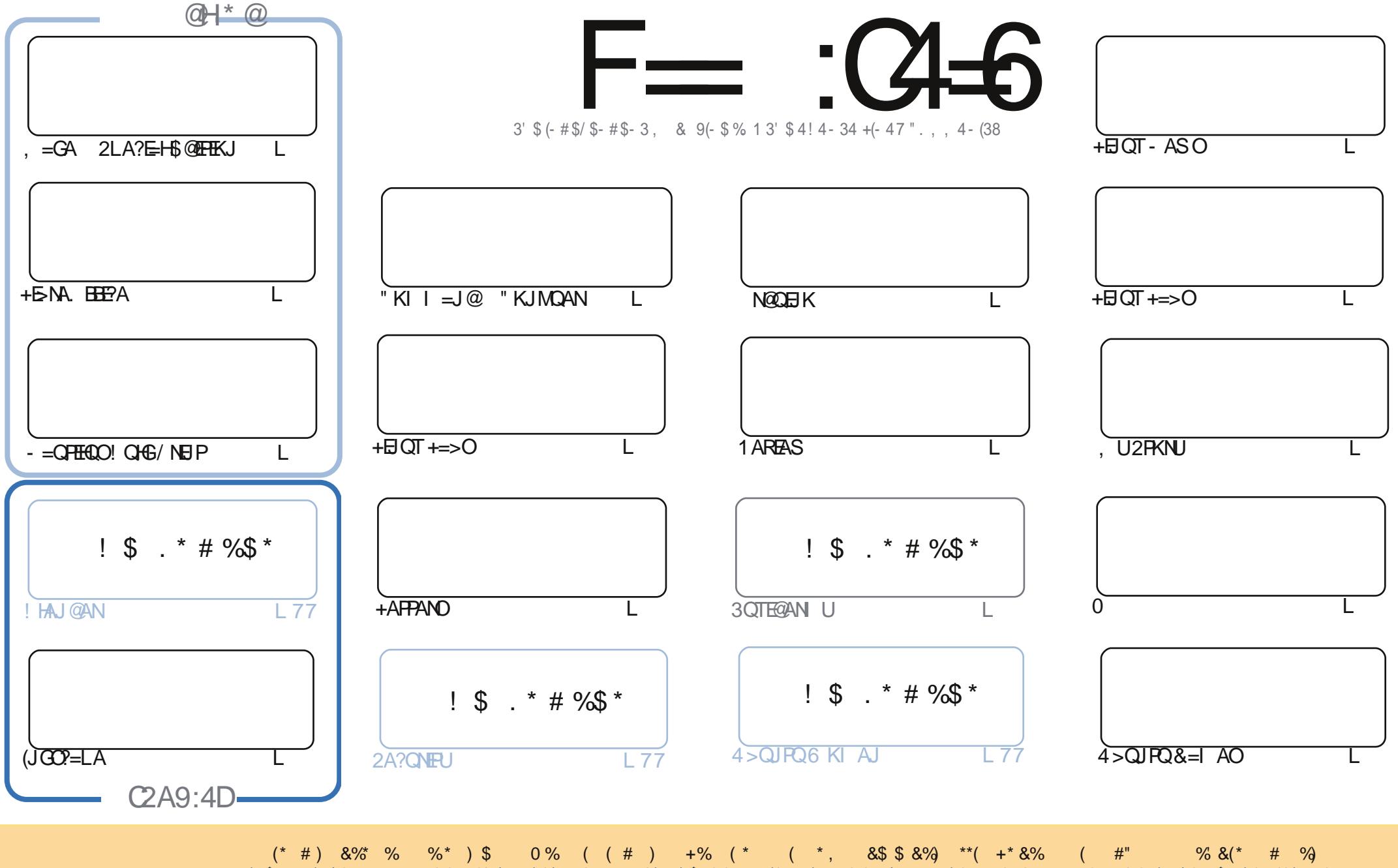

) \$ % / &+ % '\* &'/ )\*( +\* % \*( % \$ \* \* (\* #) +\* &%# +% (\* ` &#&- % `&% \* &% / &+ \$ +)\* \*\*( +\* \*  $-8($ " \*& \*  $-8($  % # + \*  $-8($  %) &\$ - / \* # ) \* % \$ \$ #&( % \*& \* ) \$ 0 % / % \$ +## ( # 0 % % \* --- +# ( # \$ 0 % & ( + \* %&\* \*\* ( \* + \* ) ( \* \* ) \* \* \* ) + ) \*) \* \* \* 1 % & ( ) & + & ( / & + ( + ) & \* - & ("  $/8$ + # (\*(%) & (\$ & (+# + & %\*) - & (" / & + \$ +)\*)\* (+\* \* () + # % - & (" + % (\* ) \$ ) \$ # ( & (  $8$ \$' \* # # %)  $\mathcal{S}$  $#$  $\mathcal{S}$  $"$  #

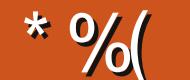

## $\frac{10}{10}$   $\frac{10}{100}$   $\frac{100}{100}$   $\frac{100}{100}$   $\frac{100}{100}$   $\frac{100}{100}$   $\frac{100}{100}$   $\frac{100}{100}$   $\frac{100}{100}$   $\frac{100}{100}$   $\frac{100}{100}$   $\frac{100}{100}$   $\frac{100}{100}$   $\frac{100}{100}$   $\frac{100}{100}$   $\frac{100}{100}$

 $\mathbf{u}$ 

 $=$   $|$  @KS J  $\sim$  \$ FRANI  $=$  GEIC OCOPD = FNECIL DE IPNARCNIH ELOPIK IFD & NAC FORTHOL JK/UPDKJ PDEOI KJPD (I = BN=E@ 2 PEHID=RAJ PDA=N@=JUPDEJCBNKI - EPDKH=OOKJK  $\frac{1}{2}$  HAJ@AN=C=EI > OPFDANA EOOKIA (JGO?=LA 6 A@KD=RA = ONA=P=NFEHA BNKI! NE-J FDA JE?A I = J SDK>NTO COUKQFDA%, \$/4! ARANUI KJFD SDKODKSOUKQDKS FKI = CAUKQNKSJ  $2LA?E+IB@EHKJ / #\%$   $ABK = D=J@J'KS$  3 KKJ @KEJC > QHGLNEJ FEJCENKI SEFDEI - = QFEHQOSEFD = I AIO **TIX NP** 

(RAOPENPA@=JAS N@QEJKLNKFA?PFDEOIKJFD=J@=HOKSNEFPAJ=JKFDAN7/H=JA =NFBHA 3DEOKJA EOKJ DKS FK LH-J FDAJ AJPAN UKQNBHEDPNKQPA (RANA?AJFHU>KQODP=42! FKUOPEG ?=N@SDED(DKLAFKHEIGFK7/H=JAFK?NA=PA=NA=HSKNH@OSEP?D>KTSEDSDEDFK?KJFNKH7 / H=JA (BEPCKAOS AHH) HH K>REKQOHU ?NA=PA =J =NFEHA =>KQPEPBKN%,

. QNGANIAHOANEAONA=?DAOEOOA?KJ@FKH=OP=NFBHA=J@"D=NHAOODKSODKSDAQOAO22' FK  $O$ NH DF-HHUNA I=I A DFO JAPS KNGA@?KHHA?FFK.I %KNNARFASOSA D=RA = MOFGHKKG=P2?FF=> = J@ = NAREAS KBRDA! QIE428 KQN. SJ 6 A > QIEA > KKG 6 DED IEO KNA CN=LDE JKRAH-RD=J PATP > KKG

3DEOEOKB?KOMOA FDAH-OP%. KB  $(DKLA UKORA AJFKUA@PDA L=OPAHARAI EODAO=J@)$ S FHIPK J FEI OA FK NA=@K J FDNKOOD

 $=$  E96 36 DE E@J @ F 2?5 J @ FOD 7 @ C

 $NKJJFA$   $BCHHPEPHA$   $=C=VBAKNC$ 

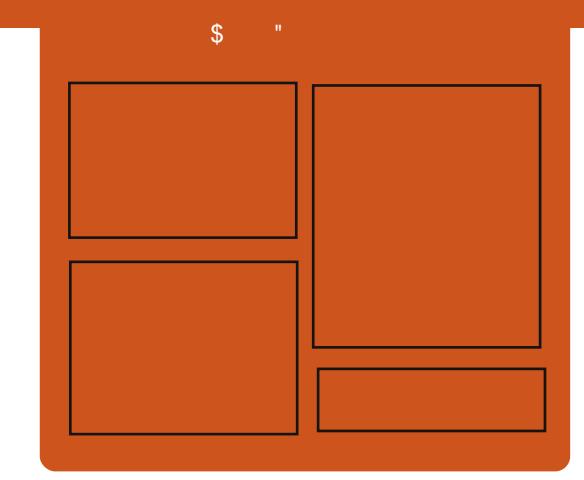

## $F = 3468@642DE$

1 AHA=CA@ KJPDHUA=?DALEDK@A ?KRAND=HHPDAH=PAOP4>QUPOJASO KLEIFKJONARFASOEPANRFASO-J@ HEDPAJANBAA@=?G3DA2E@A/K@EO  $= JAS = \textcircled{a} \textcircled{a} \textcircled{c}$  End at  $R + I$ ENACCH-NODKNPBKN LK@=OP  $S$  DED EDE PAJ @A@PK > A = > N=J?D  $KBPDAI = H LK@ = OP (PO)$ OKI AS DANA PK LOP=HHPDA CAJAN=H  $PA?DIKHKClJ = J@JKJ 4 > QIPOQRGB$ **FD=P@KAOLZPBFPEL FDAI =EL**  $LK@ = P$ 

### **@HD**

1 + AO/ KQJ @AN 13KJU' QODAO  $1)$  KJ " D=I > AN  $\pm$  E  $1.$  HERAN"  $HMS$ 

 $DFL$  **EXHPIEVHAI**  $=$  C $=$  VEI A KNC

## $\mathbf{S}$  $\mathbf{m} \in \mathbb{R}^n$

## <span id="page-3-0"></span>) / \* %  $\sqrt{9}$  \$ +. ) +\* + (  $\frac{9}{6}$  $\overline{\phantom{a}}$   $\overline{\phantom{a}}$

BUKQS=JPPKOAASDANA AJ PANLNEA + EI OT EOCKEIC LKO **OKO-OHKKG=P1A@** =PO ?KI I QUIEU+EI OT GREPALE-OF EKJ **%AQKN= PK@EU 2=UDAHK PK%AQKN=** O@AB=QHP&-..\$ @AQGFKL(PO  $PDA$  ? OFFEIC A @ CA KB+ ELOT =  $1$  @ KI A I OKONYA OKEFS=NA @ARAHKLI AJPO 6 DFA JKPARANIKJA SFFHHFA SDANA **%A@KN=EOCKEIC BKNAT=I LHA %AQKN=OFFPOLOPAI OLOPAI QQOPTF#H** D=OI = JU@APN=?PKNO EPOOPEHFDA >AHAS APDANBKN+E OT (B= OKBPS=NA) HEN-NUKNLNKCN-I EDIPEI%A@KN-=P OKI A I KEIP IPOLIKPHEAHLIFK ARAN  $OKS$   $G$   $H$   $H$   $=$   $H$  $(MA$  $=$   $H$  $(T$ 

## 2KCNPA

DFRL SSS V@JAP?KI = NFPHA G=U **DEPK HEIOTOBOPONA BA@KN=**  $\bf E$ **DANA** 20 HPA@U/APAN, @ECEA

%(! + +\$\*+  $\mathcal{S}$  $#$  $+$  "%+) \$  $\frac{9}{6}$ 

**T** RANLK@USAJP>=?GPKSKNG  $\bigcup$  FK  $@$ -U  $=$ J $@$ FDANA EOOK I Q?D JASO (DEN@HUGIKS SDANA FK OPENP 3 DA FKI OFKNJFKJEDPEDSKOJ@FK > A PDA KBBPE-HBKNGEICKB# A> EJ (J KFDANJASO#A@EKIA@EK?KICEUD  $4 > Q$   $RQ$  $. 3$ \$ EO = HKOP  $B\rightarrow CHKCO$  =  $I$  @FDA  $9AAA$   $2KFFS = NA$ **%KQJ @EFEKJ NAHA=OA@FDAEN**  $C$  $F$  $F$  $F$  $>$ QUECCOEQA. EP **ED=H KOP**  $DANA = J@ = \%QKH$   $NAH = CA$ ?=J @E@=PAD=O>AAJ NAHA=OA@"=N=+ 2? DNK@AND=O=1 AT?HDOFRAK.I  $+HOT 2KI = > KCP > AHC=1 = GAN$  $\Box$ OPA=@KB= COAN=J @ B=J=HHJ = >QI?DKBPKK CKK@PK NAOEPPE@FPO

## 2KCNPA

 $DFL$  KO  $E$   $P2$   $2K1$   $>$   $HKC$   $Q4$  $>$  $E$  $J$ BKNGA@Q>QJPQI = PAB=>QHKQO=J@  $PA$   $@KN +$   $NP$ 20 FFPA@ U NIENFA@ 6 = H-NA?DP

#  $\frac{8}{3}$   $\frac{8}{3}$   $\frac{6}{3}$   $\frac{6}{3}$   $\frac{6}{3}$  $(\ast + \ )$   $\ ^{\prime\prime}$  \$ + . ) + (  $\ ^{\star}$  / \* %\*  $\frac{6}{5}$  \$ \* (\$ \* % \* \$ )

(, & (- 3 (. - 3\$" ' - . + . & (\$2)<br>D=O=JJKQJ?A@PDA?NA=PEKJKB=

FEJ UDUL ANREOKNNEC FK LKS ANEFO ,  $\left( / 2 \right)$  =  $\left( \frac{1}{2} \right)$  =  $\left( \frac{1}{2} \right)$  =  $\left( \frac{1}{2} \right)$  +  $\left( \frac{1}{2} \right)$  +  $\left( \frac{1}{2} \right)$  +  $\left( \frac{1}{2} \right)$  +  $\left( \frac{1}{2} \right)$  +  $\left( \frac{1}{2} \right)$  +  $\left( \frac{1}{2} \right)$  +  $\left( \frac{1}{2} \right)$  +  $\left( \frac{1}{2} \right)$  +  $\left( \frac{$ RAJ PONA SEPD) = L=JAOA EEN 2AHPA?D **GES FDA %ATANKT DULANREIKN** AI > A@@A@EEN S=NABNKI 2AHPA?D  $L=BA@S$   $ED=J$   $(I = CB = PKJ$ " / 4  $\overline{PR}$  ?NA=PA =  $, 0/2,$ RENPO=HEDA@AJRENKJI AJP=HHKSEJC I CHTTE HA KLAN=FEJCOLOPAIO FK NOJ E @ALAJ @AJ PHUKEB= OE CHA QJ EP  $L = ?G A @B F K = F B U Q = ?A$ 

MA?AJP@AIKJOPN=FEKJ=PFDA \$I > A@@A@3A?DJKHKCU" KJBANAJ?A  $\boxplus$ ) = L = J ODKS A@ = NA = HP E A KLAN= $F\oplus C\Omega$ CPAI LKSAN $\Theta C =$ I KPKNSDEPDS=0?KI LHAPAHU QJ=BBA?PA@>UPDA>KKPEJCNQJJEJC  $=$  J @?HKOEJC @KS J KB= + EJ QT KLAN=FEJCOLOPAI KJ FDA O=I A"/4

### 2K<sub>O</sub>N<sub>A</sub>

DFFL SSS FDAE MOEANJAP EIMOEA  $N.IASO$  $E = \overline{C}E = F K J$ >NEI CORENPO=HEA@HEI OT OA?ONEU FK **PDA E PANJ APKBPDE CO** 

2Q FIFA@U NBAR@G=H-NA?DP

## \*  $\# 8 \times \%$  \* "  $$+.$ & "%) %& /

6 DAPDANS A GJKS IPKNJKP I KOPKBOODERA OKI A OKNPKB LDEHKOKLDUKBHBA (PI = U>A = O OF LHA=O ! A GEI@PK KPDANO KNEP  $I$  ECDP>A = RANU?KI LHATHEA **LDEKOKLDU** 

 $, =JU?KI$  L=JEAOD=RAOKI AOKNP KBLDEKOKLDU=OSAHH3DAUI = U>A QUISINEEPAJ KNSAHHOK? QJ AJ PA@ 6 DAJ (SKNGA@=P(!, BNKI **FONKCOD PDA (!, LDEKOKLDU** S=OSAHH@K?QIAJPA@=J@OPNKJCHU EICN=EIA@EIFDA?GHRONA (!. O LDEKOKLDU?KRANA@EO>QOEAOO INE?FFPAOE I@DKS AI IHKIJAAO  $2$ COPKIANO =  $1$  @ CO I HEANOS ANA PK >ARA=PA@3DA(!, LNEA **@EA?FERA = OEPS ANA S = OFK FMA=P**  $ARAN KIA$  R=FNHU SFFDNAO A?P= $1@$ **OFFEE** 

! ABKNA (OP=NPA@SKNGEICSEPD + EI Q T EI OKI A @ALPD (D=@JARAN GJKSJ PD=PIPD=@=LDEHKOKLDU ( I A=J SD=P?KQ+@=LDEHKOKLDU  $=$ ?PO=HHU @KBKN=JKLAN=PEJC **QUIPAI**  $BPAN = \geq PKBNAOA = NP$ 

 $\text{\$\mathsf{S}$}$  - )

**@EOKRANA@PD=P=HHKLAN=PEIC**  $QUPA$   $OD=RA = LDHKOKLDU (=HJK)$  $HA = NI A @ H = P H A I D H K (K I) I K B = I$ KIAN= $F = C \cap T$ PAI I=FPANO

### **2KCNPA**

 $DFR$  KLAJOKONPA?KI > OO FLAOO **HEIOT LDEKOKLDU** 20 FFPA@ U NIBNEA@ 6 = H-NA?DP

 $"$  \$ +. % + \$ \* %\$ \$ )  $\frac{1}{2}$   $\frac{1}{2}$  \* - \$ % )  $8$  \$)

**O CNA 6 E @KSOOFEHNOHOPDA**  $\angle$ @AOFFKI > OP+FIOT GPGONO I  $=$   $0P = C A Q I = 1$   $A Q K I A I P A N F A$  $O$ ANRANO=J@FDA?HKQ@=??KN@EICFK **PDA** SJPANLNEDA SJ@4 OAN 3NAJ@01ALKNPRNKL3DA+FJOT  $\%$ (QI $@=$ FFKJ $=$ J $@$ FDA 8 AKI $=$ J **3A?DIKHKCU&NKCL** 

21 A?FFF?=HHJ FDAURKQJ@FD=P A I PAN NEA CANRAN HI HP ... FIK. JO ... NA  $>$ AHC @AIHKIA@  $=$ PHDAATIAIOAKB 6 E @KSO=J @4 J E KRANPDA H-OP BKONUA=NO +EI OT =LLHP=PEKJ **@AIHKII A IRODERA NEA I @ONEIC FORO**  $I$  ANF  $K$   $@$  FNKI **I ANPAIPPK** LANPAJP SDEA 6 EI QKSO **@ALHKU AJPD=OB=HAJBNKI** LANPAJPPK LANPAJP

3 DEONAL KNPIEDS=OA@KJ@FE

 $B$ KI $=$ J $B$ R $B$  $=$ F $K$ J $K$ J $H$ J $O$  $O$ N $R$ A $U$  $KB$ 3DA+EI OT % KOJ @ FEKJ OS JPANLNEOA \$J @4 CAN" KOJ?FEOS AHHEO ?KI L=JEAO=J@KNC=JE4=FEKJOSEED GEHAOKB I FHIFK.IKNI KNA KN KNI KNA AI I HKI AAO 3DA **CONRALH@CNKCL EPHD@A@ KNC=J**  $2P=JHAU8KHQ = J2=2DQI = JGKR$  $I$  ANP=  $I$  NEPKH  $U$ ANO2MOE>  $-33$  #ACPOPDA!  $=$ JG #NA $=$ J 6 KNPO  $\#$ / !  $=\sqrt{GKB}$ - AS 8KNG - 82\$  $-2\#$  0 & KK@NPD, AP+EBA = J $@$  $(8. B?KONA$  FDACA  $?KI$  L=JEAO  $=$ NA  $=$ HNA $=$ @UEJRAOPA@EJ +EJOT 3D=P  $Q = FQ$   $PQ$  IKPAS KNFT JDKS  $I = III$  $=$ J $@$ Ba $=$ J $?$ EH **MARQIA** I KSANDKOOLOUKS I OPEDAFIENDOPEL  $+$  FIOT FKNI FOUK. I ?NFF?=HOKFFS=NA

## 2KCNPA

DPPL SSS V@JAP?KI HELOT BKQ GEFTEK J BEJ GOAJ PAN LNECA HELOT CNKSEC=PSE@KSOATLAJOA

20 FFPA@U NIBNEA@6 =H-NA?DP

 $"***"$  | \$% \$ +  $($  - ""  $\%$   $\%$   $\%$  )  $\frac{9}{6}$  $"S+$ .

 $OLKOI = UGIKS$   $I/P \rightarrow HAO = JQ$  $-$  AP/EFFAN?KI > EIA FKI = GAFDA I KOPLKLO HNEFFAAS = HHOKHOPFIKJE  $?KI I = J@HH A B P A B P A R + (B K N)$  $R$ CH/ $= C = \sqrt{H} A$ 

 $PDA$  PSK PDKOCD PDANA  $?=J > A =$ HA=NIEIC?ONRA 3DA O KK@JASO  $DKS$  ARAN FORD-PEDAMA - NA I - II I CN=LDE=HOOANE PANE=?AO & 4 (O LKO  $? = J QQA$  S  $FAD + EJQT + APOHKKG = P$ OKI A KBEDA I KOPIKSANECH AP A=OUR COAKLETKJO=R=E++>HA

## **2KONPA**

DFFL SSS CANRANS=P?D?KI CANRA NFORKNEHOHETHA GIKSJ COE BEAAS = HHKL FEKJOBKNHEI OT DR H 20 FFPA@U NIBNEA@6 =H-NA?DP

## $"\$$  + )  $*$  %(, ") (" ) )  $"$  \$ +.  $-9/6$  ")

**BQO3KNR-H@DD-OLNAQOA@FDA**  $T$  CK > OFFK. I FKN= JAS NAHA=CAKB DEDALK JULI KOOGANIAH

+EI OT RANDEKJ S=OHAPHKKOA KJ 2QJ  $@=U$  42 FH A  $=$ BPANS D=P 3KNR-HOOSNKPAS=O=[FEJUL=P?D FK CAPNAHA=OA?=J @E@=PA @KJA

3DA JAS RANDEKJODA=@HEJA **BA=PONAOBKN>OOB ACOOCANO=NA**  $>A$ FFANCHAAI $=$ I $@N$ ACCIIFFKJFKN + EI OT OANRANO I KNA OCLLKNP  $PD=J$  GOFK =  $?KJ$  FNE GFKNENKI  $2=1$  CDJC BKNFDA 3DA %  $\pm$ CD  $9$   $\sqrt{2} = 1$   $\frac{1}{2}$   $\frac{1}{2}$   $\frac{1}{$ OKI A 1 (# BNEAJ @HUPS A=GOFK

 $\frac{1}{2}$  31% 3DANA O=HTK HKROIKNA **MILKNPBKNON-LDPO@ARPAOBNKI**  $-5(\#(-1) \circledcirc \pi + \#$ 

 $3KNE$  $H$  $\Omega$  $=$  $JJKQI$ ?AI AJP $=$  $H$  $K$ **GELDI** (@HKRA FK GEUFD=PS A RA BECONA@KOPPDALNK>HAI PD=P I HEODAO RKN= ?KO HAKB LAKLHA > OPS A D=RAJP\

## 2KCNPA

DFR. SSS FDANACEDRAN?K QG HEI COC-PKNR=HOORNAHA=CAOKHEI  $OT < \leq 6$   $\leq$ SK>>HAO 20 FFPA@U NIBNEA@G=H-NA?DP

```
8% ( +")^{\prime\prime} /
x^* * * / x^* $ + . * (%)
                             \mathbf{\mathcal{S}}\# / , $ * , *#)
 \frac{9}{6} ()
```
ACA=NPDANOD=RAQI?KRANA@=J ATRNAI AHUOPA=HPOURNKEJBKN +EI OT OLOPAI OF D=P=FP=?GANOD=RA > AAJ CONFIC FK OF DKJ ON OFFRA @=P= BNKI CKRANJI AJPO=J@  $ID=N = ?AOPP=HNKI I = IFAO=NKQI@$ **FDA SKNF®** 

3DAI NARTKOOHIOI @ FOKRANA@  $I = t\$  = NA NAI NACA JPC =  $I$  FORC  $LOMA L E4?A FEA@PK 3QN# = 0K$ ?=HHA@=@R=J?A@LANDEPAJPPDNA=P  $\sim$  -  $\sim$ 

/3 @ EXPHKOA@ EI COOOP>U \* =  $0$  ANO  $1+=$  =  $1$   $@$   $2U$  =  $1$   $PA$ ?  $%$   $M$  $=$ PHA $=$ (PRKONLA $=$ NO FDA  $?$ =LI $=$ FC.L P-MAPA@CKRANII AIPEICHECHK.IO  $\overline{A}$  >= COPAO I EFFE= NJ  $\overline{A}$   $\overline{Q}$   $\overline{Q}$   $\overline{Q}$   $\overline{Q}$   $\overline{P}$   $\overline{F}$   $\overline{H}$   $\overline{X}$   $\overline{J}$  $MOA=ND = J @LDA = ?AOFPAH$  $?KI$   $L=J$   $BOPI$   $KNA$   $PD=J$ ?KOJ PNAO 3DA QIGIKS J  $=$ FP $=$ ?GANO SDK  $=$ NA LNK> $=$ >HU  $>=?GA@>U=J=HKJ$  (P=PA = ??KN@EIC  $PK 2U = JPA$ ? SANA GJKSJ PK D=RA EBA?PA@OARAN=HOQJ@NA@6E@KSO  $>=$  $\Omega$ @?KII OPANO>UATIHKFFFIC= R=NEAPUKBROHAN=>HHHHAO =PHA=OP PSK KBSDED SANA VANK @ U>QCO  $3DAI = HS = NAS = QJKP \Rightarrow HA BKNFO$  $Q'A K B = N K K R \overline{H} P F P = P I = Q A P$ ATPNAI AHIDEN@PK@APA?P

## 2KCNPA

 $DFL = NPA?DUP = ?KI$   $OA?QVFL$ **LKS ANBOHDEDHU OPA=HPDU** HEIOT PNKEJ I = UD=RA EIBA?PA@ REPHE OBKNUA=NO 20 FFPA@U NBRA@6 =H-NA?DP

 $\left| \right|$  : \$\$/ + +\$\*+ "\$+.  $888 + 8$ #  $( %) %$  \* "%+

O = NPLDKJA EIOLENA@RANOEKJ KB4 > QJ PO 2 ANRANBKN# K?GAN I FIFT = HETPOD=OSAAINARA=HA@SFFD EFFEH-2GEICBNKI . ENKOKBP

" = JKJE=HOFK@=UATLA?PA@FK QURAFFDA 2J=LLU RAMOKJKB  $4 > Q$  IPO" KNA = OPNE LA@@KSJ  $OANRANE = CA KBROP$   $\qquad \qquad$   $\qquad$   $\qquad$   $\rightarrow$   $OHP$ BKNFDKOG-J@DKBOANRANDE FDA  $?HKO@$  (PEC=R=E=+>HA = C=J HLD= LNARBAS 3DAI ELE = HEPNKKPBEFA OUTPAI FOSOFFPOKHAHURKN PN=JC=?FFKJ=HFK>O=J@=LLHP=FFKJO  $=$   $\sqrt{a}$ S EHH $\alpha$  > OPKJ. ENKOKEPZO 6 FLOKSO VONA

3DA OHE I A@@KSJ+EJOTOLOPAL FOLNKI FOA@BKNKFDAN?HKQ@D>ABKNA " DNET  $=0$ "  $=$  JKJE  $=$  HRH@3DA 1 AC . ENKOKEPD=OLNKRA@RANJ  $INK = ?FIRA E  $OM INR = C4 > QIR$$ " KNA ^ FPOS FHFFIC FK CAP+FIOT SKNGHK=@DQL=J@NQJJEJCKJEPO ?HKQ@"=JKJE=H>AHEARAO, ENKOKEP  $E = N = QU$  =  $N = QQ$ 4>QIPO CIRAJ IFOHNCA AJ PANLNECA ?COPKI AN >= CA 3DA + EIGT BEN ATLA?POPD=PLHAJPUKBAJPANLNEA  $FK > OS$  FHHIKS  $> A$  MQI KJ + FIOT FONK COO FOA I AGREJ KB6 ELGAKSO  $ACM$ 

## 2KONPA

DFR. SSS FDANACEDRAN?K QG QQUPQ<?KNA<QI=LLU  $2Q<sub>2</sub>$   $EPA@<sub>2</sub>U$   $NIBVA@6 = HNA?DP$ 

 $8)$  )  $85$ \* %# (%)% \* - "" ) % +  $8S$   $\cdot$  / (

 $\parallel$  UJATP) QJA ' / SEH-bA **ODKS ECKERS DEPIPDKLAOS EHH** >A?KI A FDA BOFONA KBFDA KLAN=FEJCOLOPAI J@FPSKJP D=RA=JUPDEIC FK @ KSEPD. ENKOKEP KN6 EI @KSO 3DA KLAN=FEICOLOPAI  $E$ ?=HHA@+EIOT =J@EPEOL=NPKB ' / O=I > EEEK COLNKFA? PF KNAE RAJP FDA?KILQPANNALKNFO. (3 3A?DJKHKCU1AREAS O3KI 2E KJEPA

4 HHE = PAHU '/ DKLAOPK NALH=?A + HOT SHEDOKIARD HOCARAJIKNA N=@E=H=J@DKIACNKSJ=J KLAN=FEJCOLOPAI ?=HHA@"=N>KJ **FDKCCD IPD=OJ P=JJKQJ?A@=** FFT AHFIA BKNFTEP 3DFOFFEHH = NPKB  $'$  / OLH+JOFK > QH+  $\Omega$  3DA, = ?DEI A  $=$  ?KI LOPANOK N= @  $E=$ H= J @ OK LKSANECHEDEPEPS EHNA@O?A FK@EUO **GEP = ?AJ PANGKS J FK FDA CEVA KB = NABNEAN=PKN** 

## 2KCNPA

DFPL QG>QQEAQQEOF@AN?KI DL SEHIOOKS KEBJAS HEIOT KOEI N42 20 FFPA@U NIBNEA@6 =H-NA?DP  $+$  ) # ( \$ %( &) - \$\*) \* % \$ %) % (  $)( )$  \* # (%# - \$ %-)  $.8 * %$  \$ +.

6 DAJ IP?KI AOFK O=>EEEU=J@  $L$ ANBKN = J?A JKFDEJC?=J NA=HHU>A=P+EIQT 3DEOEOSDUFDA 4 2 . = NEA "KNLOHA=@ANOD=RA @A?E@A@PK=OG-KNPDNKL&NQII=J "KNL SHA?PNKJE? 2UOPAI OPK?D=JCA FDAKLAN=FEJCOLOPAI KBFDAJASHU @AHERANA@&NKQJ@ EN3=0G  $R = 3.1$   $N = 4$ 6 日@KSO7/ PK+日QT

(POE PANACIE C PK J KPA PD=PPDA  $8NKQJ@$   $EN3=CG$ .  $NENPA@1=@N$ & 3. 1 S=OFCOP@AHFRANA@PKFDA 4 2 . = NBA " KNLO > QPFDA ? KI L=JU PD=P>QEEPEP?DKOA PK GAAL PD=P  $=$ CHCKIAN=HHCOLOPAI 2KIAKJA I QOPD=RAJKFEA@FDAB=?PFD=PFP  $S = O = LKKN@A?EEKJ = J@PDA?D = E$ KB?KI I = J@S = OE BKN A@KBFDA INK>HAI OF DEPI FEDPDERA  $=$ I A $=$ NA $@$ 

## 2KCNPA

DFPL JASOOKERLA@E-?KI JASO4 2. = NDA "KNLO6 = JPPK" D= JCA  $.2$  BKN1 = @ - N2UOPAI BNKI 6 日 @KSO7/ PK +日QT **ODRH** 

### $\mathcal{S}$  $\rightarrow$ 20 FIFA@>U 2EFREQ2P=DEA

 $% 5.$  $\rightarrow$  $#$  $\left( \begin{array}{cc} 0 & 0 \\ 0 & 0 \end{array} \right)$ 

BACD-5(#(@RANBKNPDA +DOTLH-PBKN D=O>AAJ NAHA=OA@=J@EPHKKGOHEA FDA @ARO  $D=RA=I = QA JQ > ANKB?D=JCAO$  $=$   $0$   $E$   $LKN =$   $DF$   $LNK$ RAI  $A$  $FOP$  $E$   $P$ NA=HHUOP=J@KOP

 $-5$ (# ( $OAA$  ORK > A PDA KJHU ?KI L=JUPD=PP=GAOPDA+EIOT **?KI I QIFRIQANEKOOHIKNHA=OPEDEO** ?=J > A @A@Q?A@BNKI PDA ?D=JCAHKCO=J@PDAJQ >ANKB **@NRANOFDEPENA NAHA=CA@RKNFDA**  $L$ H-FBKN,  $\# = J$  @(JPAH @ KFDAIEN **CD-NA KBS KNGS FED FDA GANI AH > OP IPOUKS DANA JA=NPDA GEI @KB** @A@E=FEKJFD=P-5(#(D=O3DA **OF I HAR-PPPD-PPDAU INAHA-CAKFPAI** FOI NKKBFD=PFDAUNA=HHU@K?=NA  $\Rightarrow$  KOPFDAFNOOANO

## **2KCNPA**

DFFL JASOOKEFLA@E-?KI JASO.  $=$  FKN- 5(#(  $2P=>$ HA # NERAN  $1$  AHA= $O$ A $@$ **ODRH** 20 FIFA@>U 2EREQ2P=DEA

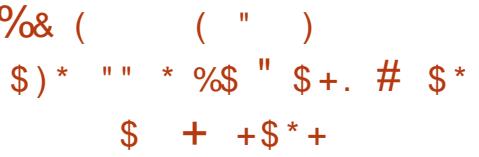

**@KJZPMOEPANAI AI > ANFDAH-OP** FEE A (COA@, LAN=>NKSOAN>OP  $EZ$   $>$  AAJ = RANJHKJCF  $H$  A = CK ( **QEQUIZARAJ PDEJ GPD=PPDA?KI L=JU** EOOFEHIGARAHKLEIC = +EI OT RANOEKJ

2K CONLINEA@ (S=OSDAJ (NA=@ FD=P. LAN= D=O>AAJ NAHA=OA@  $B K N6 \oplus Q K S O$ .  $= ? = J Q + G O T S R A J$ I KNA ODNLINEER CHEDEDHEIA BNKI FDA  $% 0 = > KQP$ . LAN= +EIGT  $I8AO = HHKB$ FDAI = FKNBA= FONAOBKQJ@E. LAN=  $BKNG E QKSO=JQQ$  =  $? = NA = HOK$  $=$ R= $E#$ > $+A$  FK +EIQT QOANO EI?HQ@EIC 2LAA@#EHPDA#EOKRANBA=PONA  $1$  AN= 30NbK > KKG = NAO = 1 @  $>KKG = NGID \rightarrow HA$   $AO$ ATPAJOEKJO = J@ KNA\

## 2K<sub>O</sub>N<sub>A</sub>

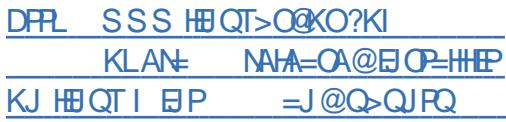

20 HPA@ U + EQT! 2# KO

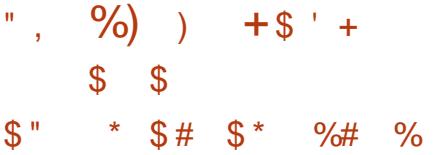

 $\mathbf{\Omega}$  HRA = +EI QT GEEPING CHEKJ >= CA@  $\bigcup K$   $\sharp A > \sqsubseteq J$  FD=PQQAOFDA SJHEDPAJI AJP@AOFFKL  $\triangle$ JRENKJI AJPFKLNKRE@A = QJENCA **QOANATLANEN?A EDJKS=PRANDEKJ** = J @PDA @ARAHKLAND=NA  $CAFFBC$ ?HKCANFK = CP=>HANAA=CA

SHRA ED= @EBBANAJPGEJ@ KLAN=FEJCOLOPAI = J@FPSEHHNANOFAA  $PDA COANPK > A = H<sub>E</sub> PPA KLA I H QAA$ >A?=QOA FDEO @EFAK LNKRE@AO=J E PANAOPEIC @ACCEPKL ATLANEAJ?A 3DANA = NA RANJPAS 2AO KOPEDANA FD=PARAJ OD=NA FDA G=I A GEI @KB **@ACCERCL CK EPOA=CURK CEUPTEPEP** LNKRE@AOOKIAPDEJCQJEMOA

3DA SJHEDPAJI AJP# SEOI KOPHU NAOLKJO E HA BKNPDEO > OPEPO=HOK  $PDA @AROI$  ANPS DK  $I = J = CA @PK$  $I = GA = HHPDA JA?A QB-NJ?D=JCAOPK$ **PON PDEDE PK OKI APDE COLA?E-H** 

## 2KCNPA

DFPL JASOOKEFLA@E-?KI JASOSH 2KONPA  $\Box$ RA . 2 (O = 4 J $\Box$ MOA # A  $\Box$  = J $\Box$ *SJHEDPAJI AJP" KI >E=FIKJ* **ODR H** 20 FIFA@>U 2EREQ2P=DEA

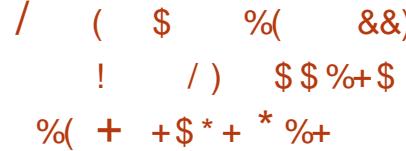

 $\mathbf{H}$  = JKJE=HOHKKGEICFKEILNKRA PDA?KNA=LLOPD=P=NA=HNA=@U  $=R=H\rightarrow HA$  BKN4  $>Q$ J PO 3KO?D = J @FO  $KNC = JEGC = JAS "KNA LLO' = ?G$ #= LOARAJ PFD=PODKCH<sub>P</sub>QC=HR=JBA FDA ABBKNFOKBI KNA @ARAHKLANO **PKS=N@OPDEOLH=PBKN** 

 $-$  = FFRA = LLO=NASD=P4 > QJFQ 3KO?DJAA@OIKNAFD=J=JUPDEIC  $=$ J @FD=PO>A?=QOA FDA PA=1 ?=J KJHJ@A=HSEED FDA KLAN=FEJC **OLDRI > OPEDA NAOPKBEDA** A?KOLOPAI D=OFK?KI ABNKI FDEN@ L=NPU@ARAHKLANOSDKJAA@PKP=GA FDA NACPKBEDA FKONLAU

3DA COUD=J@C=HDSDK>OFF@  $4 > QJ$  PQ 3KQ?D @ K LNKRE@  $4 = JQ \rightarrow AN$ KB=LLOHEA PDA &=HANJKNPDA ! NKS CAN > OPFDAU?=  $J$  PO  $N = \varpi$ PDAIENAEBKNPOEJ=HHPDA@ENA?FEKJO 3 DEOEOS DANA "KNA LLO" = ? G# = LO ?KI AOEFKLHU

DFR JASOOKERLA@E?KI JASO8  $A=N$J@" KNA$   $LLO' = ?G# = UD$ JJKQJ?A@BKN4>QJFQ3KQ?D **ODR H** 20 FFPA@>112FFRFF02P=DFA

 $\mathbb{S}$  $\sim$ 

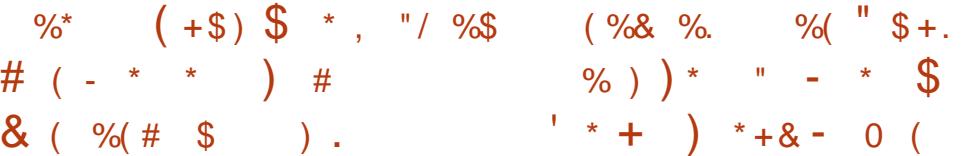

 $\mathbf{H}$  =  $\mathbf{I}$ KJP=HD=O>AAJ SKNETCKJ FDA, EN@ED.HEUCANRANBKNOKIA FEE A =HFDKQCDI KOPKBFDAFN  $A$ FFKNPOD=RA > AAJ I = @AFKS = N@D FDAI K>FFAIH-FFKN 3DAIL-NA.IKS HKKGEIC FK KLFEE EVA EPBKN@ACCFFKL  $QQA = JQQJKFDEICNABA?POFDA$  $LNKCMQOI = QAI KNA FDEJ = BL KQO ?KR4N ECA$ C=I ANQUJEICKJ. EN

, ENEO=HNA=@USKNGEJCKJPDA **@ACCERYL >CPCCANOJAA@FKD=RA** FDA KLAJ OKONYA REGAK @NERANOEJ KN@ANPK  $I = GA$   $F$ SKNG " $=$ JKJ $F$  $=$ H D=ONA?AJPHU>QEFP= JAS B + RKN ?=HHA@4>QJPQ-ATPSDEPDBA=PQNAO 4 J FEU = J @PDA, EN @E L H U CANRAN **3DAJAS @AOGFKLAJRENKJI AJP** JAA@O. EN OKEPOP=J@OFKNA=OKJ FD=PFDA QL @=PA@#\$SEHH=NFRA BKN NACCH-NOCANOS DAJ, ENED=HOK NA=QU (POJKPFDANA UAP > OPEPO PEGEIC CNA=POPNECAO

## 2KCNPA

DFPL JASOOKEFLA@E-?KI JASO#  $KP = 1QJO - = FIRAHUKJ$ . ENSED  $PDA$  2= $\mid$  A / ANBKN =  $\mid$  ?A = O7 **ODRH** 20 FFPA@>U2EFREQ2P=DEA

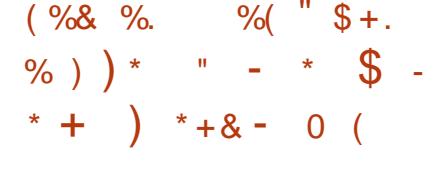

**ODAILNK>HAI \SEDJAS**  $\bigcup$  NHA=CAOKB# NKI > KT FOFD=P I KOP=NA RENPO=HHU EQAJ FEP=HFK FDA HOP 6 DHA CKK@ ED=PJK **OAIOHAOO?DEICAOENTRA OKHAHIIRKN** ?DEJCAZOGECA HEZD = @H FD=PHP I = GAOBKNRANU @NKHH JASO

3D=JGBQHHUFDEONAHA=OA@KAO  $D=RA = >FPI$  KNA I A=PKJ FFORNA N=JCA>KJAO OSA ODKSA@UKQ >=?GEI) QHU PDA4(?D=JCAOE #NKL>KT T=NAJKPEA=>HA = J @ J KPFCOP>A?=COA FDA > HDA L= J AH **EXJ EQJKS SDEA** 

JKPDAN?D=JCAI = GEIC PDA FOL ENKI FDA) CHULNAREAS EOFDA =HHJAS OAPOL SEGEN@-KPDEJCPKK  $B=J$ ?UDANA > QP = > EC NA@Q?FEKJ EJ FDAJQ > ANKBDKKLOKJA FQ LO  $PDKQCDKJ = B ACD E$  $QP=HH$ 

## 2KQNPA

DFFL SSS KIOQ-QUFQ?KQG **QNKL>KT** O=> HAHEIOT **@AOGFKL>QE@NAHA=OA@** 

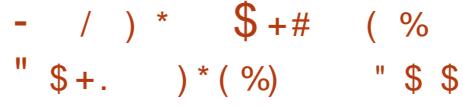

**O** DAJQ >ANKB+EIQT U GEPAS CHELJOEOGA?HEIEC (J  $PDA # EPRKS = PPD @PP->=OA KB$  $=$ ?FFRA +EIQT @EOPNE>QFFEKJOLA=GA@=P " QNAJ PHU DKS ARAN EPHEDPO **KJHJ**  $'$  KS ARAN AT $=$ ? PHUS DUFDA  $@A?H$ EA EOP=CEOCLH= $?A = J$   $@DKS$  $\overline{1}$   $\overline{O}$   $\overline{O}$   $\overline{$ 

# **EFNKODERA = HS** = LO?KI  $A = J$  @  $CKJA$  (J  $B=?P \# EDRKS = P?D H EPO$ **@EPNE-CFEKJOFD=PD=RAATEDPA@ OH?A IPS=OBKQJ @A@H** =HFOKOOD HACOFD=JBKNPULANPAJP  $D=RA$  ARANSAAJ  $E = ?HRA$ @ARAHKII AIP=P=IUCTRAIFTE A 3DACA P=HHEAOI = UJKP>A?KI LHAPA **OF ?A OKI A @EPNE OF EXJOLNK>=>HU** JARANNACEDANS ED # EDNKS = P?D  $>CPPTAU=NC=220EPA=CLIUKJA$ **FOHEAHUPK KEBAN** 

! QPQJF#+>KQP **PDA**  $JCl > ANKB = ?FIRA$  *OFFAS CHKJO*  $OKS HUE ?NA = CA @>U = BAS A = ?D$ UA=N! U?KJPN=OP PDA H=OPPDNAA UA=NOD=RA OAAJ FOOP= @A?HEJA  $=$  @A?NA=CA PKK DFCD PK > A HF-AHUPK >A?KEE?EQAJ?A 2KSD=PO **DELLAIRC** 

2KQNPA

 $DFR$  SSS  $Q = P=I$   $=$   $FK$  J  $?KI$  KLAJ **OKONYA SDUIÐEDA JO > ANKBHELOT @KPNKO@A?HEFECDRH** 20 FFPA@>U NJBNFA@6 =H-NA?DP

 $\mathcal{S}$ 

**O** NAAJ ' EHO2KEPS=NAD=O  $Q$  = JJKQJ?A@= $QKHS = MA$ **@ARAHKLI AJPAJRENKJI AJPBKN** AI > A@@A@+EI OT @ARAHKLAND

??KNOEIC FK & NAAJ ' EHO FDA + EI OT @ARAHKLI AJPOKEFS=NAEJ EFO, 4+3( PKKHOOFPA S EHH=@@MAOOFDA INDOFF AJP-NU OP-PAKBI-JU @A>QCCANDBKN+EIQT SDEPD EPGE@ SANA [ QUEEER CHP FR HA=N CAPCL = J @ QOA=J@H=?GPDALKSANBOH?KJPNKH  $=$   $Q$ RED  $E$   $E$   $E$   $Q$   $P$   $P$   $P$   $P$   $R$   $Q$   $Q$   $N$  $AH$ ? PNKJE OLOPAIO @AI $=$ J @

& NAAJ ' EHOO = E@EPEOLKOODE HA SEED. 4+3(FK?KJFNKH=J@@A>QC  $=$ HH=OLA?POKB=JAI >A@@A@+EJOT **OLOPAI E ?HO@EC FDA + EI OT GANIAH** GANJAHEDNA=@OQQANJK@AFDNA=@O  $=$  J @ LNK?ACOAO  $=$  J @ EI PANNO LP  $OANERA NKQFE AO (21O = HHBKI =$ **CEICHA PKKHE = CEICHA SEI @KS KNE** OAL=N=PASE @KSOLANE OP=J?A

 $\text{\$\mathsf{S}$}$  - )

## 2KCNPA

DFR. SSS AHA?FNKJEYGS AAGHU?KI  $JASO$  @ACIEJ  $A@t = J@E$  CNAAJ DEHIONAR-I LOHEIOT @A>C 20 FFPA@ U NIBNEA@ 6 = H-NA?DP

 $($  \$  $3<sup>*</sup>$  $$+.$  $\sqrt{2}$   $\frac{1}{2}$   $\frac{1}{2}$   $\frac$  $, +$  "\$ (  $)$   $/$ 

 $\bigcap$  DA CNE?D + EIGT ROH AN=> EHEN  $\bigcup$  FDEP HAND+KCFP NEFOLO=HEN O  $\Rightarrow$  KQP3QAQQ $\div$ UEQJKP = RQHAN $\leftrightarrow$ EHRJ  $=$ P $=$ HH $=$ ??KNOEICRK1A $@=$ P

**3DEONAL KNPEL?KNNA?FHIJ** ?HODHBAOATLA?PA@>AD=RHKN=O=  $O$ A?CNEUEODA  $O$ = $E$  $\theta$ =1A $\omega$  =P  $>$  CHHAFF. FOODA@6 A@IAO@ELJ NAO KJ@RCPK HANP+KCPO?H+FFO

2A2ONELIEEN HANP+KOF? 30A0@EU?HEFA@FDEPCNFI?D?KOH@  $>A = OQRAMA = OFA'$   $A = NP<sub>1</sub>HA@>CC$  $=$  0  $@$ FD=PFPO= CANF(CO  $@$ ACIEC IF FITHS E DKS + EI OT OLOPAIOD=J@HA COAN LAN FOOKJOSDED?KOHQ=HKS I = FFF FKCO = FF = ? CANDR C = FL NKKP  $=$ ??ACORK =  $I = ?$ DELA

HANP+KCE? ?HHE A@PD=P=J =FF=?GAN?KCH@ATLHKEPCNEI?D  $HNKQCD$   $HDA$   $QDA$   $KB = HMR@I = NPJ$  $+$ EIOTOKEES=NABH ASKNG?=HHA@

/ KHPU\*  $P /$  KHPP SDPDS=0 **@AOFCJA@PK=F@COANDEEOP=HFEIC**  $= 1$ @NOLIFICOKFFS  $=$ NA I  $=$ ?G=CAO  $1A@ = PI = HPEHO/KHP = IKIA$ OKONNA INKONEL ILLEHHKSEICOOANO FK FIOREHHOKFES=NAINKONEL OSDED CODEHHUNAMOEAONKKP=??AOD/KHEEP  $?KCHQI NKRFQA = I = RAI(AA, FRM)I$ I = HEPEKCOLNKCN=I O EI = @RANPAJPHU KNKPDANS EDA HANP+KCEP CEECO

I OPEDA ON DPAI S=O@AOFCIA@PK SKNGFD=PS=U FLKFDANSKNOO  $CR = PC = C \cdot CP = P A = R A$  $=$ ??KNOEICPK1A@'=P

### 2KCNPA

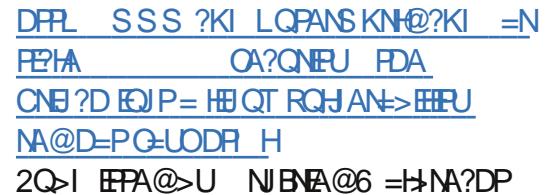

### $8S + S$  $\left( \begin{array}{cc} 96 \end{array} \right)$  $\mathbf{H}$  $\mathcal{S}$  $$+. #\%$

POJA=NHUELKOODHAPKOOJ OL = JAJ FEBA UA=NKB@ARAHKLIAJPO  $E$   $OKI$  APDEIC=OH-NCA=J@JA>CHKCO  $=$  OFDA SKNHØKB@ACCFFKI+ EI OT  $AO$  A?E-HHJ $H = I$  A  $=$ NHE $A$  FDEOKJA SDEDD=OOAJ OKI A FDA > AOP NAHA=OAOPD=PLNKFA?POHEA. EP %AQKN==JQKLAJ242\$D=RALQPKQP

 $AX @EPA$ 

PEDAGEL A FET A FDA @ FERMY  $H = PO$ ?HKCACPFK > AFIC = DKCOADKHQ  $J=1$  A 4 > QJPO D=O > AAJ JA=NHU **FEALPOR 2A**  $=NRAGE$  LNH

 $3KI = NH$   $DN + CA = CPTKN''$   $D=NA O$ # PGAJO PDAI = OPI A=NKB+FJOT NAHA=CAOD=O>AAJ>KFDFDA>ACPKB FEE AO-J@FDASKNOPKBFEE AO

PEDARANJI KI AJPEDEP+EIOT @ACCERCLOCAAL EK>AN-2DECJAS  $HARAHOKBOKI$  DEFF2=FFK. I KHED= $I@$ FOOPSKNOO A=OA KBOOA FDA AJFFEAA RORONA KBEDA @AOGERI ?KI I OPAN > U SDED(=HOKI A=JH=LPKL BAAHDE  $@KO<sub>5</sub>P$ 

- K FDA @AOFFKI FOLIKP @A=@IAP > OPFPEL? MA=OFLOHUPAAKO-OFDKOOD  $R/NPDA CAIANEHMA 2=CA = ILS = LI$ FDA I K>FFA @AREPA KEBANOI KOPKB SDEPEDA COANJAA@O

 $P = > HAPI = IJJKP > A PKI KBADA$ DKHF@ELJSFODHFPPFKNOAHBINKPAOOA@ I KS ANCOAND > OPBKNI KOPIPO AIKOOD FK ?DA?GAL = FH > NKS OA FDA  $S$ A  $> = J$  @ Q HK = @ OKI A E = CAO "KI >FIA FEPS FFD > AFPAN > = FPAN I  $HPA$   $\Omega$  =  $HAN HPTPANRKN$   $R=$   $2PKND$  $=$   $|$  @ KO  $?$   $=$   $|$  Q  $|$  @ AN TP  $=$   $|$  @ S D  $|$ " = JKJE=HOLAJPFDA > AFFANL=NPKB UA=NSKNEECKJEPOIK>EA

## $F<sub>H</sub> PANR<sub>F</sub>$ ?A

 $5.500$   $7.0006$   $3$   $D$ A HK  $IC = S = FPA$   $@$  $4 >$  QIRO/DK.IAS FFILLS ANHA= CA@RK EI OFGANDEI A=NHU%A>NO=NU DKIA PK DERAKIA PKNOJSKTEIC $=1$ @ NARFAS > UI F@%A>NO=NU 2P=U  $PQIA@$ 

### $2K$ CNPA

DFR. SSS FDANACEDRAN?K QG HFIOT<LIA=N<NARFAS

 $2Q<sub>2</sub>$   $EPA@<sub>2</sub>U$  NIB  $EAA@6 = HNA?DP$ 

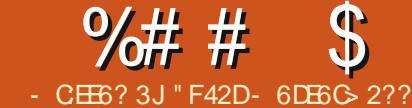

<span id="page-9-0"></span>= OPI KJPD SAP=HGA@ = > KQP  $T$ ) AAP =  $1@(1)$  AJFEKJA@ 2 PLHQ O 2E ?A FDAJ (ZRA=HOK OP=NPA@QOEC  $%AT > KT KJ = BAS S A > CFAO$   $B PAN =$ **CEICHA SA>CIEA (S=OFEAA@KB** SNEED C=HHEDA RAJ @KNLNAEETAO>U  $D=J$   $@=J$   $@$   $@A$  OFCJ  $A@=2$  PU GOO FILA ?KJP EDE C BOJ?PEKJOPK I EJEL EVA FDA= KQUPKBRLEICJAA@A@ . J?A (CKPIPP $K = LKBPSDANA(S=O)$ DELLU (LOSHEDA@EPKJ CEEDOS

## $+<sub>B</sub>G$

DFRLO CERDQ> ?KI HOSAOP BHAT>KT **ORHOO** 

\*  $/$  %+ $\mathsf{L}$ " \$ \*

1 % HOANDS EED ? CO=J @ OP HOO BEAO  $] = +(" $- 2$ BHA)$  $11A = Q$  Al  $Q$ 1 BAT>KTDR HBEA

 $3DA$   $HAT > KT$   $DP$   $HFA = 1$   $@$   $PDA$ ?COBKH@AN=NA QOA@KJHU=O=J AT=I LHA (J FDA OPU COBKHOAN UKOZHH  $OAA = J AT = I LHA OPL-BXEQAN = OS AHH$  $=$ O $=$  BAT>KT OR HHTA 3DA **BAT>KT ORLHEA EOPDA KJHUBEA UKQ** JAA@PK?KLUPKQOAPDABQJ?PEKJO

## $-$  \* ) "  $\frac{9}{6}$

*MAT>KTED=JASHUKOPOLOPAL*  $EPRK@Q?A@E''22 = J@E?QMAJPHU$ **QOLLKNPA@EIKJABKN KN=JKPDAN** EI KOP?KI I KJHUQOA@RANOEKJOKB  $\%$ ABKT "DNKIA 2=B=NE=J@. LAN= (PZO=HOK OQ LKNPA@>U(\$ 2AA DANA BKN= FDKNKQOD  $>$ NA= $G@$ KSJ  $DFL$   $? = JEQA$   $?KJ$  $O = N D$   $BAT > K$ 

 $%$ 

 $9AAT > KTI = CAOPA = QIPK = HF.$  $A$ HAI AJPORANPE $=$ HHU $=$ J $@$ DKNEVKJP=HHU = OS AHH=OD=REIC AHAI AIROONKS ODNEIG=22KNOTEICEK FDA CEAL KBFDA I = NA IP I ACPKB= HH FEQUIKODE HA FK = @FOOPFDA KN@ANEIC KBAHAI AJPOE "22=HKJA 3D=P I A=JOLKONHABPD=J@A@OF@A>=N  $2=1$  2KI A = FFANIK ON 2K I FA I P AHAI AIPKIO  $=$ NR DKIAO FIOPA $=$ @ KB>AEIC BKNA@PK SKNGSEPD BHK=PO KNOTEL HU JKJA

## $+H(3)$

T

**IDPR** PDA A?DKLHAT JAP BATLLKTAO **FKKH** FK DAHL BECONA KOPUKONBAT>KT  $O$ AFFEJ $O$ 1 DFR ?00

**FNPGO?KI QIELAFO?CO= COFGA FK** BAT>KT "KI I HAPA & OFGA PK %AT>KT "223NPGO

 $-613Q$ 

## $+$ )

) COPLITE? A FDA BAT>KT OPUHEEA FIFK LKONLINGER?P FDAJ FI LKNPFPFJ LKONOR HOOFFFA SFED FIKNP BAT>KT \$=?DBQJ?FEKJ FNEAOFK  $=$ ??ALP $=$ OI  $=$ JUKEEPE $=$ HEH0AO  $=$ ??KNOEIC FK FDA %AAT>KT (P=1@=N@ > OP @ KAONAMOFAA OKIA  $?$ DEJCAO

## $+$ \$ \* %\$)

1 BHAT>KT R=HQA SDANA R=HQAEO AEDANBAT KNE HEA BAT 1 BAT OBA CNKS ODNEG >=OFO \$=?D R=HQA AT?ALPCNKS EDKLPEKJ=H2EVA **EOCOA@BKN=SE@PD=PPN5QPA BKN** HAC=?U>NKSOANO 3KOAPKJHUFDA CNKS R=H0A COA BHAT CNKS 3DA C=I A BKN = P?=J > A QOA@ PK OAP=JU  $Q A?E E P = N C Q$  AJPO **I BAT OF A?FEKJ R=HDA R=HDA?=J>A** NKS NKS NARANDA ?KHQI J KN ?KHOU J NARANOA %QJ?FEKJ BKN **%AT>KTOBAT @EA?FEKJ I BAT SNEL REHOA ??AL FOFDA** 

KI PAKJOJKSNEJ SNEJ SNEJ NARANDA % 21? FEKJ BKN% AAT>KTO **BAT SNEL** 1 BAT FOOTBURGHAA REHAA?=J>A  $O=NP A J @ ? A J PAN O = ?A > K F P K I$  KN  $Q = ?A = NKQI @ ?FHKJ BKN$ **%AT>KTOROPHEJ?KJPAJP** 1 BHAT ?KJPAJPR=HDA R=HDA ?=J >A FDA GEL A KL FFKJO=OFKNF+AT FOO THE JR-HOA % DI?FIKJ BKN **%AT>KTO=HEJ ?KJPAJP**  $1 BAT = HEJ$  R=HDA R=HDA  $? = J > A$ O=NP AJ @ OFMAP?D ?AJ PAN >=OHELA **%QJ?FEKJBKN%AT>KTO=HECJEPALO** 1 BAT ON BREHOA = ?? AL POOPENP AJ @  $=$  OPK ?AJPAN >  $=$  OHTEI A OPMP?D **%QJ?FEKJ BKN%AT>KT O=HECJ OAHB**  $1 BAT CNGL R=HDA = ??ALPOLU$ LKOFFRAJQ > AN %DJ?FFKJBKN **%AT>KTOKN@AN=PPN5OPA** 1 BAT BEABKT ' AHLANBOJ?FEKJ BKN HAC=?U%FAARKT SDANA%HAT>KTAO  $S$  ANA PNA=PA@=OFIHETA FPAI O / H=?A IPE OF THA BEARACT KJHU OAHA? PKN I KV @K?QI AJPQNHLNABET  $2AA$ **FDA AT-I LHA OR HELA BON-J**  $AT = I L H$ 

 $\&$  JE9  $@$ ) 4 CAE

 $\frac{9}{6}$  $% f + )$  $\sqrt{2}$ 

J@@DARKPDAPFEAKBPDA  $UA=N$  ( $D=RA = QOABJ+IFHA$   $DBPBKN$ 

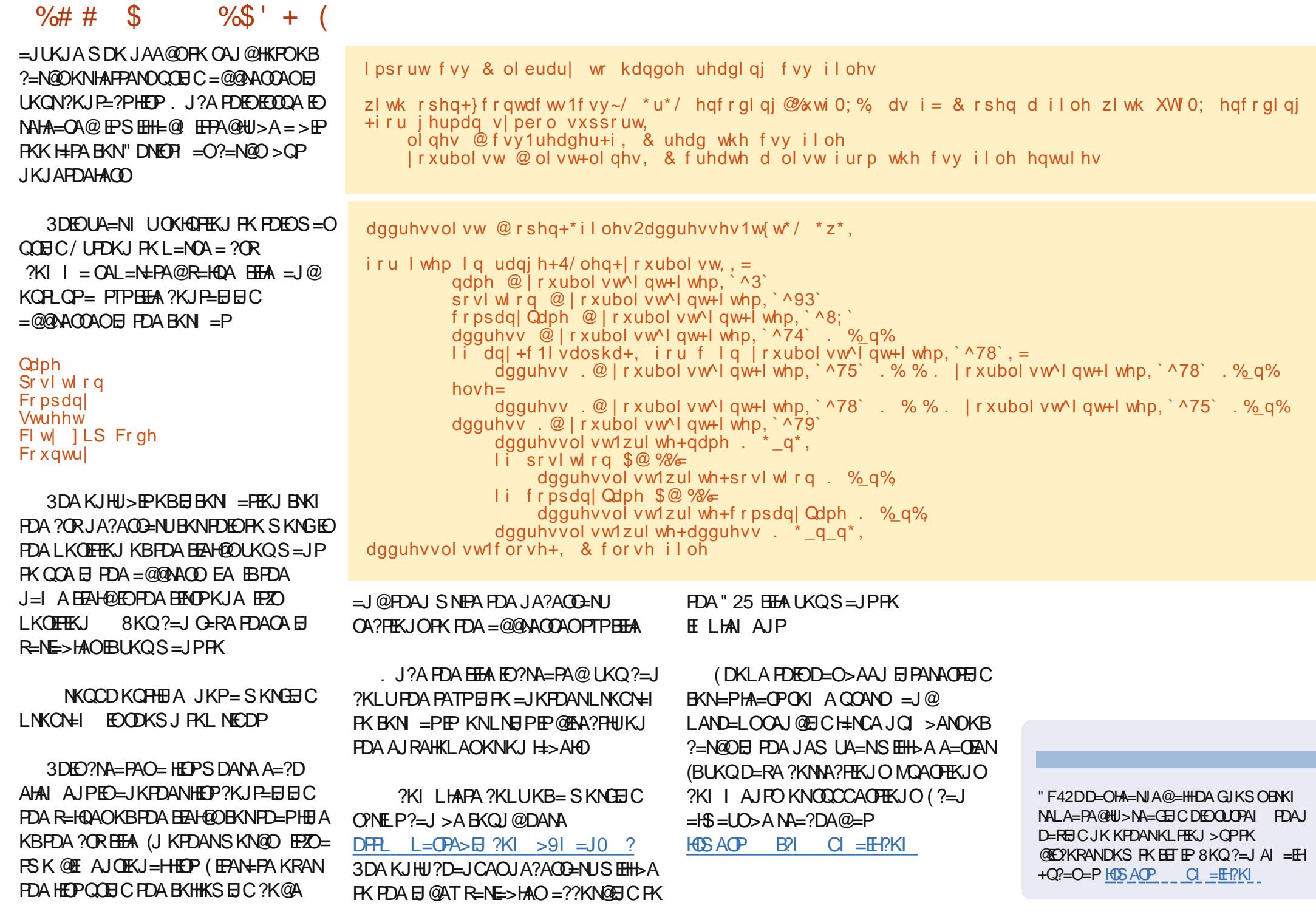

<span id="page-11-0"></span>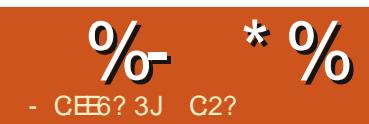

## # 2  $<$  6 &  $A64:2= 5: E@$

& NAC EOBAAHEIC = > EPQJ @ANFDA  $S$ A=FDANFDFOLKJFD > OPDKLAROHHJ DA HHSA SAHHAJ KOOD FK NAFONJ BKN  $\frac{9}{0}$ .

 $=U>$  =?GEI % , EI =

JKPA (@HEA PK OAA = ?KI LEH-PEKJ

 $=$  AT?ALFFK,  $I = H$ CANFAC)

 $BKNPDA & (, / =NEPAO3D=PS=O=HJK)$ 

HAFPAN NEGSNKPAI. J FD=P

 $?KI I F\text{H} F\text{H} K. I = OI KO ? = I I = CA I KON$ KS.IMOFPA A=CTHHI3DANA =NA CARAN=H S=UD>QP BKNFDED=NFEHA (RA  $?DKOAL$  FK  $QOA / # \%$  K @ SDPD EDE  $PDA NAI KOPKNAO IAI 2III = PP$  $= 1$  @  $\Omega$  - NPD R KNIFP FDANA

**3DA JATPPDEIC FK @KEDFK OA=NPD** 

FDNKQCD FDA (J@AT KBE000AOFK EEJ@

SDED KJAO?KJP HEI FDA = NFEHAOLKO

 $(000 A O? K J P = E E C & 0, / N H + PA @$ 

 $\Box$  SIGOANAGE AN=

 $(1)$   $EDP$ DERAI FOR @OKIA OK @KOSHA ?DA?G

. LAJ PDA BENOPKJA E /  $\#$ %, K@ **ODKS.I > AHKS HAFP** 

 $N$ FPHAO@K.IP=HS=ID=HKSQOPK OHA?PARANUL=CASAS=JPA=OEHU OK EJ PDEO?=OA NEDP?HPGKJ PDA  $EFOPL = CA KBFDA = NFEHA = J @OHA?P$  $ATP\bigoplus P$ 

(BSAJKS CK>=?GPKKQN=NPEHA SA ?=J OHA?PEDA KEDANESK L=CAO

 $=$ J $@$ DECDHEDP $=$ J $@$ ATPN $=$ ?PFDAI

(BSAJKS HABP?HPGKONOKHP=NU  $L=CASA$ ? $=$ J @N=CFP=?NKCOPK  $SDANA SAS = IPP$ 

 $3DA FPI = HTPAI$  FOR NAI = A KON EENOPL=NPKBFDA?KILE#FEKJ=J@  $Q=RA$   $PB = JAS$   $B=WHQAN$  (J  $PDE$ )?= $OA$  $(RA ? = HHA @P8NQ = = 1 @Q-RA @P B$  $=$  3AI LB KHOAN

3DA BELA FD=P?KJP=EJA@FDA **CEICHAL=CA?=JJKS>A?HKOA@** 

 $A = \overline{OP} = \overline{OP}$ 8KQ @KJ PD=RA FK S=EPBKN=

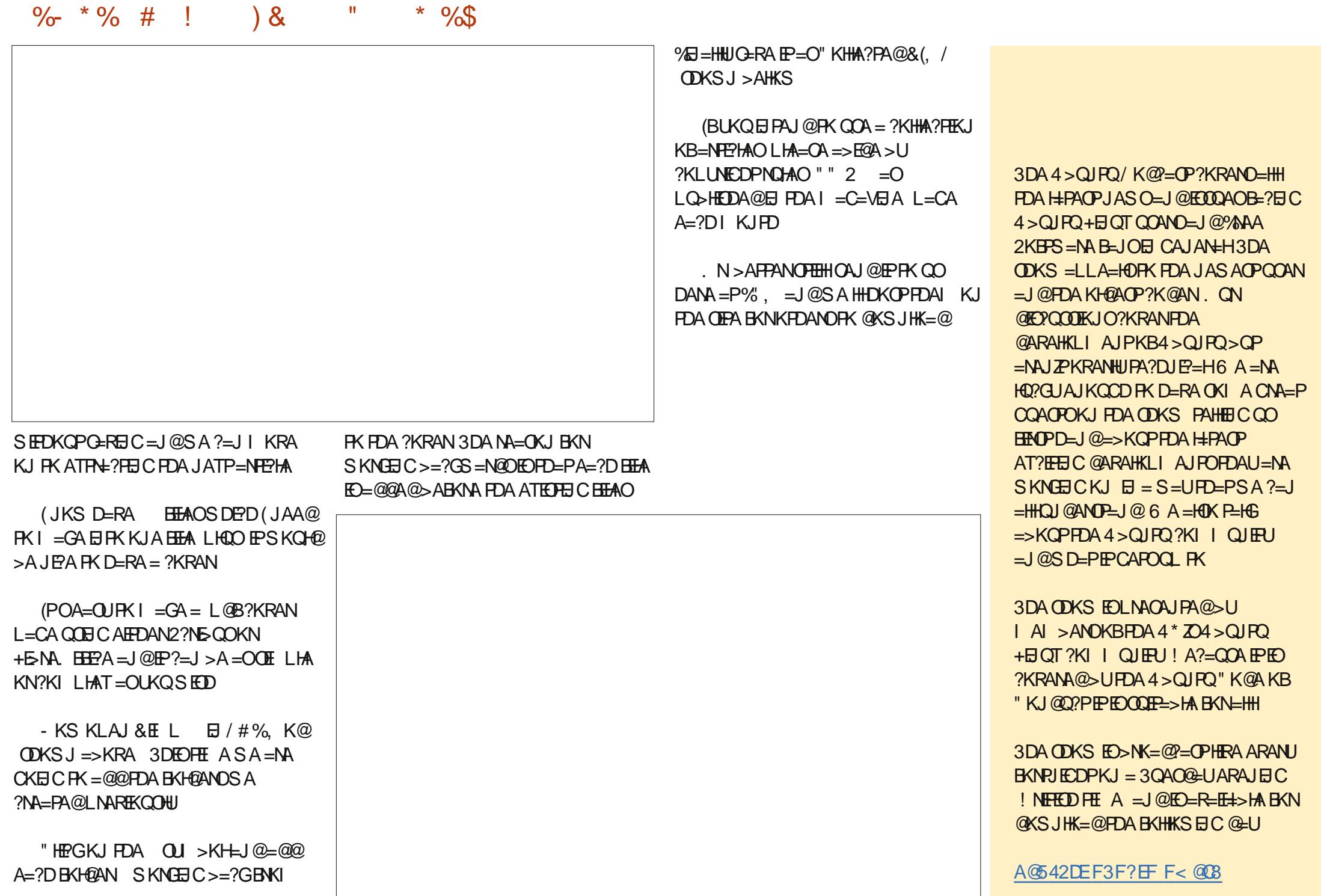

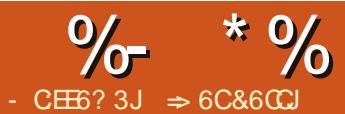

 $\frac{136\%77.46}{5}$ 

# <span id="page-13-0"></span>DAJ UKQ>ACEI PK?NA=PA  $R/N$   $Q\neq$  $QE$   $" = P$   $(KQ$  $QK$  $K$ NA=HEVA FD=PFDASNKJCGEI@KB@=P=  $H = ?AHHABANA!/A@>UUKONBKN$   $Q+$  $? = J$  FDNKS FDA NACCHROKEB " $=$  F? @ KAO

**FO>AOPPK EI PANLIMPPDA @P=** AJPANA@=??KN@EICPKPDA BKN = FFED COPUTA KBFDA ? AHH (BUKO)  $BKN = PFDA ?AHH=C = Q<sub>F</sub>PA RLA " = H?$ **@KAOFO>AOPFK FN=JO+FA FDA ELOP** E FD=P?AHH=O= @=PA PFE AOFEO **CO??ACOBO+LJ@KFDANFIE ACUKP**  $9$  KNPQJ=PAHU "=H?  $?$ KI AOS FFD R-HFORPUKLPTKJO>OFFPEJPKDAHLUKO  $@A$  $CFCJ$  LKCNO  $N = @D$ AAPE  $CDFD =$  $S = U = OPK$  CFRA FDA COANDAH SFFD FDA FIL OPKNARA I FKNPA FDAL FK A JPANFOA @EPER JA JAA@A@RKNFOA ?AHH(J PDEO=NPEHA SASEHHKKG=P FDA R=HEQPEUKLPHKJO=J@PFO  $2=5$  FIFFAO

## $*$  )  $*$  + &

6

I ARKNA SA CAPRK FDA R<del>EHT</del>OFFU KI FFK.IOKB"= HP SA.IAA@ FK OAPOL  $= Q.M = @DAAPS$  DAMA SAS EHOOA  $PDA KI PFKIO.3DA O NA = QPDAAPF E$ FIT A CDAAPRONOUGS ELCEDA DKOMO  $SKNA@QQQNPC = SAG3DA Fff A$ **ODAAPS KNOS AHHKNKONAT=I LHA**  $>A? = QQA KJ = CFAJ @=U$  PDA JATP

 $HH A H I QPI QTP D = R A = C M = PAN$ **R-HOA FD-I FDA I NARTKOO A IFN I** 

6 A S FHATENP SUPPALER CKON FEHA = J@?KHQI JDA=@ANO(J?AHH AJPANI3 E A 2DAAR, JNKS BEHED ?KHQI JO %SEPD FDA BKHHKSEJC FEHAO# 8 (- .43 (- .43 3. 3 + 2 - KS BKNFDANKS DA=@AND  $(J ? AH H$  PLLAE  $[2Q \cup \textcircled{4} U, = \textcircled{4} C]$ **CONA FD=P?AHH FODEDHEDPA@**  $?HFGKJ$   $PDAQ = HHOQ=NA$   $E$   $PDA$ HKS ANNEDP?KNJ ANKBFDA DECDHEOPA@?AHH3DA?QNOKNSEHH

 $>A$ ?KI A = ?NKODD=EN # N=C @KS J FK 6 DAILKONAHA-CAI KOOA >OFFK.I FDA NAOPKBEDA SAAG@ELI J= AO=NABEHA@E 3DEOD=LLAJO >A?=COA FDA @=LOKBFDA SAAG=NA KJAKBFDA @AB=CHPOKNPHEDFO 8KQ ?=J OAA = HHPDA HEPO=J @=@@UKCN KSJ=P3KKHO. LFEKJO  $+**BNA**$  BEA" = P? 2KNP+EDO

 $-KS$  HAPOBKN  $=$ PFDA?AHHO  $2AHA?P!$  \$ NEOP?HPG =  $J$  @OAHA?P  $\%N = P''$  AHHD "HEGFDA - CI > AND  $P \Rightarrow$  % NKI FDA" = PACKN UHED > KT

## , 2 ⇒ 52 E ? 8 2 E 2 : ? 2 = 4  $OAHA?P3E A (BUKQJKN =HHUQOA =$ **DKON?HK?G OAHA?PFDA [**  $/$ . KLPEKJQJ@ANBKN = P ' KS ARAN FKNE DKON?HK?G

**ONA?PI** N "HEG. \* PK GERA FDA KLPEKJO" KHQI J%EOPDA PKP=HO 6 A SEHUAA@PKOHA?P=PE ABKN =P=P HA=OPBKNFDAH=OPKJA FD=P?=JCK >ALKJ@ DKONO 2AHA?P?AHHO  $%$  % NEOP?HPG CAHA?P%KN = P "  $AHID$   $C=$   $H$   $KJ$   $PDA - Q$   $>$   $ANDP\rightarrow$ OAHA?PFDA3E A?=PACKNU>QPBKN  $PDA BKN = P OHA?PI$ **3DEOS EHILHIKS BKNPKP-HOPD-P-NA** CNA=PANFD=J DKCNO "HPG. \* PK **G-RA PDA OAFFEICO** 

(BUKQDERAJ PUAP UKQI ECDP S=JPFK G=RALKONODAAP

## $*+8$ ,  $* \frac{9}{5}$

6 A S EHHJ AA@ FK ? DA? G FDA R=HF@FEUKBFDAF EAELOPO6ASEHH  $S = I$ PFDAL  $H = " = 12 = ?2$ AL P $\Rightarrow$ HA  $HE$  ABKN = P3DEOEOFDAKJHU NAMORAN AJ PBKNR-HE@@=P=EJ PDA! ?KHQI J %KNFDAKFDAN?KHQI JO "  $SASFHIIAA@PK=HJKI=CAGMA$ **FDA ELOPEOON=PANFD=J FDA ELOP**  $>A$ RKNA $P$ 

 $R$ CHIPERPHAI $= C = \vee R$ A

 $2$ AHA?P?AHH FDAJ#=P= LONLKOAO SA JAA@ HKS OAPPK 5=HEQUE 3DA 5=HEQUE QUE HKC S EHH  $3F A$  $=$ I A $=$ N

 $3DA''$  NEANE  $P\Rightarrow$  => KRA  $F$ SDANA SA ?KJPNKHSDEP?KJOHROPAO AI LRJ3DIEDSIEHHEMKS QOPKOPENP R=HE@@=P= 3DA HHKS @NKL @KSJ HEP @ABEJAOPDA PULAKB@E-PD=PEO  $=$ ??AI P $\equiv$ >HA 3DA @AB=CHPIFO HH 5=H0AO 3DA KEDANELLAO=NA 6 DKHA  $-$  Cl  $>$ ANO # A?F  $=$ H# $=$ PA 3F A "AHH  $1 = JCA + EP = J@3ATP + AJCPD3DA$ ? DKIPAO FKNIFDA @FFFANA JPR JAO-NA >=CE=HHUFDAC=I A AT?ALPBKN" AHH  $1 = JCA = J@+EPP6$  ED FDA ?AHH  $1 = JCA$  UKQ @ABEJA = ?AHHN=JCA = J @  $PDA$  ? AHH  $CCP$  ? K, I P = R = R = HDA F D = P F O E KJA KBFDKOA ?AHFO 3DA @ABEJA@ NEICAI COP?KJOFPKBKJHJKJA ?KHOU J KNKJANKS 6 FED FDA + EP KLFFEKJ UKO @ABEJA = HEOPKB  $=$ ??ALP $\Rightarrow$ HAR $\leftarrow$ HDAO6 HED $>$ KFDFDA  $+KP=I@'$  AHHI = ICA KI FFK IO LKO CAP= @NKL @KSJHEDP>KTSEPDFDA  $=$ ??ALP $\Rightarrow$ HAR $\Leftarrow$ HQAO %KNKQN

"DA?GPDA>KTBKN[ HHKS AI LPU **?AHOD FK=HKS ?AHOFK NAI =EI**  $SFD = > HJGFE$  A ODAAP

 $3DA # = P = QQNI$   $QKSJ HFP = HKSO$ **LKOFK ONA?PFDA?KI L=N=FFRA** KI ANEPKNIPK COA BKNIFDIFOREHT@EFFK.I 3DA?DKEAO=NA AMQ=HHACOFD=J CNA=PANFD=1 HACOFD=1 KNAMD=HFK CNA=PANFD=J KNAMD=HPK JKPAMD=H R-HEQN=JCA = JQE R-HEQN=JCA \$=?D  $KJA = OCOBKN = I \oplus E$   $Q = TE$   $Q$ 

KNR-HQA PK?KI L=NA AT?ALPBKNPDA PS KNEJCA? DKE AO 3DA NEJCA  $?DKE AONAMOEA = I \quad \text{EIF} \quad \text{Cl} = J \quad \textcircled{2}$ I = THE QI % KNK QNL QNL KOA SA **JAA@PDACNA=PANPD=JKLAN=PKN(J** FDAI FIFICI PATP>KT AIPAN  $KN$ 

" HE GKJ FDA (JLOP' AHL P=>  $>$ AHKS 3DA CAPHEICOKJ FORDE $>$ = NAKL FIEKJ = H3DA E@A = EOFKLNKRE@A  $PDA OQANS$   $PDB RKN = PFKI \Rightarrow KQP$ SDEPPK AJPANELPK PDA?AHHEO= PEL

>KT FD=PLKLOCL SDAJ FDA?AHHEO  $OAH2PA@3K = 2FIFE-PA$  ?HPGFDA ?DA?G-KTBKN 2DKS ELQPDAHL  $SDAJ$  ? AHHEOCAHA? PA  $@V$  " NA=PA = **FEHA BKNFDA FEL > KT > UPLL EIC EPEL** FDA 3 FFHA PATP>KT %KNOO SA ?KOHQ QOA FDA FEEHA [2P=NP3E A) 3DA (JLQP ' AHL PATP>KT IEOS DANA LKOLOPPDA  $=$ ?PO=HDAHLPELHEGA I \$JPANEDA OP=NP FEE A AT / KN

2S EP?D FK FDA SNNKN HANPPE>  $\Rightarrow$  KRA ' ANA SA ?= J OAPFDA R-HEGE-FEKJ FK GEOLHEU= 1 ACOECA SDAJ ER HEQGER EDAJPANA@3K  $=$ ?FFREEPA FDA CAFFETC, ?DA?GFDA ?DA?G-KT BKNI 2DKS ANNKNI ACOECA SDAJ EJ R=HE@R=HQAO=NA AJ PANA@ 3DANA = NA BKON? DKE AOBKNEDA ?FEKJ@NKL@KSJHEDP2FKL (JBKN = FEKJ 6 = N E C = J $@$  = ? NK 2 PKL PDAKJA SA SEHOOA LNKI LPO SED = @EHKC = J @NAFA?POFDA ELOP

 $\frac{1}{2}$   $\frac{1}{2}$   $\frac{1}{2}$   $\frac{1}{2}$   $\frac{1}{2}$   $\frac{1}{2}$   $\frac{1}{2}$   $\frac{1}{2}$   $\frac{1}{2}$   $\frac{1}{2}$   $\frac{1}{2}$  $\frac{0}{0}$ 

SDAJ ER=HE@@=P=EDAJPANA@%KN  $(JBKN = HKJ = J@6 = NEC$  PDAU INKIIPSEED=@EHKC?KJPERRC  $\alpha^* = 1$  @" = 1?AH > OFF K, JOS DA J ER-HE@@-P-EOAJPANA@ (BPDA QOAN ?HPGO. \* PDA ELOPEOHABP=OFFEO (B FDA QOAN?HPGO" = J?AHFDA ELOPEO  $NAPR?PA@. = ?NK S HHHHHS UKQPK$  $OAH3P=I = 2NK FK$  NOJ SDAJ ER-HEQ @=P=EDAJPANA@3DA3EFHA=J@\$NNKN  $A$ **CO + CA EOFDA FIFTA** =  $J$  @ ACO + CA BKNPDA @EHKC>KT 6 A ?KOHQOAP FDAI PKIUR=HE@3EIA\=J@I\$JPAN  $H H A B N = P$  $KN \qquad / \qquad$ 

 $.$  J?A LKODERA ARAN FDECOAP ?HPG \* PK GERA FDA 5=HF@FR J @EHKC  $O(HHH)$ 

6 A S EHIPKLU?AHH FK ?AHED  $1$   $1$   $1$   $\mathsf{F}$ CDP?HPG?AHH  $\mathsf{H}$   $\mathsf{H}$   $\mathsf{C}$   $\mathsf{C}$   $\mathsf{A}$   $\mathsf{H}$ "KILL2AHA?P?AHHOL I NFOOP?HPG  $=$  J @CAHA?P/  $=$ CPA 3DEOS EHH?KLUFDA R-HEQUEL LOAFFED COFK FDA ? AHED 3 DA SDKHA?KHQIJSFHHD=RAFDAG=IA NAMORAL AJPOBKNEJLOP

 $\frac{9}{5}$ KN?KHQI JO" # = J@\$ SASEHH **@K=HKOPPDAG=IAPDEIC6ASEHI** CK FONKOOD FDA OPALOKJ " = J @UKO  $? = J NALA = PBKNH = J Q.S. 2AHA?P?AHH$  $\# = P = 5 = H \circ Q = 1$ . J FDA "NEANE P-> KBPDA 5=HEQPEU QE=HKC CAHA?P 3 F A RNKI FDA HKKS @NKI @KS.I HEP "DA?GPK=HKS AI I RI?AHED 2AP  $\# = P = FK$  CNA=PANFD=J = J@CAPFDA

I EJ EI QI R=HQAPK! - KPEPAPD=P  $S A QOA = NAH=HRA ?AHHABANA ?A$ DANA 3DEOS FHILHIKS CORK ?KI UJEPRY FDA KFDAN?AHFD=1@D=RAFDA NAPANA 1 ? A PNEJ OH PA 3 DAOA ? NIPANE  $PAHH' = H$ ? AHHAMOFAAO= R=H0A CNA=PANFD=J FDA R=H0A EI?AHH

 $\mu$  #KSD=PLKOS=JPSEEDEDA  $DAHL = J$  @ANKNP=>O (  $QK$ M<sub>2</sub><sup>K</sup>I | AJ @ QOE C=PHA=OP  $IJBKN = FEKJ KN6 = NIECI AOBCAO$ BKNEIR-HEQQ-P-3DAI ACO-CAO ?KOHO! A JFHEKJ JAA@EJC = CNA=PAN R=H0A KN=H=PANFHE A 1 FCDP?HPG ?AHH' = J@?KLUFDA?AHHFDAJ  $L = \overline{OPA}$   $F$   $E$   $F$   $R$   $?$   $A$   $H$  $D$ " "

8KO?= JNAI A=PFKN?KHOJ JO#  $=$   $\sqrt{a}$ \$ 8KQ? =  $\sqrt{a}$  = HOK FOOP?KLU" FK  $\#$   $\#$   $\equiv$  J@\$ \$ > QPUKQS EHHJAA@ FK = @FOOPFDA PATPEI FDA @EHKOOBKN  $DAH = I \textcircled{a}ANKN$ 

\* %\* " %( # +" )

- KS PD=PS A D=RA KQN R-HEG-FEKJOAPOL SAJAA@PK ?NA=PA FDA BKN QH=OFK CERA QOKQN FKP=HO 6 A S EHOP=NPS EED FDA @= EEU FKP=IO 2AHA?P?AHIP% \$JPANPDA  $B\vee N$   $Q+$ 

### @F60E6..+H60G6.

SDRDS FHICTRA COFDA FKP-HRKN  $2QJ@tJOH$  AO 1 EDP?HPG% =  $J@t$  "KLU 2AHA?P?AHHO% % NEOP?HPG  $=$   $\sqrt{a}$   $=$   $\sqrt{PA}$ 

*W***NPDA SAACHUPKP-HT % SA** SHIHROPOO FDA @EHUFKPEHO 'ANA **EOPDA BKN CH+** 

### $@$ /XP+I 6=I <.

## $\&($  %\* \* "")

 $.$  J?A UKQD=RA = ODAAPOAPOL  $PDAS = UI KOHFA}$   $KOI = US = IPR$ INKPA?PEDA I=NFOKBEDA CDAAPIKO **@KJPS=JP?D=JCA@HEAPDAH->AHO** = J@BKN CH=O% ENOP LKQJAA@ PK PAHH " =  $H$  SDAFDANFDA? AHHEOLNKPA? PA@ KNIKP 3DAI LKO=@@INKPA?FFKIPK FDA CDAAPKN@K?CJ AJPKJ?A ARAN PDE CEOEREDA@ (J PDA?=OA KBKONF H A ODAAP SA JAA@FK I NKPA?PARAN FDFICAT?AI PFKNFDA *PAHEDS DANA FDA COANA I PANDEDAFN* FEE AO! \$

! U @AB=CHP FDA / NKPA?PKLFEKJEO **PONJA@KJBKN=HH?AHID3K?D=JCA** FDAINKPA?FFKJQAFFFJCFKNFDAFJIQP  $?AHf$   $OHA?PI$   $\qquad$   $9KN = P$   $AHf$  $=$  J @PDA % KN  $=$  P" AHHO @ EHKC =LLA=NO " HEGKJ FDA " AHH / NKPA?FEKJ  $P = 1$  @QJ?DA?G /  $NKPA?PA@$ 

PPDEOLKEIP LKQ?=J OF THA@P = JU?AHH - A? = COA FDA CDAAPKN @K?CLAJPEQJKPLNKPA?PA@3KPCNJ KJ LNKPA?FEKJ BKNFDA ODAAPKN @K?Q AJP 3KKHD / NKPA?P #K?Q AJP 2DAAPKN#K?Q AJP 3DA / NKPA?P2DAAPKN/ NKPA?P #K?Q AJP@EHKCSEHHELLA=N **@ALAJ@EJCKJSDEPDKLFFEKJLKQ** OAHA?PA@\$JPAN=J@?KJBEN = L=COSKN@EIFDA@EHKC3DAKLFEKJO S FHILHIKS LKORK ?DA?GS DAFDANFDA COAN?= JOAHA?PINKPA?PA@KN QULNKPA?PA@?AHHD (BUKQ @K JKP AJPAN=L=COSKN@PDAJJK L=COSKN@EDNAMQENA@PKNAIKRA LNKPA?FEKJBNKI FDA ODAAPKN @K?QIAJP

 $3K$  NAI KRALNKPA?FEKJ BNKI = CDAAPKN@K?CJAJP3KKHO / NKPA?P #K20 AIP 2DAAP KN#K20 AIP (B= L=COS KN@S = OCCA@S DAJ LNKPA?FEKJ S=OOAP AJ PANFDA I = COS KN@COA@FK I NKPA?PFDA **ODAAPKN@K?Q AJP** 

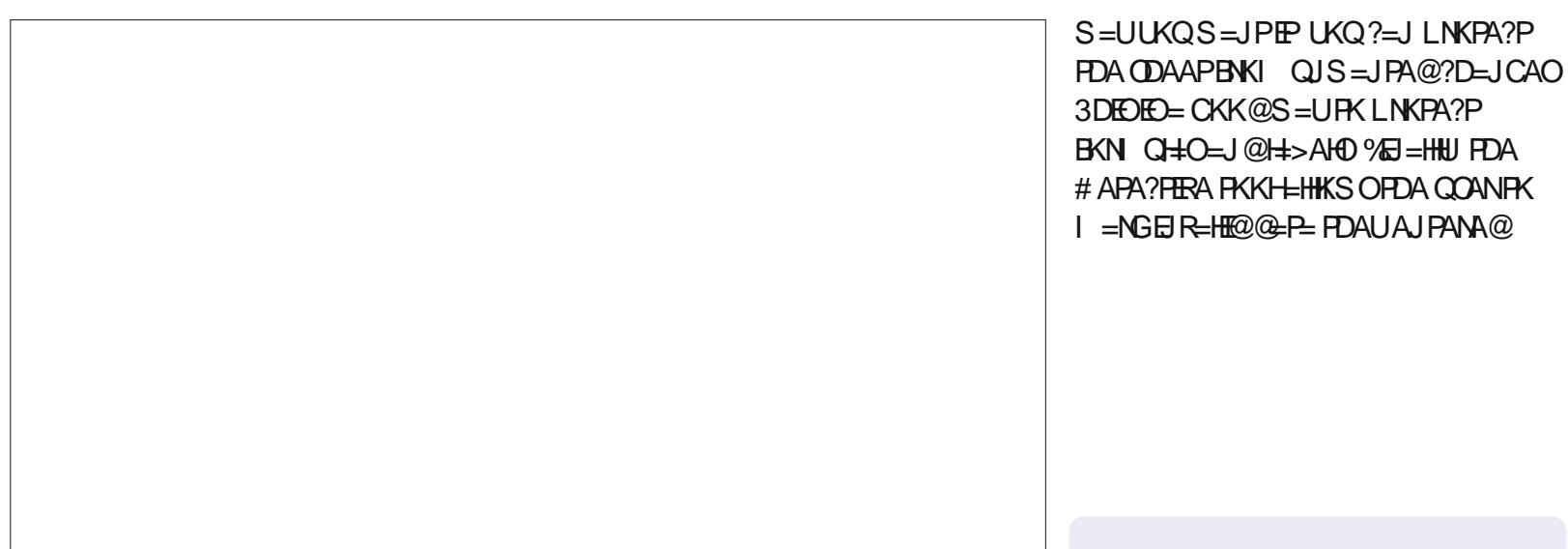

 $\#$  (! \$. "

(BUKQOHA?PA@6 = NEICKN (JBKN = FEKJBNKI FDA ? FEKJ@NKL  $QKS$  JHEPE FDA 5=HEQUE J $QE$ =HKC = QOAN?KQ+@AJPANER=HE@@=P==J@ ?HPG. \* PK GAAL PDA EIR=HE@EJLQP 3 DIEOI = UCAJAN=PA OPN=JCA NACCHPO E UKONFKP-HOKNEJ ANNKN 3KKHO  $\#$  APA?FERA  $\qquad$ . = NG(JR=HE@# = P= SEHH  $I = NGPDA BREHE@Q = P - J?A PDA$ COAN?KNNA?FOFDA@F=3KKHO  $\#$  APA?FERA  $\qquad$ . =NG(JR=HE@#=P= **ODKCH@?HA=NFDAI =NGO QUHACOFDA @EP EDOPTHEIREHEQ - KFEABNKI IU**  $Q<sub>H</sub>$  | HA FT L-PFIR-HF@@-P- $2<sub>H</sub>$   $2<sub>H</sub>$   $2<sub>H</sub>$   $2<sub>H</sub>$   $2<sub>H</sub>$ KFDAN?AHHD@E-BK CDKS = OF REHT@

 $3DA'' = H 5 = H \odot H \odot H \odot H$ CNA=PS=UPK CAPCL CDAAPOBKNCOA >UKPDANLAKLHA KNPK GAAL LKO  $B$ KI AJPANEICER=HF@@=P=KJ= ?KI LHP=PA@CDAAP 8KQ?=J CAPEP CL PK NAFA?PPDA EIR=HF@@=P= KORNEDP KNBKNFDA QOANFK  $I = GA =$ ?DKEA =>KOPGAALEC FDA ELOP J?A LKODERA FDA ODAAPOAPFDA

 $\Rightarrow$  6 C&6 CCJ ODED FKNUKBS KNOEJ C = J @ LNKON=I I EIC ?KI LOPANOEIRKHRAO=J  $LLHA::S = QQCDCOKI A I EE =$  $CAIANKODDAHHECKB# 2=1@$  $6 \text{ B}$   $\alpha$ KSO =  $\alpha$ =  $\alpha$ DKB4 JET =  $\alpha$ >HAJ $\alpha$  $S$  AHHS EED + EI OT = J @4 > QJ FQ  $'$  A >  $HKCO=PI$ DFPL AALANNUSKNOLNACO?KI

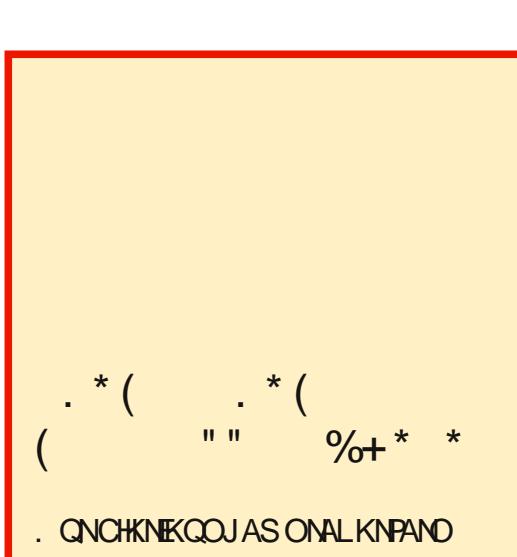

 $=M.IKSIKGHCMOMHNIASO$  $Q$  @ PAO PK FDA I = FI  $\%$ CHH' FADHA **CHA** 

"HEGEDA-\$62HEIGEI FDAOFFA  $I AIO = PPTA **PKI KRPTA**  $I = CA$$  $=$  J @ KOHHOAA FDA JASO  $DA = \mathbb{Q}$ HBAO

HPANI=PFRAHIL HKKGK.I FDA NEDP  $TR@A KB=I UI = CA K I FDA OFPA$ = J @UKQHHOAA FDA BERA H=PAOP  $JAS$   $O$   $K$  $P$  $R$ 

*9***AAHRAA EK GEPOOPDA, JASO** EPAI O (POI = USA OKI APDEJC  $P = P? = J Q F = 2G B N I P A C P A$  $H \to F \to H$  = C= VEIA ?: @

 $R$ CH/ $= C = \sqrt{H} A$ 

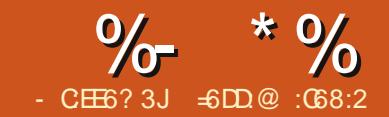

# $$2FEFD$   $4E@D*@F\rightleftharpoons$  &C?E

<span id="page-17-0"></span>APOCOLLKOA PD=PUKQD=RA = HKP KB #3 + ENAKFFFPA6 NFPAN BEAO = J@UKQJAA@PKLNEJPPDAI  $=$ HH

. LAJECA=?DEEA=J@?HPGEJC KJ PDA / NEJ PEY J ? KOH 2> A PDA NEOP S=UBBFDABEAQ=NAFDNAAKN=PIKOP BKON > OPS D=PEBLKOD=RAFS AJRJ BEBRU DOJ @AA@OKBBEFAOPKLNEJP=HH  $=$ PKJ?A

 $(BUKQ=NA = ?KI I = J@HHAHKRAN$  $INS = > HJPTANA FJIKP = JIJINK > HAI$  $(J B=?PJKQ? = J B RKGA = ?KI I = J@$ HFA FDA FKHKS FIC I = L bA FNKI  $H$  ( $H$  $\widehat{\alpha}$  $A$   $=$   $H$  $K$  $K$  $I$ 

iru iloh lq -

gr

oleuhriilfh 00sw ^sul awhubadph` il ohbwr bsul gwlr gw % il oh%

gr gh

! OPEBUKO=NA=BN=E@KBFDA  $?KI = I$ @HFIA KNFRIKOS=IPFK  $=$ HKS = @Q | UQQANFKLNEJP= >QJ?DKBEEFAO FDA OKHOFEKJO?KCH@  $>$ AI KNAFTEIKIA  $=$  COMPLEM

**3DAI KOPAHAC=JPOKHOPHKJ PD=P(** D=RABKQJ@?KJOEPOEJ PDA QOAKB=  $OKBFS = MAJ = I A@ - GTHQO ?HKJO$  $OOP=PA@>UFDA[=LP?=?DA(DKS)$  $?KJ = J@ - GHHQO = ?HKJOED = J$  $ATPAJOKJ BKN = QHfQO FDA & -$ .  $HHA I = J = CAN (P = HHKS OFDA$ ?KJBECON=PEKJ KBLNKCN=I OPK>A H-QI?DA@KJBEFAOOAHA?PA@EJPDA  $=$   $Q$   $H$   $Q$   $Q$   $E$   $P$   $Q$   $Q$   $H$   $Q$   $Q$   $H$   $Q$   $Q$   $H$   $Q$   $Q$   $H$  $\Box$ PHELO ?FHK.IOFO.IKPHF FPA@FK  $>$ CHGINEIFEIC

6  $ED$  CO?D OKEPS = NA UKQ ?= J A=CTHU?NA=PAAIPNFAOF FDA?KJPATP I AJ QPD=P=LLA=NOSDAJ UKQNEDP  $?HPGKJ = HFA H PDA - = QPHQOPHA$  $I = I = CAN$ 

 $+$ APOCK  $>=$ ?GPK KONCK=H  $?KJHTOM = ?KJPATPI AJQAIFNI$ PD=P@BA?PHULNEPO=+E>NAKEEPA 6 NEANE EAS EEDKOPEDA JAA@EK **KLAJ P** 

*<b>YEOPKB=HHUKQJAA@PKEOP=HH* **FDAL=?G=CA QOEC=LPCAPKNFDA**  $4 > QJ$  PO OKEPS = NA ? AJ PANKN  $2U = E P$ 

vxar dsw0i hw I avwdoo gdxwl oxy0df w r gv

 $-KS$   $\pm$ QJ?D FDA LNKCN=1  $\Box$  $R$  POFFRA =  $1$  @ CAHBATI  $H = H$  PKN J E PANE ? A ODKO + @ - LLA - N

 $-KS$  CK PK [ $\%$ EAN = J@OAHA?P I-AS =?FEKJ\ KN?HEGKJ FDA

NAH-PA@PK.I

 $(J PDA$   $?$   $PHKJ \setminus$   $BKHQAN$   $QABJA =$ ["KJPATPH=>AH HAPO?=HHEP[/NEIR

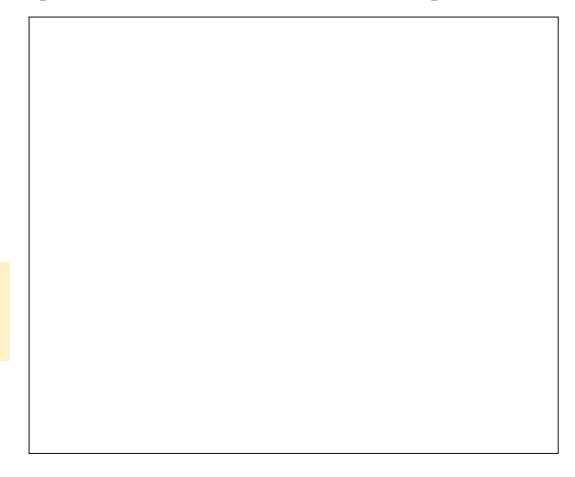

 $(J PDA | "KI I = J@BK1@AN PDA J$  $E$  PDA [" KI I = J @ OA? PEKJ BEHHE PDA [/=PD\BEAH@SBED PDA L=PD FK FDA + ENAKFFFA ATA?OP->HA **QON>E HENAKEEPA** 

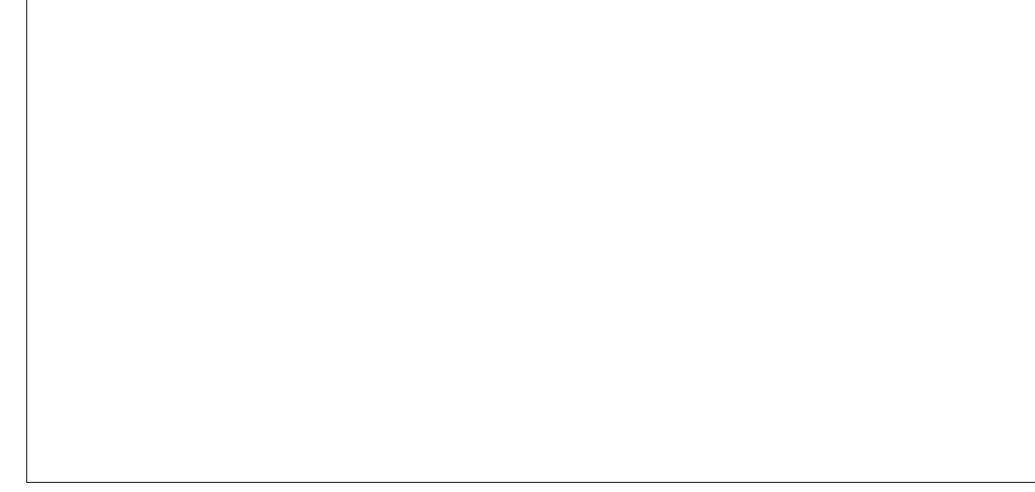

 $\frac{9}{6}$  \* % \$ + \* " + )

 $(J PDAI / = N + I APANO BFAI@LQP)$ PDAHENAKBERAL=N=I APANT LP BKHKS A@SUPDAKLPEKJ=H\_NEJPAN J= A FK COA EBUKQ @ KJ PS=JPFK LNEPKJ PDA @AB=CHPKJA

- KS EBUKQ OKJ PS=JPFK ODKS FDAI/ NER ?KJPATPI AJQKJ=HHFDA **GEI @OKBEEFAO LKQI COPCOA = EEEFAN** KJ FDA BEFA J=1 A I KNA LNA? EDAHUKJ FDA ATFAUGIEKU KNIKU FDA. (. \$ PULA 'ANA SA SEHICOA PDA BEFA ATPAJOIKJ FOOPPK GAAL PDEJCO **OF LHA** 

 $(J PDA[i = OA] = AQ BXEQAN$ **@AHAPA FDA @AB=CHPAJ PNU > US=UKB**  $PDA$ [ \  $PKJ = J@ = QQ > US = UKB$ FDA  $\lceil \ \rangle$  EKJ KB?KQNOA = EILTPAN  $\lceil$  K@P  $=OPDA! = OAI = I AHBAN = J @?HFGKJ$  $FDA$ [, QOPI = P?DKJAKBN=@EX > QPPKJ (J PDIEDS = U PDA / NEJ PI AJ Q S EHHLLA=NKJHUBKNPDA BEAO ?KJP = ELEIC FDA I K@ P = PFDA AJ @ ?KI I KJHUGJKSJ=OFDA BEFA **ATPAJOIKJ** 

 $* 96$ 

+APOC<del>+</del>RA ATTEBNAI FDA  $LNKCHI = J@KLAJ$  FDA @FAA?PKNU  $?$ KJP = ELEC FDA > QJ ? DKB. #3 EHEAO

8KQ?=J OAHA?PFOOPKJA BEFA FOOP  $PK$  PACP KNARA  $I = HH$ TA FFFAO FDA I **UKQI COPNEDP?HPGS HED FDA**  $I KQOA = J@ = JAS$  AJ PNUCDKO- $I@ > A$ 日 LH<sub>2</sub>A / NBP

(BUKQOAHA?P= BEFA PD=P@KAQJ P D=RAPDA [ K@P, ATPAJOLKJ PDA ? QOPKI ? KJPATPI AJQAJ PNUODKCH® JKP=LLA=N

3DA=>KRA?KJEECON=FEKJEO OKI AS DEPOFILHED FE'S A S ETHUKP  $@FAEFK = I KNA = @R=J?A@$ ?KJ BECON=FEKJ

' KSARANFDANA = NA I = III I KODS FFFFFAO 9 KNFJ OP - 1 ?A I KO ? - I  $=$   $\alpha$ K?E=PA = J EYKJ FK UKQN=?FEKJ  $UKQ? = J$  @ABEJA = ?KJPATPI AJQ AJ PNJKJHJBKN?ANE EI BKHOANO KN  $IKQ2 = J$   $2M = PA = J$   $AI$   $FNI$  $S$   $FDI = JU$ **ODAIREO** 

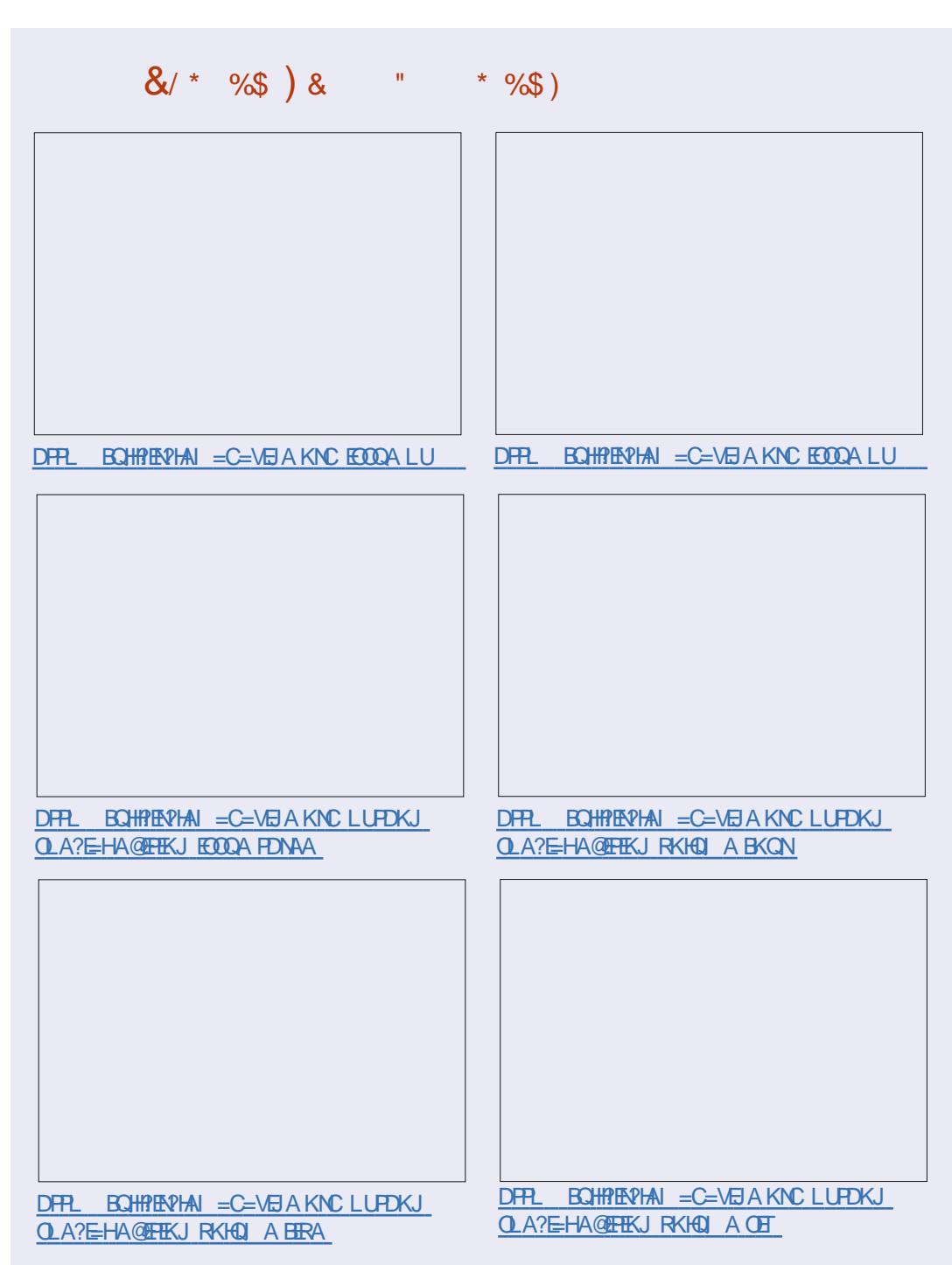

<span id="page-20-0"></span>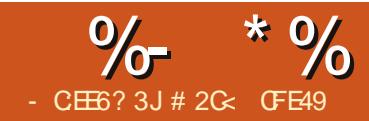

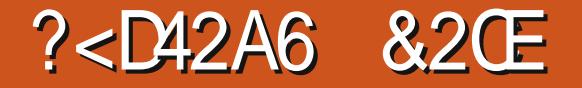

CC2EF> #QNBCI =C=VEIAHLKOP  $PQ?KI$  | KJ BKNE  $=$ CAOPK > A ?NKLLA@KN@NKLLA@AJPENAHU  $4JHKNRQI = PAHH$   $P = PPLI I AJA@PK =$  $?$ KCI HA KBFDA FI = CAOFI H= CP  $I$  KJ $P$ D $O$  $=$ N $P$  $P$  $A$  SD $P$ D $I$   $=$ UD $=$ RA  $2 = OQQQ?KJRTJKJ \wedge OKI$  A KBFDA ?NKLLA@L=NPOSANA@ENA?FHU MABANAJ?A@EJ PDA PATP (RA LOPPDA  $R$ **THF**  $=$ CAOK, IHFIA  $=$ P DFR SSSLALLANRYL?KIB?

 $= ?GE$  L=NP (ODKSA@KJA  $CCA$  BKNL OFFEIC = OFICHA K > FA?P  $HHK = CNKG$  = OFDA (P=NPKB= I APDK@BKNLNK@O?EICI ENNKNA@KN GEHAFOAKOYKI P ON ES FICOLOGIE C  $?HKJAO3$  DEO F  $A$  (1 CKE C F K COA =  $OEDCAK>PA?PB = CNKQL LHDO = SP$ KB?HKJEIC PKLANBKN OKIA OJA=GU  $RFGOS$   $ED$ ?HELEC= $J$   $@$  =  $QCD$  C

 $+$ APOOR-NPS $HP$  = R=1 FFE-NFF = CA  $PKSDPDSAHHIHH=2HFIHCl=FD$ 1 AI AI > AN = HH-FT) A I = NFO FIGTIONAL FT) A >NEDPONAAL?HFIEICHEIASFHHI  $MA$  =  $B$  RED FAIK J?A FDA ? HE EO =LLHEA@SDANA=OFDKOAKQFOF@AFP S FHHS A DFORGA I

 $' = \overline{R} \overline{B} C ? H ELA@KONE = CA @KSJ$ FK FOOPODKS DANDA=@SD=PEBSA  $PDAI$  @A?F@A S A = H $\theta$ K S = JPFDA DE 1 Q 2D 6 A 2KCHONAHAECA FDA 2HF  $=$ I $@?K$ I $@PQP=$ I KNA $?KI$ I HATI $=$ FD FD=PEI?HD@AOFDAD=J@D=OSAHH >ARKNA NA ?HFIFIC I OPPTEPOFFFHI  $HA = RAOOOS$   $HPD = CHCAA$  K  $>$   $RP2P$  S  $HPD$  $PDADA = @=J @D=J @D=P = HHA @$  $@E\rightarrow P=J?A = L = NP (BSAS = JPPKI KRA$ FDAD-J@DFJ@ALAJ@AJPHUKBFDA  $DA = @^{\wedge}$  KNI = L b A  $O$  = HA KNNKP = PA FDAI A SA NAKOPKRKI FFK.IO

3DAJATPK>REKCO=LLNK=?D  $SKCH@>A$  PK F I KNPFDA F  $=CA=$ 

OA?KJ@FFE A=J@?HFE EPFKODKS FDA  $D=1$ @ $D - KS$  SAD $=$ RAPSKFF $=$ CAO A=?D?HFIA@@FFRANAJPHUNACOHTEIC  $H$  PSK ON  $=$  N=PAK > FA? POFT D=P?=  $J > A$ I K@EEA@EJ@ALAJ@AJPHU6EED=  $HB GA@E = CA PDEPI EDP > A =$  $NA = OK$ .  $I = > HA = I$   $NK = ?D$   $> CP$   $BR(ON$  $F = CAO = NA > AH C A I > A @QA @QK$  $P = P P P A N Q P P = I P 25 & 2 = I > A$ **OD-NA@IKNAA=OFFUSARAJKSCKP**  $PSK$  HMA  $>$  FP  $=$  IF  $=$  CAO $>$  HK  $=$  FHIC KONFITA 6 DEPSANAEHHUS=JPFO=  $S = U$  FK E ?HD@A FDA E = CA FCOPKJ ?A > OP?NA=PA PS K?KI LHAPAHU  $OM = N E P A 2 H F O P N K I P P$ 

**%AKI PDA EIPNK@O?PEKJ LKORA**  $L$ NK>=>HU=HNA=@U@A@O?A@PD=PPDA  $=$  JCS ANEOFK CNKCL KONE  $=CA$ 

>ABKNA?HELEICEP' ANA (RA @AIKPA@PDACNKCISPPD=@KPPA@ >KT FKNFHEDOPHEFFRA I ON KOAO Y FP  $@KAO$  P= I A=NFI = NA=H $@H\rightarrow C$ 

3DA NACCHP > AHKS NEOP @KAQIP HKKG=HFKCAFDAN@FFFANAJPFNKI KON  $HMP = HPM$  IP > OPFT = PO > A?= COA  $PDA ABBA?PEUKP = REDHKJA > CP$ N=PDAN= OPMO?PON=HKJA / NAREKCOHU  $KON2HF H ECI = FDS = OH HFA@$ **@EA? PHU PK PDA E = CA (BUKOS ANA)**  $PKHKKGE$   $FDA$   $7. + $@$  $FKNCKO$ SKOHOOAA FD=PFDA E = CA D=OI?HE  $I = H$ ) = FRNS OPAS DKOA R=H0A FOFDA (#KB=L=PDOPKNA@EJPDA @ABO OA?FEKJ KBFDA 7. + EEFA 6 EED FDA  $H = CA$  CNKCLA@=J@PDAJ?HFLLA@  $DKS$  ARAN FDA  $2HF$   $I = FD = FPRS$  CPA FO

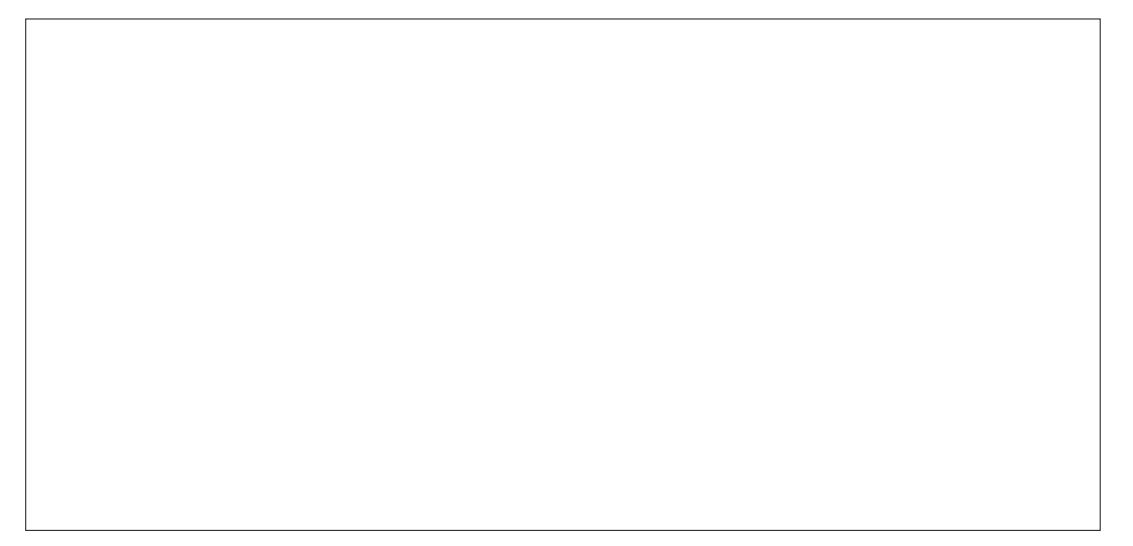

 $\frac{9}{6}$  \* % \$!)  $\boldsymbol{\delta}$ 

**JKS KJ PDA CNKOL FEOAHB=J@PDA**  $H = CA$  AFEDAND= $Q$ JK ?HE L=FD  $=$ FRN5 OPA  $=$ P $=$ HHKNFROR $=$ HDA FOOAPFK **IJKJA** 

3DA @FEBANAJ?A FOOD FHA > OP COARCH! U?HELEIC FDA CNKCL SARA AFFA?FFRAHIPNA=PA@=SFI@KS FONK COD SDEPD SANA REASE C FOOD=  $I = NPKBFAF = CA = P = IUFF A > CP$ FDA E = CA FFOAHBIEO OF THE FOAH OF A  $6A2=1$  @AI KJOPN EPARTIFINJ **@KOSHA ?HPCETCPKA IPANFDA CNKCI**  $PDA$   $QR-CCHCHCHA + CAA = NKQ$   $Q$ 6 A NA I KREIC FDA QJ?HE LA@ E = CA EI OFFOA FDA ?HE LA@CNKOL JKP I KREIC FDA CNKCI FFOAHB =  $1$  @ FDA AFFA?PIFOMOFFA @FFFANAJP8KO?KOH@  $=$ HTK  $O$   $=$ HA NKP $=$ PA KNOGAS FDA  $E = CA$  BLKOS = JP = HHS FEDKOPEDA **OE/A KNODELA KBPDA ISE @KS\**  $>$ AHC=FRA?PA@

(PO= COABCHAPGE FROKS J NEOP  $\land$  2KI >  $\exists$  AA@S FEDIANEXN FIC=I **IK>FA?PFKL=FD\KJLKON?HELEIC** L=PD>ABKNA PDA?HE EO=LLHEA@ OAA  $/$  =NP  $\Box$  PDA OF I HA ATIA @ PAIPKB CNKCLEIC LKONE = CA > ABKNA  $2HF$  |  $HCl$  A=JOFT PLKO $2=1$  JKP KJHJ?D=JCA FDA ?HF I FICI = FD FFOAHB  $S$  FEDKOPNAHA=ORC FP > OPLKO?=J  $=$ HTK I KRA FDA FK $?$  $=$ H KFIPKRFDA 2K. IPA IPS FFOR FP " HA = NHI KO 2KOHO I KRAPDA  $E = CA$  HEA PDEOPK > NEIC FDA DEJ @DEJ FK REAS FONKOOD FDA

ISEI @KS\> OPPD=POPEHH@KAOJ PCAP COPS KON = N=PA ?HF O % KNFD=PS A  $JAA@PKCAP = HFFAA @ARTKCD$ 

3DA OPALOS A HHS A P= CEIC=NAJ P  $@$ <del>FFF?</del> $C$ HP  $>$  $CP$ FDAIJ $@$ K JAA $@$ FK  $>$ A **@KJAE FDANEDPKN@AN, J?A** LKORA @K.JAFP=PASF FFF AOFPSFFHH  $>$ A?KIA CA?KJ@J=RCNA FKIKO 3K I = GA FDEI CO?HA=NAN (COOCAOP  $O=NECC$   $E = JAS$   $E = J@$ KLAJEC FDA 7. + \$@FEKNOK FD=PLKO  $? = I$   $QAA AT = ?PHUS DEPODEI I AJHC$  $= PA = ?D$ CPALE FDA INK?ACO

) EGA #N=C=J@@NKLUKON  $E = CA$  E FK FDA @K?Q AJP (?DKOA  $PKAI > A@FDA E = CA PKNA = HHJLINKRA$ FDALKEP>CPHECECSKNGO=OSAHH  $(J$  FDA 7. + \$@FFKNLKO ODKOH@OAA  $=$   $\sqrt{RCF}$   $=$   $CA$   $\sqrt{PCSFD}$   $=$   $\sqrt{PCS}$   $=$   $\sqrt{PCS}$   $=$   $\sqrt{PCS}$   $=$   $\sqrt{PCS}$   $=$   $\sqrt{PCS}$   $=$   $\sqrt{PCS}$   $=$   $\sqrt{PCS}$   $=$   $\sqrt{PCS}$   $=$   $\sqrt{PCS}$   $=$   $\sqrt{PCS}$   $=$   $\sqrt{PCS}$   $=$   $\sqrt{PCS}$   $=$   $\sqrt{PCS}$   $=$   $\sqrt{PCS}$   $=$   $\sqrt{$ **I THE GDNAB = PPNS QPA (BUKQ RA)** Al > $A@QA@PDA E = CA$  PDAJ PDA  $=$ FRN5 OPA S FHHPK. IP =  $I = 0$ A  $AI$ ? K@A@RANDK, KBFDA F $=$ CAO >FI=NJ?KJPAJPFBLKOHFIGA@PDA  $F = CA$  FPS FHHPK, JP-E FDA L = FD FK FDA  $KNET = HF = CA$ 

) EGA & NKCL PDA EL = CA J ORCC AHAI AIPS FHHEIL A=NEI FDA 7. + \$@EKN ATL=J@EPKOPFKOAA PD=PUKONE = CA EO THHE OF THE P

1 EGA #N=S UKON?HELEICL=PD 8KO ODKOHQOAA IP=LLA=NEI FDA 7. + \$@EKN=O=OEHECKBFDA **CNKCL** 

 $\angle$  E6A 2AHA?P>KFDFDAL=FD=J@ FDA CNKQL FDAJ=LLHUFDA?HELEIC  $L=$ PDOORCAFEDAN. >FA?P "HE 2AP KN JUOHA? FEIC [2AP? HE \ BNK] FDANEDP?HPG?KJPATPIAJQ-KPA FDA ABBA?PEJ FDA 7. + \$@FEKN UKON L=PDEOI KRA@EJPKPDA ORC@ABO  $O\Lambda$ ?FEKJ = J@FDACNKOLC=EJO=1?HE L=PD\=PPN=QPAPD=PNABANAJ?AOPDA  $L=FD > U$ HO $($ #

**IBA #KOSHA?HPGFKAJPAN**  $PDA CNKQL = J QOHA?PPDA E = CA$ \* AAL =  $J$  AUA KJ FDA  $O = FCD = NFK$ ?KJBEN SDEPODELLAJEIC = J@PDA 7. + \$@EKNODKCH@=HOKDECDHEDP **PDA E = CA OAJ PNU** 

**IBSA "HKJAPDAE = CACOEC** \$@P "HKJA "NA=PA"HKJA KNSU  $LMQTEC + 3 # - KPAE FDA7 +$ \$@PEKNPD=P=J ORCOOA AHAI AJPEO ?NA=PA@SED=JITHEIGDNAB  $=$ FFN5 OPA FDEPNARANA 12AOFDA F $=$ CA >UEO(#3D=POLKON?HKJA-K  $I = P$ PANDKS ?KI I HAT FDA I  $=$ NA I P  $K > FAY$   $\rightarrow$   $2HK$ ,  $I A F = 2F$   $\rightarrow$   $HH$  $I = HS = I$   $\rightarrow$  $EOP = \overline{OE}$  LHAHERHA  $CROOA$ AHAI AJPPD=PDKHAO = NABANAJ?A PK  $HDA$  KNEE  $=$ H

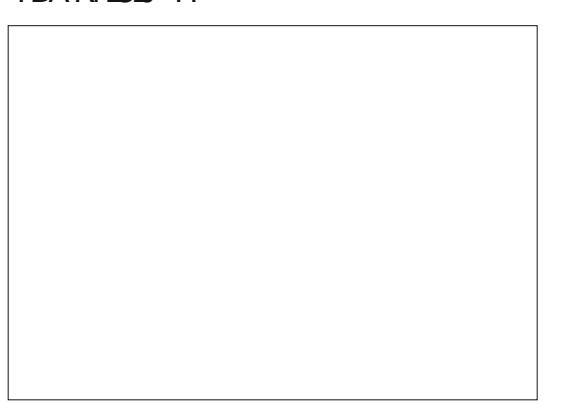

) EGA " ONAJPHULKODERA=J  $F = CA = I @= ?HKIA KBPDEPF = CA$  $>KFD E GFA = CH G A C N G + APO$ I OPPDA?HKJA OKI AS DANA I KNA COABCH6 EED FDA ?HKJA OAHA?PA@COA  $\text{\$\mathbb{Q}P$}$  " QPKN" 31 + 7 PK NAIKRA IP BNKI FDA @K?CIAJPS=P?DEPR=JEDD BNKI FDA 7. + \$@FFKN>ABKNA UKON  $RANJALAO = J@LOPPKJ<sub>PDA</sub>$  $?HE > K = N@1A1 A1 > ANSD=PSA RA$  $=$ ?RD=HHUI OPK.I RDA ?HF >K=N@FOROP  $= 0$  = HH ORC COA AHAI AJP JKPFDA DA=RUSAEOP>E=NU@-P=KBFDA

 $R$ CHIPERPHAI $= C = \vee R$ A

#### $\frac{9}{6}$  \* % \$!)  $\mathcal{R}_{\mathbf{z}}$

### $KNET = HF = CA$

**IBA (JGO = LA @KAOJ PNA=HHU**  $? = M S$  DANA SAL = OPA FDA  $?$ HKJA OK HKJC=OFDA (# EPNABANAJ?AOOFEEHI ATTEROFIEDA @K?CIAJP2K@KOSHA  $?HFGKJ$   $PDA > = ?GON(G)$  @ QJ FT  $HDA$ **CEROD=NPAHEDI KOLKONA KOPKB**  $PDA CNKGL$   $PDAJ QOA $QP$  /  $= QPA KN$ " $31 + 5$  FK L=OPA FDA ?HKJ A EIFK FDA @K?CJAJP

**IBA (BARANLEDE CSAJPSAHH)** LKO ODKOHOLIKS > AHKKO EIC=P  $=$ JKPDANQJ?HELA@?KLUKBLKON  $E = CA$  1 AI AI > AN PDA ?HE S=O  $=LL$ HEA@FK FDA CNKQ  $>$  QPS A RA  $P = CAI KON?HKIA RNKI = HKS ANHARAH$ > ABKNA FDA?HE D=O> AAJ=LLHEA@ CFREIC CO=??ACOPK FDA KNECE=H  $F = CA = C = E \Rightarrow CPS$  FED KOPNAMOREIC  $=$  CA?KJ @?KLUKB=HHPD=P>EI=NJ  $@E_$ 

 $B(A)$  $=$  KOPFDFO?HK.IA ^ IKO? = IFNA=PFP

= OUKQS KQH2=JUKPDAN 3D=P  $A = JOLKO? = J?HE I = CE CNKO.$   $NKP=PA$  CGAS KN > HELMEP =  $J$  @ CPD I KNA>ACIEGAO 2K HAPO?KI LHAPA KON  $KNF.E=F.E.G. = 1@2HF$  FPF COKS  $R$  **COPEDA**  $D = I$   $Q$   $Q$   $R$   $T$   $P$   $P$   $R$   $P$   $P$   $P$   $R$   $P$   $P$   $P$   $R$   $P$   $P$   $P$   $R$   $P$   $P$   $P$   $R$   $P$   $P$   $P$   $R$   $P$   $P$   $P$   $R$   $P$   $P$   $P$   $R$   $P$   $P$   $P$   $R$   $P$   $P$   $P$   $R$   $P$   $P$   $P$   $R$   $P$   $P$   $P$   $R$ 

3DANA LKODERA IP^ PSK **@EBANAJP?HEOKBFDAGEIAEE**  $SFDFTP = CRCA$   $2K1 UKBFA > H=NI$ **@EPEAI>A@@A@EFKLKON** @K?Q AJP B?KQNQALKO @KJP  $D=RA$  FK OFKL  $=$  PFS K ?KLEAO LKO ?= J  $=$   $@@=$   $\cap$   $=$   $|$   $|$   $?$   $\forall$   $\land$   $\land$   $\land$   $\land$   $\land$   $\forall$   $\land$   $\forall$   $\land$   $\forall$   $\land$ \$=?DKJAKJHU=@@O=FEJU=IKQJP FK FDA @K?CJ AJPOEVA > OPCERAO UKO  $=$   $2$ KI I HAPA  $2$ KI UKBEDA KNECH $=$ H  $E = CA$  FK SKNGS FED

HFDKOOD (RA @AI KJOPN=PA@FDEO PA?DJENOA SEPD?HELEJCEPSKNGO  $AM$  $CHHUS AHHSB$  $HDS = 1$   $=$   $QHSC$   $=$   $HHKS$   $BC$ I KOPK COA = HHEDA FELA ?K. I FNKHKRAN  $KI = ?FRI I FLEPI = 0 T FICI NKRFAAO OAA$  $/$  =NP B KNI KNA @AP  $E$ EEO 8KQ?=J ARAJ I = OGOKI A ?HKJAOS DEEDP **?HFI FICKFDANDFKI NK@D?A**  $OKI$  APDEC HEA PDEOFIEKN = FHK. ODAAPPD=POOAOKJHU= OE CHA  $AI > A@QA@H = CA$ 

OI AJ PEKJA@EJ OPAL  $JGQZ = LA QKAQJ PNA = HHU? = NA S DANA$ LKOL=OPA FDA ?HKJA (J FDA 3DANA OUKFDEJCOLA?EH AT=I LHAO=>KRA (RA OF LHUL=OPA@ FEKOPOFGA KBFDA KNECE = HONKOL > OP UKQ?KQ+@=HOKL=OPAEPEIPK= **@EBANAJPONKOL AJFENAHU^ ARAJ KJA**  $R$ CH/ $= C = \sqrt{H} A$ 

FD=PEO EFOAHB ?HE LA@KNI = OGA@ J@@KJPBKNCAPPD=PH-UANO=NA **FODONG OS FEDOKI A ATEN-**I AP G P 3DANA QUKED EIC FK OFKL UKQ?QFFEIC=?HKJAFKFDA?HE>K=N@>AFSAAJBN=IAO>QPN=FDANFD=J ARA I K.IA PDEPOJKPEJ = ONKOJ FDAJ OS FE?DEJ C FK = @FEBANAJ PH-LUAN  $>A H K N A L = H H C$ 

#KJPPDEJGPD=PFDEOPA?DJEMOA FOH FPA@PK>FR =LOAFFDAN OLKO  $GIKS = JU(JGY = LAK > FA?PKNCKG)$  $? = J > A$   $?$ HKJ $A@ = J@$ AM $D$ =HHU $=$ J $U$  $? = J$ 

 $($  QQA FDEOPA? DJ EVQA = HKPS DAJ ?NA=PEIC?KI E CPNEO3UE=HHU  $=$ @@OKIAIKRAIAIPRK = ?KIPSII **VKKI ECKNL=JJECFDA OAJA**  $?$ KLUKNNA@N=S $FDA \geq ?$ GONKQJ@=J@ ?DENE?PAND(CODEHHUCOA?HKJAOPDEP  $=$ NA FDAJ ( $P=H_0@=Q$ JA?ACCENJ>AFKNA >AEIC?HELA@PKEEPERDABHA 6  $F$ DFDFO=LLNK=?D =JU?D=JCAOFK  $PDA$  KNEE = HO=NA = CPKI =  $PP$ = HHU  $L$ NK $L = C = PA$ @FKFDA?HKJAOOK(@KJP JAA@ FK Q Q + FAI Q + FFL HA L = JAHO  $A=2D$  FFT A FDANA  $O=$  FS  $A=GHK > A$  $I = QA$  3 DEOCRAE BKNAT=1 LHA NA=HHU ?KJOEPOKBKJHUKJAL=JAHPDA PKL KJA SEED FDA >=? GONKQJ@ > AEJC  $?$ HKJA@=J@?HFLA@PK?NA=PAPDA  $O$ A?KJ@PSKL=JAHD=J@PDADA=@O =@@A@EJ@EBANAJPLKOAOKJPKLPK  $HPRK@D?A = HPPA$  | KNA RENFAR |  $\%$  = HHU FDA PATPS = 0 = @@A @ E = **OAL=N=PA H=UANFK LNK@D?AFDA HEIFDA@?KIP** 

>ALQPEIFK=CNKQL2KUKQ?KQHQ  $@H-S = ?KI$  LHAT  $?D=N+?PANKNOYAJA$  $CNGL$  IP HAPO?=HHPD=P[&NKCL \  $PDAJ CNKA$   $P=C=H$   $RNKA$ "HE KNI = OG&NKOL = J@UKQ?= J **OFFIHA JPANEDA CNKCL ?HKJA & NKCL** ? OPEPFK FDA ?HE >K=N@ =J@QOAEP AHAASDANA EI LKON @ALSEIC

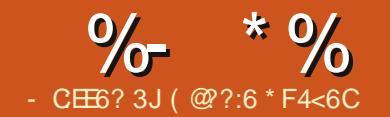

 $GF:?@$ 

<span id="page-23-0"></span>3 DEOI KJPD(>ACE ?M=FEJC=  $\bigcirc$  DEOI KJPD(>ACEI?NA=PEJC= QOABQH=J@LN=?PE?=H, U@=@D=O FQOP>KQCDPOKI A?DE?GAJO=J@  $S=IP$  $E=QPRI = PP$  $S=UPKKI$  AJ  $=$ J $@$ ?HKOA = ?KKI OHF@EJC @KKN SDAJ EPCAPOHEOPKN@=NG \$JPANPDA N@QEJK

 $1 = PDAN$  $PLJ$   $QED$   $= JPA$  $I$   $U$ LNA?EKQOH=OANPNEL SENA (ZI QOEJC  $K.IA$ KROARAN $H$  NOQEJK -  $=$ JKZOPD $=$ P  $( >KQCDPBNKI$  " $DE = RE = AI = U 3DAU$ SANAKJHU= ?KQLHAKBLKQJ@OA=?D  $=$ I $@@K$   $H$ DA AT $=$ ?PO $=$ I $A$   $K$  $>$  $=$ O $H$ DA N@QEJK4JK AT?ALPPDAUJAA@PK >AI KQJPA@KJ >NA=@>K=N@KN RANK>K=N@=OPDAUD=RAJKOK?GAPO BKNSENAOKJHU>=NALEJO

 $2K$  >=CE=HHUSD=P(JAA@EOFK LQHH= SENA PKKLAJ PDA OHE@EJC @KKN SDAJ EPCAPO@=UHECDP=J@ NAHA=OAPDASENA PK?HKOAPDA@KKN SDAJ EPCAPO@=NG 3D=PI A=JO( @ABEJEPAHUJAA@= OANRK = Q% ?=L=?EPKN= HECDP@ALAJ@AJP  $NACEPKN + # 1$  SEPD= GKDI LQHH @KSJ NAOEOPKN =J@(ZHLNK>=>HUQOA  $=$  ?KQLHAKB+\$# ZO KJANA@=J@KJA CNAAJ SEPD= KDI LQH@KSJ NAOEOPKNA=?D PKOECJ=HPDA@KKN

# **OP=RQQ**

 $U = H LNK > HAN$   $OPDQDEN = NA$ 

] PDAOANRKEO=HS=UOKJ SDAJ PDA @KKNEOKLAJ ( JAA@PKBEJ@= S=U PK DKH@PDASENA>QPOPKL PDAOANRK BNKI SDENNELC=OFPSEHHEJAREP=>HU >QNJ KQPPDAOANRK

] PDA@=U JECDPOAPPEJCO=NA D=N@SENA@EJPKPDA?K@A (PZ@>A  $JPA$   $B$ PDANAS= $OI$  =UDA= LKPPK  $=$  @FCQPFDA OAFFEJCO

 $3DA$   $2K@A = P$ 

 $DFL$   $L=OPA>E$  ?KI  $S-$  ,  $=7-C$ EOJZPPKK?KI LHAT / NA OAPQL (ZI EJEPE=HEOEJCPDAOANRK I UOAPPEJCO BKNOQJ QL =J@OQJ @KSJ BKNPDA +# 1 PDAOANRK=JCHABKNPDA@KKN KLAJ ?HKOA@=J@PDALEJOBKNPDA +\$# O

3DAOAPQL EO=OOECJEJCPDA OANRKLEJ QI > AN=J@OAPPEJCEPPK VANK CERAOPDALEJ I K@AOBKNPDA +\$# O =J@SD=PPKEJEPE=HUOAPPDAI  $=$ P  $=$ J @FDAJ QOAOFDA OANEHLKNPOK PD=P( ?=J CAPPDA+# 1 R=HQAO

, UHKKL EOPK  $NA = \mathcal{Q}$ PDA +#1

PDAJ ?DA?GPKOAA(%PDAHECDPEO  $JA = NPDA$  $QQJ$  $QL$  $R = HQA = J$  $QQ$  $B$  $B$  $PQ$ PKKLAJ PDA@KKNPQNJ PDANA@+\$# KJ PDACNAAJ +\$# KBB =J@@AH=UBKN PSKOA?KJ@O2=IAE@A=>QPEJ NARANOA BKNOQJ @KSJ

(ZHGAAL UKQQL@=PA@=OPK SDAPDAN( ?= J BET PDA OANRK)  $LNS$ HAI KNEB $(1$  KRAKJFK = JAS LNKFA?PJATPI KJPD

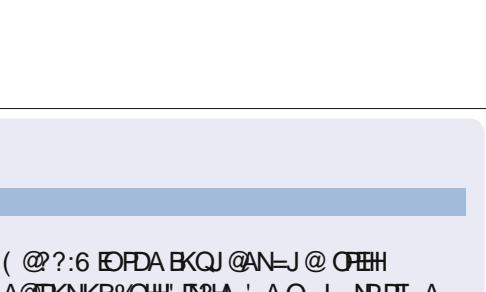

A@EPKNKB%QH" EN?HA ' AO= L=NPPEI A  $=NP$  $=$ J@?N $=$ BPOOKNPKBCQU = J@JKS  $=$ J NOCO EIK FEJGANAN

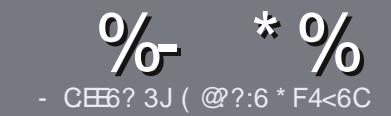

## $CC$  F  $=$   $C4 = 6$  # 282K?6  $C$ <sub>E</sub> $\delta$

## <span id="page-24-0"></span> $+$  "  $\text{\$}$  )

**O DA OF CHA NO HA BKNEJ = NEPHA EO**  $\bigcup$  PD=P:E>FDED  $\circledcirc$  69  $\circledcirc$ H 36  $\neq$ ?<65 E@+3F?EF @C@?6 @7E96  $>$  2? J 56CG2 EGD @  $+$  3F? FF  $!$  F3F? $F$  F3F? $F$  "F3F? $F$  6F4

# $($  +"  $)$

13 DANA EQUIK SKNOH EPBKN=NEPHAO >QP>A=@REA@PD=PHKJC=NPPHAO  $I = I > A \Omega H P = ?N K C O Q R A N + F C O Q Q$ 

1 *W***N=@REA LHA=OA NABANFK FDA**  $\frac{9}{77.4.2}$  F= : C4=6 ) EJ=6 F:56  $DFL$   $QN$   $BCH$   $BPh$   $BPh$   $=C=VB$   $A$   $KNC$  $\omega$ 

16 NEA UKON=NECHA EIS DE DARAN OKEFS=NA UKQ?DKKOA (SKQHQ MA?KI I AJ@+ESMA BEPA > OPI KOP  $E$  LKN-LJPHU &" )  $\,$  ) & ""  $\mathfrak{L}$  $\vert$  \*  $($  # #  $($ 

1 (J UKON=NFEHA LHA=OA EI @EP=PA SDANA UKOS KOHOHEA = L=NEPO + N E = CAPK > ALH ? A@ > UE @ P= FEIC  $PDAE = CAJ=IAE = JAS$ I = N= CN=I DKN>IJAI > A@@FICFDA  $F = CA H PDA #3 IAI FFPA$ 

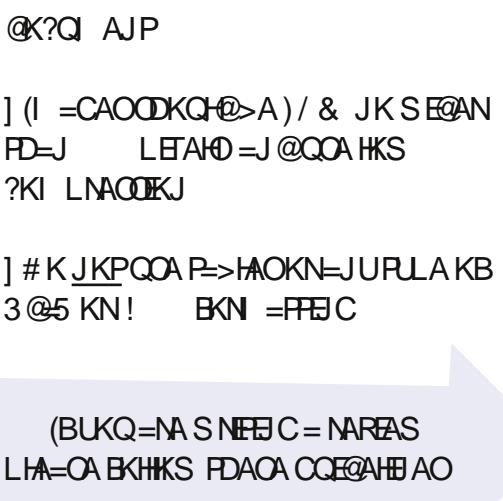

6 DAJ UKQ=NA NA=@UPK OD>I EP LKON=NPPHALHA=OAAL=FFFPPK  $=$ NEPHAO EQHPENPHAI  $=$ C $=$ V $\Box$ A KNC

\*  $($  \$)" \* %\$)

(BUKQS KCHOHIEA PK PN=JOHPA **%CHH' ENPIA EI FK UKONJ=FERA**  $H<sub>1</sub>OC<sub>F</sub>CALHA=OA OA @=J AI = HHK$ NKJJEA BOHPERPHAI = C=VEJAKNC = J@ SAS EHHAFDANLOPUKO E PKO?D SFD  $=$  ATIFIEL C PA = KNCIRA LKO = ?? ACO FK FDANES PATPFK FNEJOLEPA FNKI 6  $\text{H}D = 2 \text{K}1 + \text{A}P \text{A} \text{Q}$ / #% KOS  $\text{H} \text{H} \text{A}$  $\Rightarrow$  HA FK Q HK=@LKONE HA FK FDA I = EI *9***CHH' FAPHA (TFA)** 

# $($ ,  $-$

 $\#$  ) &&" \* %\$)

- 96? C6G6H: ? 8 82> 6D 2AA=42E @DA=62D6 DE2E6 4=62C=J

1 FEHAKBFDAC=I A 1 SDKI = GAOFDA C=I A I EOEPBAAKN=L=E@@KSJHK=@ 1 SDANA PK CAPIPBNKI CIRA @ KSJHK=@DKI AL=CA 41+ 1 EDEP+EIQT J=FERA KN@E@UKQQQA6 EIA 1 UKQNI = NGOKQPKBEERA  $] = 0$   $\Box$   $=$  NUS EED LKO EERA = J @ JAC= FERA LKE FO

 $($  -  $($ 

- 96? C6G6H: ? 8 92C5H2C6 A - 62D6 DE2E6 4 - 62C=J

 $1 | = GA = J$ @ K@AHKBPDAD=N@S=NA 1 SD=P?=PACKNUSKG+@UKOLOPFDEOD=N@S=NAEIFK  $=$ JUCHE?DAOFD=PLKOI =UD=RAD=@SDEACOECFDAD=N@S=NA 1 A=QURK CAPPDA D=N@S =NA SKNEE CEL+ELOT 1 QEQUIKO DERA PK QOA 6 E QKS O QANRANO 1 | = NGOKOPKBEERA  $1 = 001$  I = NJS FED LKOFFRA = J @JAC=FFRA LKEJPO

/ @ F 5 @ E ?665 E @ 36 2 ? 6 | A 6 O E E @ H C E 6 2 ? 2CE4-6 HCE6 23@FEE96 82> 6D 2AA=42E@PD 2?5 92C5H2C6 E92EJ@FFD6 6G6CJ 52J

## 9EAD DA:56002<40

 $BCHIPEPHAI = C=VBA$ 

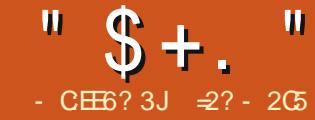

 $\star$ 

<span id="page-26-0"></span>J PDA H-OPE OP HHIAJ PKBKON  $O$ NEAO SA SAJPEDNKCCD = ?= $O$ A OFOQUE SDED SA?KJEECONA@ ?KI LEFA@ J@EJ OP - HHA @ = > AOL KGA GAN AHBKNFDA AAA/ "3DEOQ = HH HEDPS AFEDP>OPMOTPA KOP@EPA@  $JKPA > KKG$  $(THHP = J > A = ?PQ = HH)$ **QOABCHENKI PEE A FK FEE A 'KS ARAN**  $E O''$  AHANKJ, / AJFEQJ $((\geq=O) \text{A}$  $LNK?AQOKN? = J > AJAHPBKI =$  $GAN$  AHPD=PD=O>AAJ OHE | A@QL >U NAI KREIC QUJAA@A@BA=PONAO=J@ ?KI LEFA@ QOE CFDA?KI LHAPA / AJPEQ (((E) OPNO? PEK JOAPPK I = GA >AOPQOA KB=R=E#>HA D=N@S=NA

(J PDEDAL EDK@A SASEHOP=NP D=?GEIC FDA GANIAH?K@A EFOAHB >U I = GEICO = HH? D= J CAOEI FDA OKON?A ?K@A=J@OAAEJCSD=P?KIAOKQPKB IP 3K OR-NPS IED OKI APDEJ CO ILHA > OPFD=P?=JDAHLCERA QOOKIA E GEOPE PK FDA GAN AHOKONYA?K@A  $HPMN=40$  SAS  $HH = GAMN A$ **OF LHA?D=JCAOE PDA LNK? BEFA QUIPAI 3DEC=HIDK D=OFDA**  $=$   $@R=J$  P=CA KBE PNK  $@Q$ ? EI C PDA NA=@ANFIFK KJAKBEDAIKOPOOA@ I A?D=JEO OFD=PPAHHFDA OLOPAI COANE>KOPSDEPEDDELLAIELC S FEDE FDA GAN AH

#### &(% "  $)$  /  $)$  \*  $#$

6 A D=RA=HNA=@UQQA@FDA LNK? RENPO=HELEA OLOPAI E AL EOK@A ["KJEECONEIC ?KI LEEEIC=J@ E OR HELD C FDA GAN AN KBFDEOGNEAO SDAJ SA @ Q LA@ BEFA LNK? RANDIKJ<OFCJ=PONA FK OAA  $S$  DPD AT=?PGANI AHRANDIKJ  $SA = NA$ **MOLLEC** 

f dw 2sur f 2yhuvl r gbvl j gdwxuh

### Xexqwx 61461305717: 0j hqhul f  $61461<$

3K AH->KN=PAKJ FDEO EPODKCH®  $>AI = QA$ ?HA=NFD=PFDA LNK? BHA **OLOPAI EA = HHELLAO=J@@EAA?PKNEAO** DEJ CEIC BNKI PDEO @ EA?PKNU @ K JKPD=RA=JUNA=HATEDPAJ?AKJ@EGG

3DEOEO?KJPN=NUPK | JKN = H EEEAO  $=$   $\sqrt{0.00000}$   $\sqrt{0.00000}$   $\sqrt{0.00000}$   $\sqrt{0.00000}$ AP? L=COS @KN DKI A PD=P  $?KNNAOLKJ@PK = OLA?EEP HK? = FEKJ$  $=$   $\sqrt{a}$   $\right)$   $\mathbb{R}$   $\rightarrow$   $\mathbb{R}$   $\rightarrow$   $\mathbb{R}$   $\rightarrow$   $\mathbb{R}$   $\rightarrow$   $\mathbb{R}$   $\rightarrow$   $\mathbb{R}$   $\rightarrow$   $\mathbb{R}$   $\rightarrow$   $\mathbb{R}$   $\rightarrow$   $\mathbb{R}$   $\rightarrow$   $\mathbb{R}$   $\rightarrow$   $\mathbb{R}$   $\rightarrow$   $\mathbb{R}$   $\rightarrow$   $\mathbb{R}$   $\rightarrow$   $\mathbb{R}$   $\rightarrow$   $\mathbb{R}$ FDA QOAN=??ACOAOKJA KBFDAOA **INA=H BEAO=J@@EA?PKNEAO PDA** GANIAH-CHOROCL EI PANI=HOEP **CHOPEONORCAL MOAIP=IF = CAE** I AI KNUKBFDA @FAA?FKNUCFNQ?FCNA KJ FDA @EGG QOE C FDA NKO FEJ AO

**@ARELA@EL OKONPA @FAA?FKNFAO** BOATP BO>PNBOKNOF FE+IN

 $\&$  A:=?8

(J PDA?=OAKB LNK? PDAG=I A **@=P=OPAD?PONAO=NA>OEFPOLE** GANJAH AJ KNU > QPS FEDKQP  $=$ ?PO=HHUNALHP=PEIC=JATEDPEIC **OPAC?POAA KJ @EGG 3DEOEOS DU PDAU** ?=J>A?KJOF@ANA@=RENPO=HETFA **OUDAI OF ?A FDAUNAPE FDA RAN J** GEL A R.L.A KBOPAD? PONA >=CA@KJ  $H K@AO=OB = NACOHN<sub>HH</sub> Q LPAI$ >OPSEDKOP=??ACOEC=JU@-P= (JOPA=@KBSDEPD FDA GANJAHS EHH LKLO + FA FDA RENPO = H BEAOS EFD **@EPE BNKI FDA GANJAH FFOAHBS DAJ**  $HHAO=NA = ?? A O A @.$ 

**3DEOED=MOEPA BATE-HA** 

 $A2D=JE$   $OE2A=EEAOPD2PCA$ I = U > A COA@PK PN=JOBAN@=P=BNKI FDA GANJAHEK FDA QOAN=OEJ FDA  $\equiv$ >KRAAT $=$ I I HAKNI  $=$ I J $=$ HTK >A COA@PKL=COELOPAD?FEKJOBNKI FDA **COANPK FDA GANI AHFOAHB FDOO** I = NEI APANE FIC FDA S = UPS KNO SDEAMOUJEC %KNAT=I LHA JAPS KNG(/ BKNS=N@EIC EDKBB>U  $@AB=CHP$ ,  $J = ?KI$  LOPANED=PS KNEO  $=$ O $=$ NKQPAN BKNS  $=$ NQEIC > APS AAJ  $JAFS KNGE PAN-B2AOI = U > A PONIA@$ KJBKN/R > UECOCE CFDA?KI  $|$  = J @ & hfkr 4 A 2sur f 2v| v2qhw2l sy72l sbi r uzdug

 $16C$ <sup>6=</sup>  $82C$ 

## $=J$  @BKN(/R SEPD

& hf kr 4 A 2sur f 2vl v2ahw2l sv92f r aj 2doo2i r uzdugl qi

#AB=CHPR=HQA ?KNAQLKJ@DFK FDA KEB OP=PA SDEA=JULKOFERA R=HQA PONJOPDA KLPEKJ KJ - = PON=HHU SAI COP=?P=ONKKPOE?A SA=NA=HPANECFDAQUPAL ?KJEECON=FEKJ3DEO?D=JCASEHbA  $=$  I HFA@K, IHIS DHEA FDA GANIAHED  $=$ ?FFRAFPI QOP>ANA = LLHEA@=BPAN= OLDPAI NA>KKP

#### \* %# / %  $\mathbf{\$}$  $$*(/$  $# 8"$ &(%

3DA LNK? BEFA QUOPAI EO ?KJ FNKHHA@>UOKON?A?K@AEIFDA  $BOLNK?$  CO  $\circ$  GEA? FKNU 3K F= GA = OF LHAAT=I LHA?KJOE@ANFDA?K@A FD=PCAJAN=PAOFDA LNK? RANDEKJ **BEAKJ PDA BHJ** 

f dw 2surf 2yhuvl r q

Q gx{ yhuvl r g 6146130570 j hghulf +exl oggCedwx, +j f f  $"$  \$ + .  $"$ 

vhuvl r a 71:15 +Xexaw 71:150 4<xexqwx4, , &7:0Xexqwx VPS I ul Pd 5 56=63=33 XWF 5347

**3DEO?K@AEO?KJPEEJA@EJOKONPA** ?K@AFFFAROLNK?RANDFKJ?3DA ?KI LHAPA OKONYA ?K@A = OKBGANJAH **EODKSJNEDP** RAND K.I.

+APOCK KRANPDEDL=NP>UL=NP 3DA BENOPBAS E ?HQQA HEJAOEJ?HQQA DA=@ANEEEAOBNKI OKONPA?K@A **@EA?PKNJER?HQ@AHEIQT** 

1 GANIAHD ?KJP=EJORANU>=OP I = ?NK @ABEJ EFEKJOGOA@=?NKCOPDA **OKONPA?K@A** 

1 EIPD ?KJP-EIOEIFFE-HEX-FFKJ  $?$ K@A = J@QLA?EEE?=HHUFDA?K@AFD=P SAS EHOOA PK EJ EFEHEA = 1 K@DHA 1 BOD ?KJP=EJO>=OP @ABEJEFEKJO BKN=JUL=NPKBFDA BEFA QUOPAI COO?D  $=$  O?K@AOPK E @P=PA BEFA KLAJ BKN NA=@=J@BKNSNEPA AP?

1 LNK?<BOD ?KJP=EJOONE EE=N?K@A  $>$  OPFORDF A O A?FFF? FK FDA INK? **FIFA OLDPAI** 

1 OAMKEEEAD @AEEDAO?KIIKJ ?K@ABKNOAMOAJPEHBTFAKIANEPTFKJO 1 QPOJ=IAD ?KJP=DO?K@APK  $=$ ??ACOOLA?EE? GANJAH@=P=BNKI SEDE QOANQ = ? A

3DEOI = UCAAI KRAN ?KI LHEP=PA@PKLNKCN=I I ANDOOA@ FK D=J@HEIC"? K@A OFE?A IKOPKB **FDA BEA KNEN PA@NKO FEJ AOI = U=HINK** 

& gf oxgh ?ol gx{ 2i v1kA  $\frac{1}{2}$  at oxgh ?ol gx 2l gl wikA & af ox gh ?ol gx { 2nhugho1kA & af ox gh ?ol gx 2sur f bi v1kA & af ox ah ? ol ax 2 2 vht bi I oh 1 k A  $\lambda$ l gf oxgh ?ol gx  $\lambda$  2xwgdph1kA v w dwl f  $\left[$  l qw y huv I r q b sur f b v k r z + v wux f w v h t b i l o h - p / y r l q - y, vht bsul qwi +p/ ol qx{ bsur f bedgghu/ xwgdph+, 0Av| vgdph/ xwgdph+, 0Auhohdyh/ xwgdph+, 0Ayhuvl r g, > uhw $uq$  3> € ywdwl f l gw yhuvl r gbsur f br shg+ywuxf w l gr gh - l gr gh/ ywuxf w i l oh - i l oh. uhwxua yl gi ohbr sha+i l oh/ yhuyl r absur f bykr z/  $QXOO \rightarrow$ € vwdwl f frqvw vwuxfw ilohbrshudwl rqv yhuvl rqbsurfbirsv  $@ \sim$ 1rshq  $@$  yhuvl r gbsurf brshq/ 1uhdg @ vht buhdg/ 100vhhn @ vht boyhhn/ 1uhohdyh @ yl ai ohbuhohdyh/  $\xi$ vwdwlf law bbl glw surfbyhuvlrgbl glw+yrlg. surf bf uhdwh+%huvl r q% 3/ QXCQ' ) yhuvl r qbsurf bi r sv, > uhwxuq  $3$ € pr gxohbl ql w+sur f byhuvl r qbl ql w, >

> A BKQJ @EJ @-J @-N@" DA=@ANEIEAO **CO?D=O OPOEKD 'KSARANEP ODKCHO<sub>2</sub>>A JKPA@FD=PFDACA O-J @-N@( . NKQFE AOOQ?D=O ILNEPB = NA = ? PO= HHU ? KI LEFA @ EI PK** FDA CHE? HE N=NU BEFA ^ S DEPD FDA GANIAH?=JJKP=??ACOBNKI @EOG QUITEFDA BEFA QUOPAI EONA=@U(J B-? PBI KOJ FEJ C FDA > KKP @ FRA **@KAOJKPSKNG=P=HHFDA GANJAH**  $I = U$ RANUS AHHUKPD=RA=??ACORK

FDA OP-J @EN@" HEN=NEAO SDEFA=P FDAGE A FEE A JAA@ECRANUIQ?D **FKAL EP=JANKNLAGGECA FKELBKN FDA QOAN=>KOPSD=PEOCKECKJ**  $3$ DEOATLH=EIOSDUBEFA=??ACO=J@ KOPLOFFEJC PATPKJ OPNAJ JAA@A@ FK>A>QEEPE FK FDA GANIAHEOAHB / NF FFFRAQ ENA (TF FFINS OP. JKP  $=$ HS  $=$ LOE@AJ FE? $=$ HPK FDA I KNA  $B = I$  FFENCHE RANDIK.IO BKNAT =  $I$  HA SNEEDCKJONAAJEO@KJASEEDFDA

 $ILNEFG$  ?KI  $I = J@$  PDK Q OD FFO **QUIET EDE BE?PEGAJ FE=FFK ILNEPB** 

& KEIC @ KSJ PDA? K@ A EI BEFA BOLNK? RANDEKJ ? SA OAA PD=PPDA **HOPHEAED** 

praxohbl al w+surf byhuvl rabl al w  $\lambda$ 

**3DEDEDS DANA FDA ?K@A** 

 $"$  \$ +.  $"$ 

?KJPNKHHEICRENPO=HBEA LNK? RANOFKJEOHK=@A@EJPK I AI KNU=O= I K@QHA - KS OKSD=P  $=$ >KQPPDEO[LNK?<RANOEKJ< $\boxplus$ ER 3DEO ODKSJ PKL NECDP EOPDALNK?A@QNA PD=PEO@A?H=NA@FQOP=>KRAI K@QHA EJEPE=HEV=PEKJ PD=P@ABEJAOSD=P ODKQH@>A@KJASDAJ PDAI K@QHAEO EJOP=HA@ HEPJAA@OPK@KEO ?NA=PAPDARENPO=HBEFA[RANOEKJ\  $S$  FEDEJ FDA LNK? BN=I ASKNG =  $J$ @  $=$ OECJ PK $E$ = P $=$ >HAKB?=HH $=$ ?G BQJ?PEKJOPD=PSEH>AEJRKGA@ SDAJ QOQ=HKLAN=PEKJO=NA LANBKNI A@KJ PDARENPO=HBEFA

 $3DAP\Rightarrow HAKR?=\#B=?GRQ/?FK/O$ EOJ=I A@[BEHA<KLAN=PEKJO RANOEKJ<LNK?<BKLO\ NECDP . B PDAOA KJHUPDAKLAJ KLAN=PEKJ D=O >AAJ @ABEJA@EJ BQJ?PEKJ [RANOEKJ<LNK?<KLAJ\ 3DAKPDAN PDNAABQJ?PEKJO=NAHABP=PPDAEN @AB=QHPR=HQAO

(I I A@E=PAHU>ABKNA BQJ?PEKJ [RANOEKJ<LNK?<KLAJ\ D=O>AAJ @ABEJA@=OODKSJ NECDP PDEN@ @KSJ

3DEOOEI LHU@KAO= OAMQAJPE=H BEFA SNEPA [OAM<br />
LNETEA SNEPA [OAM<br />
LNETEA SNEPA [OAM<br />
LNETEA SNEPA [OAM<br />
LNETEA SNEPA [OAM<br />
LNETEA SNEPA [OAM<br />
LNETEA SNEPA [OAM<br />
LNETEA SNEPA [OAM<br />
LNETEA SNEPA [OAM<br />
LNETEA S  $RANCKJ > =JJAN$  PDA  $QUPAI$   $J=I$  A KJ SDEPD EPEONQJJEJC = J@NAHA=OA =J@RANOEKJ JQI >ANO

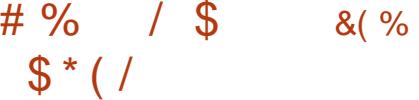

 $3DA$  LNK? RANOFKJ BEFALEOLAND=LO JKP = RAN JE PANAOPEJCI NKLKOFFEKJ PKI K@EBU %EAALNK? ?LQEJBKOLEPO  $KQ$ PMQ $R$ A =  $HK$ PKBEJ $BN$  = $FK$ J $P$ D=P I =U=HKS I KNAPSA=GEJC

## ' f dw 2sur f 2f sxl qi r

## $^{\sim}111$

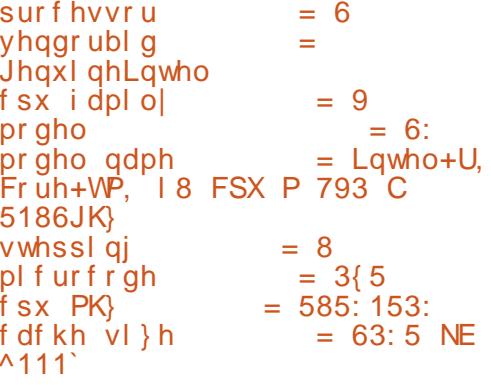

2KI AL=NPOD=RA>AAJ A@EPA@BKN>NAREPU

**HHPDEOEJBKNI = FEKJ EOCERAJ BKN** A=?DLNK?AOOKN?KNALNAOAJPEJ PDA  $QUPA$   $3DE$ ? $=$ J >AJE $A$ FK D $=$ RAFK E@AJPEBU= " / 4 KNEPOJQI >ANKB ?KNAO^ SEPDKOPJAA@EJCPKLANQOA PDA@K?QI AJP=PEKJ KJ PDA?DEL EPOAHB ' KSARAN( D=RA=HS=UO>AAJ  $=$  HEPPA  $@$  D  $K$  $Q$   $=$   $\times$  KQ  $P$  PDA LNAOAJP=PEKJ ( SKQH@LNABANPK  $D=RA$ HAOOEDEKNI  $=$ FEKJ > QPI KNA LANPEJAJPPKI UOLA?EBE? JAA@O

vwdwl f l qw bbl ql w sur f byhuvl r qbl ql w+yr l g,

~ sur f bf uhdwh+%yhuvl r q%/ 3/ QXOO/ ) yhuvl r qbsur f bi r sv, > uhwxuq 3> €

vwdwl f f r qvw vwuxf w i l ohbr shudwl r qv yhuvl r qbsur f bi r sv  $@ \sim$ 1r shq @ yhuvl r qbsur f br shq/ 1uhdg @ vht buhdg/ 1oovhhn @ vht bovhhn/ 1uhohdvh @ vl qj ohbuhohdvh/ €>

vwdwl f l qw yhuvl r qbsur f bvkr z+vwuxf w vht bi l oh - p/ yr l g - y,

~ vht bsul qwi +p/ ol qx{ bsur f bedqqhu/ xwvqdph+, 0Av| vqdph/ xwvqdph+, 0Auhohdvh/ xwvqdph+, 0Ayhuvl r q, > uhwxuq 3> €

3KBEJ@KQPDKS PK?D=JCAPDEO KONBENOPOPKL SEHHAA BEHA?LOEJBK? EJ OKONYA?K@A@ENA?PKNUBOLNK? 3DEOBEFAD=O= OEI EE=NOPNQ?PQNAPK RANOEKJ ? AT?ALPBKNPDA ?=HH>=?G  $NKQFAAERKCA@SDAJ=JKIAJ$ KLAN=PEKJ EOLANBKNI A@KJ RENPQ=H BEHA LNK? ?LQEJBK (J PDA?=OAKB ?LQEJBK ? PDALNK?A@QNAEO?=HA@

## $[?LQ\exists BK>KLAJ\angle J@EOJE LH$ @ABEJA@=OODKSJ >AHKS

3DEOI A=JOSAJKS JAA@PKBEJ@ KQPSDANAQU >KH?LQEJBK<KL\D=O >AAJ LNA @ABEJA@EJ PDAGANJAH OKQN?A?K@A 3DEO?=J >AOA=N?DA@ KQPAEPDANQQEJCOKI A EI = CEJ = PERA ?KJ BECQN=PEKJ OKBPDA CNAL

```
h{ whuq f r qvw vwuxf w vht br shudwl r qv f sxl qi r br s>
vwdwl f l qw f sxl qi r br shq+vwuxf w l qr gh - l qr gh/ vwuxf w i l oh
- i \vert oh,
~
```

```
uhwxuq vht br shq+i l oh/ ) f sxl qi r br s, >
€
```
"  $$+.$  "

 $?$ KI  $I = J$  @ KNLAND=LOI KNA A=OFFU SED FDA + EI OT "NKOO1 ABANAJ?A **PKKHEP%AA&SHA?PNKJO**  $3<sup>DF</sup>$ DER HENRAA AHA?ENK.IO?KI DEO = RANJOOARCHOA = NPD AJCEIA FD=PS EHDAHL COBEL @S KN@OKN **QU >KHOS DANARANFDAU=NAS FEDE** FDA HFIOT GANIAHOKONPA ?K@A FNJ **I (GAJ FIEEEANOA=NPD)** 

 $(J = JU) = CA$  PDA  $= LLMLNEPA$  $?K@A ?=J > A BKQJ@E$  ETHA  $= NPDT$  GANJAH?LQLNK?? (BSA **CPO@ULNK?A@DNA** 

```
vwdwlf lqw
vkr zbf sxl qi r + v wuxf w vht bil oh
-p/ yrlg -y,
```

```
SAS EHOAA DKS FDA E BKN = FEKJ
CERAJE LNK? ?LOEBKEO
INKCMA (TRAHIL I AI @A@OAMOAJ FE-HHU FK FDA KOPLOPETFA
2P = NEDC = PHBAJQ > AN SAEE @
FD=PSDEDEODKSJ FKLNEDP
```
 $HHP$  $R$  $? = I > A$   $?KI$   $I$   $A$  $I$  $PA$  $@$  $K$  $Q$  $P$  $=$   $\alpha$ NALH $\alpha$ <sub>2</sub>  $\alpha$ <sub>2</sub> UKONKS J  $\alpha$ K $\alpha$ A (P  $I = U > A = CKK@E@A = PKI = NGFDA$ I K@EEP=FEKJOSEED=LLNKLNE-PA ?KI I AJPO (=HPANA@LNK?A@DNA **ODKS<?LOEBKE BEA**  $= NPD T$  GANJAH?LQ LNK? ? = J @ LQP I U?K@A ODKS JNEDP OA?KJ@  $QKS$ .

3DIEDED=MOEPGIK@EEEPEKJKB FDA KNEGE = H?K@A SNEFAJ>UFDA **GANI AH@ARAHKLANO** 

3DA GANJAHJKS JAA@DFK>A NA?KI LEFA@=J@PDAJNAEJOP=HHA@EJ FDA > KKP@FAA?FKNU=J@FDA&14! AJPNAOGL@-PA@2ED?ASAD=RA I K@BBA@JKI K@QHAOEPOD=HHJKP  $>$ AJA?ACO ENJAK NA?KILEFA=J $@$ NAEL OP-HH-PDAL OK EBS A D-RA  $=$ HNA $=$ @U?KI LEFA@FDA GANJAH=P HA=OPKJ?ALNAREKOOHJPDALNK?AOD  $JAA$ @OFK @KHAOOSKNGFDEOFFE A= $J$ @ **ODKOHO?KI LHAPA NEFDANI KNA NEL FOLU** 2K

## ' pdnh

' vxar edvk

& pdnh I gvwdoo

6 DAJ PEI LANE CSEPD FEEA  $= NPDT$  GANJAH?LQLNK?? SA ?KI I AJPA@KOPPDA QOA KBOARAN±H KBEDA ATTETER C FOI ?FFKJO 3DA ?KI LEANS EHI?KI LHED SEED FDA BKHKSEICI ACCECA

zdual ai =  $\frac{1}{2}$  vkr zbf sxl ai r bf r uh ~ ahilaha exw arw xyha ^0 Zxgxvhg0i xgf w r g`

vwdwlf yrla vkr zbf sxl gi r bf r uh+vwuxf w  $v$ ht bil oh  $-i$ p/ vwuxf w  $fsx1$  ai  $rb$   $\cdot$   $\cdot$   $9 - f/$ 

vht bsul qwi +p/  $%$ ur f hvvr u w=  $(x q)$ % haar ubl a  $w = (v a\%$  $% s \times i$  dpl o  $w = (q' \cdot q'')$  $\%$ r gho\_w\_w=  $(x_q\%$  $\%$ r gho gdph  $w = (v, g)$ f  $sx/$  $f$  OA{; 9byhqqr ubl q^3` B f OA{; 9byhqqr ubl q = % qnqr zq%  $f$  OA $($  : 9/  $f$  OA $\overline{f}$ ; 9bpr gho/  $f$  0A $\overline{f}$ ; 9bpr ghobl g^3` B f 0A $\overline{f}$ ; 9bpr ghobl g = % gngr zg% >

```
2- 00 e| Dodg 00 - 2
vht bsul awi + p\sqrt{FSX} (g = q w(v (v q%)
f sx/f OA{; 9byhggr ubl g^3` B f OA{; 9byhggr ubl g = % gngr zg%
f 0A\frac{1}{3}; 9bpr ghobl g<sup>\frac{1}{2}</sup> \frac{3}{5} B f 0A\frac{1}{3}; 9bpr ghobl g = % gngr zg% >
1i +f sxbkdv+f / [; 9bl HDVXUHbVWF, \simx avi i aha l aw i uht @ f s x i uht bt x l f n bi h w+ f s x \rightarrow1i + $i uht.
i uht @ f sxbnk } >
vht bsul qwi +p/ % w og1 (39ox JK) q%
i uht 2 4333333/ +i uht ( 4333333., >
€
vht bsul awi +p/ % wf sx fruhv w = 0 a a% f 0 Aerr whab fruhv. >
2 - 00 hag e Dodg 00 - 2
```
 $3$ DFOFOJKP=INK>HAI BKNKON **OF LIA ATLANE AJP PDKCCD IB OD** FIFED C? K@A FK FDA =? FQ=HED OT GAN AHLNKFA?PEPSKQH@>A>AQPFK  $?H = J PDB COGL = H **HP** + R$ . PDANS ECA UKQI = UCAPODKQPA@=P

6 DAJ ?KI LIE HEKJ EOKRAN = J@ FDA JAS GAN AHEOE OP HAM @ > KKP **BNKI FP-KRETSHA?DEJCAOODKOHO2** > A K> CANRA@KJ FDA @ACCERL FDA PSKI QODNKKI OSANA=HNA=@U FDANA KJ FDA KHOGANJAH-KS NA

AT-I FIA FDA ?KJPAJPOKB LNK? ?LOBBK (PODKOHOUKS ?KNAQ KJ@RKSD=PARANUKQLQPE **LNK??** 

```
' f dw 2sur f 2f sxl qi r
```
 $FSX^3 =$ Jhqxl qhLqwho Lqwho+U, Fr uh+VP, 18 FSX P 793 C 5186JK  $5185:795$  JK fsx fruhv  $= 5$  $^{\Lambda}$ 111

3 DEO EO KNA?KI L=?P HKKGO

"  $$+.$  "

>AFPAN=J@EOIKNANA=@=>HAFKIU EJRANOARSA=GEJCFDAGANJAHO **AUAO** 

(J PDEOL=NPKBKQNOANEAOKJ ?KILEEEDC FDA HEIOT GANJAH SA O<del>L</del>S  $DKS$  FK EIFN K@ 0.2A  $O$  = HH I K@EEP=FEKJOEJFKFDAGANJAH OKONYA?K@A3DALNK?RENPO=HEFFA **OLDPAL ED= CKK@LH=?A FK OP=NP PNECKOPKONKSJ?K@A=PEFAOP FOOPPK K>P=EI EIBKN =PEKJ BNKI PDA** GANJAH+=PANKJ FDA I KNA  $=$  GRAJ FONKOO? KOH  $=$  HDK FNJFDA

ELPANI=H\_NK?ACCAOSDEA NOUJEIC

 $(J$  PDA JATP =  $J$  @  $\pm$  OP ELOREHHAJP SA SEHHPNJKOP=JAS I K@DHA SNEPAJ BNKI OPN=P?D=J@  $=$   $@Q$ A $@P$ K FDA  $@A$ B $=$ CHPGANJAHOKONPA **RNAA** 

 $\cong$ ? PA=?DAO?KI LQPANO?EN ?A=P  $SOKH$  J@KN+J=@A!=PTEHAN=P **DECD OPDKKH ' A DEOLNARIKCOHU** CERAJ &-4 +EJOT?KONOAO=PFDA 4 JERANDEUKB JOKNE=JO&-4 +EJOT OUDPAI O=@ EIEDPN=FEKJ=PFDA. LAJ  $4JFRAM$ **ERAUKB**" =  $P=$ HQUU= 4. "

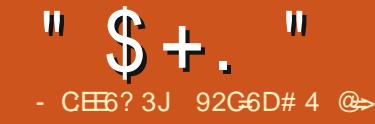

# $C2A9:42=J(6?2>::?8::6D%GC)$

<span id="page-31-0"></span>2 ED=SAOKI A 3KKHOHEA  $\angle$ . EQUEDP" KI I = JOAN I ? = NA  $=$ HOK NA $=$ HHUD $=$ J @U 2=@HU ( $X = >E$ PKB  $=$  H VU =  $@$   $\boxplus$  = J @ H E A F K @ K O K I A P-COOCN-LDEP-HHU BAS @-LD-CK ( BKQJ@PD=P(JAA@A@PK=@@PATPPK FDA BEFAU=I A KB=>QJ?D KBI KREAO KJ I U7!, " I =?DEJA (?KQH@D=RA ?KJJA?PA@=GALLK=N@=J@IKQOA  $PK$  FDA I = ?DE A KJHU=J EJ BN= NA@ NA?AIRANIEO?KJJA?PA@PK FDA 42! LKNP HKCCA@KQPKBFDA7!. "  $=$ ??KQJP HKCCA@ERK FDAKLAJ>KT  $E$ PANG-?A =  $Q$ <sub>C</sub>O-NPA@NAJ=I EC  $H HAO > QP$  ( $BKQJ$   $@=JFA$   $C N + LDP = H$  $PKKHRX \ge P?DNAJ = I AHAO$  ( $RQP$ ) **JAA@A@FKEECONA = S=UFK NAI KPAHU** I KOJ PEDA I KREA BKHOANKJ KON  $7!$ , " |  $=?DBA$ 

 $3DA = JOS ANS = OPDA  $ODBO$$ L=?G=CA (QQA7Q>QJPQKJI KOPKB I UQUIPAI O=J@QQDBOEDJKP EI OP=HHA@>U@AB=CHP (JOP=HHEIC OKEPS=NA EDKJA FK> (LNABAN@KEJC BNKI FDA PAN EI=HEZOFOOPMOEGAN

vxgr dsw0j hw I qvwdoo vvki v

, KQUPEJC=NAIKPAL=NPEEKJEO A=CUKJ?ACODBOEDEIOP=HA@!CP  $E F Q P (Z H H = G A = Q F A ? P K N U F K S K N G$ 

## **BW**

## pngl u · 2vi ws

- KS SAZHH KOJPEDA NAJ KPA BEA OUDPAI (J PDEDAT=I LHA (Z CKEIC FK COA T>I ? BKNFDA  $COPN = |AKJ| U7!$ . "NAIKPA  $OANRAN$  SDPD  $EQ$ ?  $-HA$   $QT>1$  ?  $=$   $I$   $Q$ ?D=NAO=OI UQQANI=I AKJI UHK?=H  $I = ?DFA$  1 AI H $-$ ?A T  $I > 1$  @?D = NHAO SEED SDEPARANCOANIEL A LKOCOA

## vvki v {epf C{epf = 2qdwd2Pr vl hv 2kr ph2f kduohv2vi ws2

- KFBA PD=PUKQ @K JKPD=RA PK **CO. OK FK I KOJ PFDA NAI KPA BEFA QUIPAI 8KQS EHIDKS ARAN DERA FK** GJKS FDA L= OOS KN@BKNFDA QOANKJ FDA NAI KPA QUOPAI (J FDEO

AT-I LHA SA I KOJPEDA NAI KPA **@EP \_\_ KREAO@EAA?PKNUKJPDAHK?=H** DKI A ?D=NHAO OBRL @FAA?FKNU 8KQ  $? = J = HJK QOA FDA$  (/ KBUKGNT>1?  $I = 2DBA NEPDANPLJ PDADKORJ=I A$ 

### vvi v

{ epf C4<5149; 14143=2qdwd2Pr yl h v 2kr ph2f kduohv2vi ws

- KS PD=PSAD=RAPDANAIKPA QUOPAI I KQUPA@SAJAA@= LNKON=I PKNAJ=IA PDA BEFAO. B  $?KQNQA UKQ? = J$  @ K FDEOS EFD  $R = J$  @ NACCH-NATLNACOLIKJO > QP (BEJ @PD=P (  $D=RA = \geq QD \Rightarrow PKBI$   $AOBCQ = JQ$ BKNCAPPEIC FK @ K OKI APDEIC OK ( AI@CISEED>KP?DA@FFFAAI=IAO  $3$ DANA  $=$ NA  $=$  PAS CN=1 DF2 $=$ HFKKHOFK NAJ=I A BEFAO > OPFDA KJA FD=P SKNGA@>AOPBKNIAS=OCLNAJ=IA

. JAKBPDACNA=PBA=PCNAOKB  $CIM = ARPTA \Rightarrow FHPI IR INARAS$ UKQN?D=JCAO (= H\$ = UOLNAREAS  $?D=JCAOH$   $?=OA$  ( $RA$ )  $AODA$  @  $Q$ SDED HAFFAN OF NEIC FK NAI KRAKN  $=$  @  $2$  KI A FI AO ( $=$  HD K J K FI EPA K FIDAN PDEJCOPD=P=HOKJAA@?D=JCEJC **SDFAINARASEC** 

(J PDA OPNAAJODKPAT=I LHA >AHKS (OP=NPA@SEPDFDAE@A=FD=P) SKOHONALH: ? A FDA O = HH= J @ EI  $'$  =NU/ KFPAN=J @FDA X SEFD =  $? = LFE + J@ > CP = B$ PANLNAREASEC( JKPEA@PD=P(QDKQ+@=HOK?=LEP=HEA  $PDA 3 E3DA \wedge OK PDA HHAJ = I$ A  $I = P_{1}DAOS$  ED FDA NAOPKBFDA ' = NN J / KFPANCANEAO  $(1 = \textcircled{a}$ AFDA?D=JCA  $=$   $\sqrt{a}$  NARFAS A $@$   $=$  C  $=$   $\Box$   $>$  AB KNA (  $?H P G A @ P D A 1 A J = I A > Q F P K J$ 

"  $$+.$  "

1 AJ = I EIC EOFCOPKJA KBFDA BOJ?FEKJOUKQ?=J@KSEPD & / 1 A J = | A 2 KI A PHE A OF POUCH A FK =@@KNOPNE KOPPATP (ZRA OP=NPA@PK **@EBANAJPE-PAOKIAKBIUIA@E->U**  $=$  @@EIC FDA PATP#5# KN! HQAN=UPK FDA AJ @KBFDA BEFA) QOPOS EP?D FK  $PDA$  (JOANP # AHAPA P=>  $PK = QQQKN$ NAI KRA PATP 4 J BKNPQJ=PAHU CLNAJ=I A @KAQJZPGJKS SDANA FDA AJ @KBFDA BEFAJ=1 A EO=J @FDA ATPAJOIKJ>ACEJOOK UKQDERA PK ?KQJ PKQPS DANA LKQS=J PFDA PATP (J PDA JATPON=LDE-HAT=1 LHA  $(=\odot \odot$  $\uparrow$  #5#\ = Q =?A = @= OD = JKPDAN  $Q = ?A = J$  @FDA SKN@#5# FK FDA PDLKOFFEKJ EJ PDA BEFAJ=I A

(BUKQ D=RA HKPOKBELLAOS ED PATP E FDA GEI A OLKPFD=PUKQS=JPFK CAPNFOKBLKO? = J CAHA? PEDA @AHAPA KLFEKJ=J@?DKKOASDEPDLKOFEKJO **PK @AHAPA > APS AAJ % KNAT=I LHA EB** 

 $UKQDERA = > QI ?DKBI$   $QCP$   $HHAO$ PD=P>ACE OKJC<J=I AI L  $(X \cup C) = |A|$   $(X \cup C) = |A|$ **LKOSKOHO@HAPA PK** 

. J?A UKOZNA @KJA @KJZPBKNCAP FK?HKOACLNAJ=IA^KNOODBOIEDP  $JKP > A \Rightarrow$ HA FK QJI KQJPFDA BEAQUOPAL 8KQ?=JJKPOELHU Q KQUPWOFFL

22' BOCOAOBOOA FK I KOJPEDA BEFAQUOPAI 3KQUI KQUPWOBER QOA

i xvhupr xqw 0x .2vi ws

C=EJ UKQ @K JKPJAA@PK QQ@K >A?=QOA UKQZAA I KQUFEJCKJ UKON KS J DKI A @ EA? PKNU

&/ NAJ=I A=HOK SKNOOS EED **@EA?PKNEAO 1 ACCH-NATLNACOIKJO**  $=$ NA IKNA D $=$ J $@$ J>QPEBUKQD $=$ RAJZP HA=NJA@NACATL KN=NASKNNEA@

 $\Rightarrow$  KQPI AQQEIC O LKONE LEAO QOA  $CL$ NAJ= $A = J$ @ $LR$ REAS > ABKNA UKQ  $A = LA$ 

92G6DEOPDA=QPDKNKB(JOP=JP 7!, " = J@LNKFA?PI = J = CANKB = JKP BKNLNKBEP?KI LOPANNAQOA LNKFA?P 6 DAJ JKP>QHBGBC/"ONAI KREJC I = FS = NA = J@AJ?KQN=CEJCLAKLHAPK QOA &- 4 + EI OT " D=NHAOS KNGOKJ NAE RAJ FEIC DEO>HKC=P DFR. SSS ?D=NAO ??KHI ?KI

CHE6? 3J 9CDE@, 2? - J<

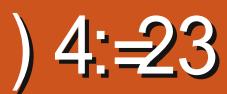

<span id="page-34-0"></span>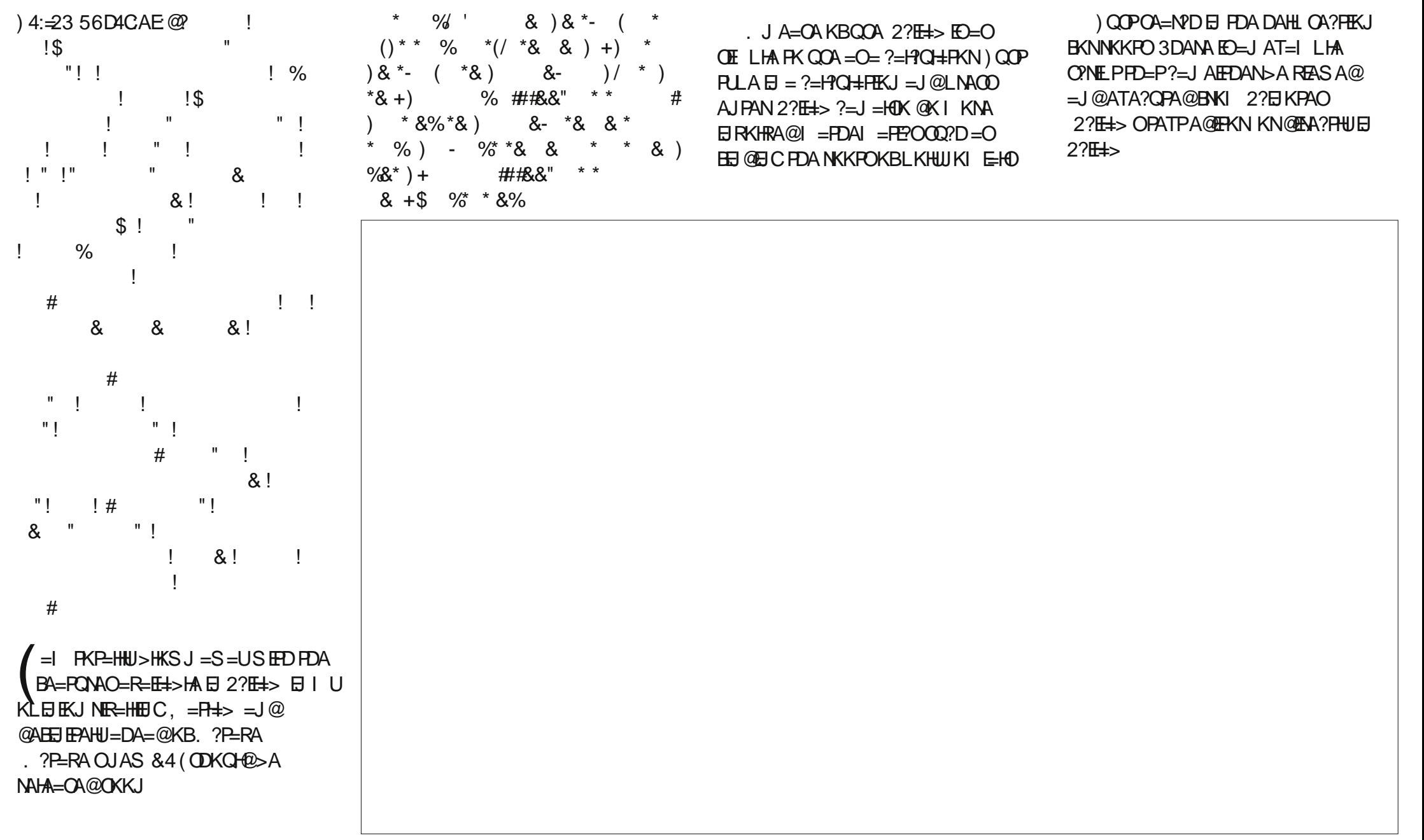

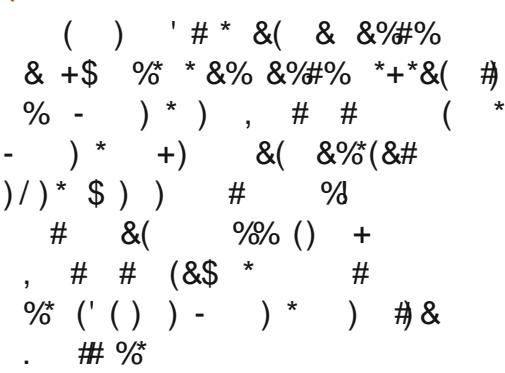

I UB-NI UB-RKONPAI-NPKB 27FES FO7 ?KO Y FDA I K@AH@ECNEI A @FEKN (PEO2?E#> ORANDEKJ KB . = PDS KNGO2 E QHB G (P?=  $J I K@AH=$ JO > ANKBOLOPAL OBNKL ?KJENKH AICH AANHC FK AHA?FNP?FNOFFO=1@ LDUCE=HOLOPAL O 3DA BA=PONA ( BKQJ@JKOPQOABQHEOFD=P7?KO?=J >A EI PACN=PA@EI PK 2? FE= > ONE PO SNFPALE 22 FIKPAO PK NO. I K@AH **@ECNEL OF CHEFFICJOS FED CERAJ**  $I = N H$  APAM

 $3K$  CAP= PAAHKBS D=P2?F $\pm$ > FO  $? = L \Rightarrow$  HA KBFDANA  $F =$ @AIKJOPNEFFKJOPA=PONA3DANA=NA I = JU@AI KO = J@EPOAAI OI KNASEEHI  $>A = \widehat{a} \widehat{a} \widehat{a}$  FOR FOR THE  $A \in \widehat{a}$ 

### $&$   $\cap$   $\circ$

1+KPOKBBA=PONAO 1 (PZOBNAA  $1$ \$= $Q$ UPK $Q$ CA 1 ST?AHAN PDAHLOA?FEKJ=J@ **@AI KJOPN=FFEKJO** 1 (J?HQ@AO7?KO

7?KO@KOSHAO=O=?FAPOFPOF CH=FKN

## $@D$

12?EH> ?N=CDAOEBUKQLNACOAJPAN SEDKOPAJPANEIC @-P-17?KO?N=CDAO2?E=>B>HK?G **@ECNEL O=NA CERAJ QJGJKSJ NARANA 1?AO** 

## $\frac{9}{6}$  " + ) %\$

 $2?$ F $\pm$ > FORNOHU= I = NRAHKBRNAA OKBPS=NAAJCEJAANEC (@E@JKP ARAI>ACEI FK CINEPID FDA CONBE?A KBFDA QOABOH AQDKB2?E#> BKN  $I = PDAI = PPO AICHA A PIC = J@$  $I$  DUPC 3DECOKERS = NA  $? = I = I$  @ **MIKCHO<sub>2</sub>A COA@FI DIED OPDKKHOE 1@** QIFRANTIFFAO 27FES FORENA=CTANFK  $HA=N = J$  @ O =  $PQ$  O  $ECH$   $=$   $I$   $?$   $=$   $RA$ 27FES FOKJA KBEDKOA OKEES = NA LNKCNH OFD=PI = GAOUKQCK SKS (  $? = I$  P > AHTARA FORDED FAAA 3DA

K??=CTK.I=H?N=CTD FOFDA K.IHIFDEIC  $?KOHC2?E\#>=LAPBA?PNAREAS$  (1) **CONA S FEDEL FDA, JATPNAHA=CA FDACA** I EIKNEODAOS EHHA OKNPA@KOP

# $F: 5 / 9F$  C%H? - 63D E6

<span id="page-36-0"></span>?KI EP L=OTEDA KB3DA 6 EK=N@KB. V  $\Box$  PAN  $\Box$  CHA@S FED = JKN = H PA?DJE=H>KKG6DAJCHQEIC  $@F$  = N=PA (TR HAO=  $@FK$  FO  $PKCAPDAN$  $P$ ? $=$  $I$   $OKI$   $A$  $P$  $H$   $A$  $O$  $>$  $A$  $D$  $E$  $N$  $Q$  $PKI NK@D?A = ?KDANAI PNAQDHP?K$ **@E@PDEO>KKGI =J=CAPK?KI >EIA**  $ARAN FDE C ?HA = IHJ KNF)FDA NACOP =$  $>$ FKB= $FQ$   $>$ HA

 $\sim$ 

 $2E$  ?A FDA > KKGEO >  $E$ HA @ = OI = ?KI E COFGA \ (HHOP=NPS EED FDA ?KI E (PBKHHKS OFDA = @RAJ FONAOKB  $PDA$ ?KI $P$   $O=$ NRFP \* F & AA  $=$   $O$   $O$   $DA$  $=$ FPAL I FOFK ?NA $=$ PA DANFFATPS A> **OFA** = J@FOCOA@PKE PNK@D?APDA  $I = H$  FDAI AOKBA=?D?D=I PANE =  $HFDPDA=NPA@=I@A=QIPKNA=@$  $I = I JAN 3DA = NPS KNGFDI$  NEPA@E  $>H$ ?G=J@SDEPA =J@EOLANBA?PHU BOJ?PEKJ=HBJKPL=NPPQ+NHU HO FAHC 3DFOFO@AFETFAHU=U  $A@D2=HKJ=HPKI$   $P = HAPKJA$   $R=P$ **@KAOI PPEGA FROAHBFKK OANFKOOHI** ! OPEPOSKNED NAE BKNYEJC FD=PFDEO  $F\lambda$ JKP=?KI $F >$ KKGFKN?DFF@AAJ **@AOLEPA PDA ?KHKNECH?KRAN^ JKP** QUHAQOUKONGE@D=NA HEAHUFK LNABAN = JA@O?=FEKJ=FE=FA =>KOPFA=NEC  $'$  3. + PK OKI APDEICERKHREIC 2LEQAN = JKN, U+EFFHA/KJU

. J?A \* EI D=O?KI LHAPA@A=?D **OECAE DANFKON AU FDA NAOPKBFDA** ?DEL PANNAEI BKNYAOS DEPUKO RA FOOP HA=NJP (PNAPNA=@OPDA PDAJ AOBNKI PDA ?KI E E I KNA @AP-EH-J@NA-@O I KNA HEA = II JKN @ FI = NJPA?DJP = H **OAHBDAHL>KKGSKOH@3DAOA OA?FEKJODKH@FDA>CHGKBFDA@AP=EH**  $H$   $H$   $A > KKG = 1$   $@=NA$  S  $A$   $H$   $R$   $N$   $H$   $A$   $I$  $=$  J @A= QUPK BKHKS (BUKQNA = J  $=$  OKHOPA JKREA = P' 3.  $+$  = J $@$ " 22 FDAJ KRANFDA BENOPD=HBKBFDA > KKG  $HDAOA OYPHKJOODKOPQQK = CKKQ$ **FK> KBCAFFEIC LKQQL FK QLAA@KJ** 

 $PDA >=OPO$ 

6 DAJ LKONA=?DFDA?D=LFAN DKS ARAN FDA > KKG?D=JCAOP=?G **OEJEE-JAHJ SRANJEDE CLKORA FOOP**  $HA = NIP \Rightarrow KQP'$  3.  $+=J@''$  22 EO **OSALP=OFOA EI B=RKONKBOOEC** 6 KNO NAO 3DANA OFDA K??=OFKJ=H **JK@PK PDALKOOS EHPUKBSNEEDC** UKQNLKOPOE N= $S'$  3, + > QPFDA =QPDKNO?HA=NHUPDEIGUKQQDKQHQ>A **COBC PDA REDE-HA@EKNE OPA=@3DA** NACPKBEDA > KKGFOOP? KRANDEDA I = EI L=NFOKB6 KN@ NACO=J@DKS

/ Q HEDAN \$ @ E2C49 & C6D  $/$  =CAO  $>H$ :  $G$  SDEPA  $(2! -$ DFR. SSS JKOR-NPD?KI SA>OFPA  $?KI$   $P$ 

**QE@8KQN, SJ6 A>OFAEORANU**  $1 QCD = >KKGKBFSKDEBRAO$ SDEDARANS=UUKQOHPA IP # IREGA IP >ULCA?KQIP=J@LKORACKPFDA > ACH J H COKBPS K RAN J CKK@ >KKGO KJAKJ ' 3. + =  $\sqrt{a}$ " 22 =  $\sqrt{a}$ FDA KFDAN?KRANEC6 KNØ NAOD  $\#$  FREGA FP > UCPLHA = J @UKQ RACKP =

<span id="page-37-0"></span> $PKE$  O  $HHP$  (  $G$  U  $E$  O  $HHP$  > Q  $P$  $QKJ$  PEDE GUKONA CAFFED C = NOJ  $QKSJKJ'$  /  $=JQQ$   $\Box$   $QQ + H$   $HDEQ$ >KKG FDA KJHJKLFFKJOFD=P=NA  $NA=HHJ?KJ$  ( $FQANA$  $@=NA$   $PK$   $QCA =$  $SKNA$  NACO  $YK = ?$   $XOP$  KNFK FFI  $@$  $= DK$ (PS DPD KFRANC $= K.IA$  2HPG FIORHIKBE KNØMODO = NPKBEDAFN  $L = ?G = CA$  3DANA  $= NA OK$  A  $>=$  OF AT-I I HAOKBEDNAA OOPD DKORO  $CFAI > CPPTACA = NA = HHI 2 2AI PRP$ 

3DANA = NA FDA > ACE JEICOKBPSK CKK@>KKGODANA ^ > OPFDA A I @FICO KBJAFFDANKBFDAI "KJFFJORCFDA  $3. + 1$   $\omega$  22 FK FDA BOHHAJ CFD KB FDA > KKGS KOHOD=RA = HKS A @ BKN I KNA?KI LHATAT=I LHAOLAND=LO=  $H F H A$ ) = R= $C P F = J Q = J$ E PINK @ O? PEK J PK PDA > NKS OANO @ARAHKLANFKKHOBKN@A>QQCEIC  $IKONOFA \rightarrow KKGFTFAICFTK.$ 6 KNO NAMO HK JA SKOHOD FRA  $=$ HKSA@FDAI  $=$ FIFKIFO $=$ >FPIKNA  $>$ NA=FDFICNKKI =  $1$ @CFRAJFDA KLLKNROJERJPK @AHRAEJPKI KNA **@APEIEKJOKIA COABOHS FOCAPO** FDAI AO = J@LHCCEO

(BEI @ IPD=N @ PK NA?KI I AJ @ PD IEO >KKG JKP>A?=COA FDANA O=JUPDEIC I = NPPO + NHISNKICS FED FP > OP N=PDAN > A?=QOA ( @KJ PGJKS SDK ( SKOHONA?KI I AJ @IPFK (BUKQ  $S = JPR$   $?NA = PA = S$   $A > QPA$   $> QP$   $QKJ$   $P$ GIKS AJKOOD FK @A?E@A>APSAAJ

**?K@EICIPIKOMAHBKNOOEC** 6 KNO NAOD FOFOL FODPORAL KOFOOP AIKOOD FLOEDPELEK > KED  $=$  I NK=?DAOFK I = GAFD=P@A?ETKJ ! OPERUKO=HAA=@UGIKS SDEPD

 $=$  INK=2DLKOS = IPPK P=CA FDAI = P HA=CPD=HRKBFDFD>KKGSFHH>A S= CPA@KJ LKO SD= PARANLKON **?DKFPA** 

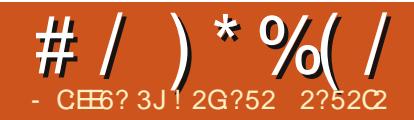

D=RA>AAJ QQEC+EJQT BKNPDA HOPOARAJ UA=NO BENOPBERA=O= **QUEH-KKPSED6** EQKSO=JQPDA **HOPPS KOKHAHU @ALAJ @AJPKJ** 4>QUPQ (JPDA A=NHU @=UD (PNEA@ 1 A@D=P=J@%A@KN= =J@SEEDFDA HERA " # O(?KI LHAPAHU ODEEPA@FK  $4 > Q$  $RQ$ 

!  $ABC = QK?PKN > ULNKBAOOKJ$  $PDEOS = 0 = J K@@?KI > E=FKJ = 0$ I = JUKPDANDBKQJ@EPJ=QQA=PEJCPK P=GA FDA > FFPANL FFH=J@OP=UKJ FDA  $HA=NUC?QNRA > QP( =H<sub>B</sub>=U)$  $I = J = CA@PKEB@=HPAN = FERAORF, PDA$ 6 E @KSOOKBES=NA KPDANDOOA@ 3DA O EL HEPEU OP => ETEPU = J@CKK@ NAHE->HA CI @EPACE I @PDA **PACOPS KNPDU?KI I QUIEU=HS=UO** SANA PDA > HACOLE COBKNI A FK OPEU KJ PDA PN + ? G

OI ULNAREKCOH-LPKL@PA@  $=$ BPAN UA=NOKBOANREA '/ OANEAO (>KOCDP= JAS KJAHOP  $UA=N$  3DEOED= # AHH  $?KI$   $H C$ SEED (JPAH?KNA E &! ' ## &! 1. DUSNE@CN=LDEPOSEED.# 1 #\$. - ,  $=J$  @(JPAH #  $=$   $0$   $\#$   $A$   $H$   $B$   $B$   $A$   $A$   $D$ & NH DIPO  $I = JGB = ?PQVA@>U! NK = @?KI$ 3 DEO?- A LNAE OR-HHA@S EED 4 > QUPQ +32 OK (GALPEPFD=PS=U

**WAKI PDA > ACE JEIC PDA** SEAHACO OFFOULD ON FK BOU? FEKU SAHH! QP (QQQ=HHUQQA@= & @KJCHA FK?KJJA?PFKFDA(JPANJAP2KFDA SEAHACO GEGUZPCERAI A = LNK>HAI E FDA A=NHU @EUD. J?A (>KQCDPIU  $JAS$  21 = NPLDKJA (?KQHQU $I\!\!P$ ?KJJA?PEPFK FDA HELFKL RE ! HDAPKKPD KNS EAHAOD 3DAJ ( **OP-NPA@PK PNKO>HAODKKP** 

**EPAN@KEIC = FDKNKQCDOA=NPD** KBHEAN=FONAE FDA?KI I QUEFU **COLLKNP (O-NPA@SEDNAEIO-HEDC)** JAPS KNGI = J=CAN PNEA@S EED **@EBANAJPI =J=CANO =J@PDAJ** DEJ @AA@PDA @NRANO (PNAA@ NAE OP HELIC FDA ATEDED CKJAO = J@ FDAJ FNFA@@FEBANAJPODOCAOFEKJO CERAJ > UPDA?KI I QJERU

. J KJABEJA @ U SDAJ (S=O **PNUBC PK BET PDA @NRANO PDA** SEAHACOOD@@AJHU@EGELLA=NA@  $BNI$   $PDA HEP$  (=1  $OKONNU$  ?= JJKP LKOPPDA HEIGFK FDA FDNA=@DANA =O HKOPIPS EED OUTPAINED THE HEARLY **FNEA@SEDIHOL?E OARAN + FTE AO = J@** SEPD NAEJOR-HILFEKJ KB@AB-CHP B-?PKNU@MRANO J@PDAJ (PNPA@

 $S$  EED = HERA > KKP > QPFDA NACCHPS = O FDA GHA (@A?E@A@FKD=J@KRAN FDA FK> FK FDA ODKL SDANA (>KQCDP FDAHLFKL = OFDAHLFKL S = OCFETHEN **FDA S=NEJ PULANEX@** 

6 DEPFDAU QEQS=OEI CPEHHEREN  $KB = PNE$ HRANDEKJ KB6 EJ @KSO = J @ EI OP HILLFIEKJ KB@NERANO J@FDA S ENHACOLEOS KNOEJC  $=$ HHPDA OPQBB $($ S $=$ JPA $@$ 

(BAHP>=@=>KQPPDA OFC=PEKJ 6 DUFD=PD=LLAJA@=J@SDUSA ?KOHO ZPOKHRA FDA OFFOEFFEKJ >U

KONDAHRAOEOFDA I = EI MOAOFEKJ (D=@  $OK$  B=N 6 DU @ E@ S A D=RA = YHKJ C PAN OCLLKNPZOLOPAI EBSA?KOHQUZP P-? GALNK>HAI OBKNEDA JATPBKON UA=NO J@EPSKGH@D=RA>AAJA=OU IBS A ?=PACKNE/A@=J@N=JGA@PDA  $?KI$  | QUEPURDNA= $@D$ 

(Z OPEHOOR C FDA FNE-HRANOEKJ J@(?KQH@@K =J@S=EHEJCEL=PEAJPHUPKEJOP=HH (SED ARAN PDE CS KOH2CK BEJA=J@(?KCH@CAPNE@KB6EJ@KSO  $(PZ)=HS=UD=-@QM=I$   $PK OK>=?G$ **FK6 EI @KSO** 

## $M \times x$

7 J OF H OF = = < 6 E @ DF 3 > : E 2 = 6 E E G 7 @ Q AF 3 = 42 E @ 4 @ A = > 6 ? E @C4@ A=2:?E A=62D6 6> 2:=:EE@

## <span id="page-39-0"></span># +" \* &" & ) ) - %()

## $($  \*  $"$

**つ** DA' KS3K=NEPHA日%.  $J = CA = J@$   $Q = NGA@$  U E PANAOP (@KSJHK=@A@PDACNEP = J @S K CH @HEA FK HA=N DKS FK CCA IP (GJKS JKPDEC=>KOPONEFEIC #KJ PGJKS EB (SEHHARAN @ KI Q?D ONE FEIC > OP (HEA FK HA=N JAS  $OPQEB$  (=  $HKKGEC = P! = D \& QEQA$  $BKN!$  ACE JANO = J @D=RA = MOAO PEKJ 6 DEPIECE JATEL I HAKBKJA AJPNJEJ  $\# = REGQ$ .  $= S QDAUOL = GOB KNQETHA$ 

 $PLMOQUP(=I QOBC+=OR=00)$  $PKI = J = CAI UL = OOS KNQD$  ( ?= J  $ATLKNPI ULECOS KNQOPK = ?OREHA$ (B(?KLU=J@L=OPA FDAI EIFK = PATP **HHA SDEP?KI AOHADP OA?KJ@AP?**  $=J$  @OAL=N=PA@>USD=P

## 20045

#=RF@QELIO3KCAPOP=NPA@FDANA  $= M = BAS$  PDE COPK @ K OK PD=PPDA ONE PBN PDA=NEPHAS EHIS KNG SHOWCPI K@HFP=FHKJ

. J FDA @ACCERL ?NA=PA = BKH@AN  $J=I$  A $@$  IS

" KLUUKON ?OR BEFA FK FDA BKHØAN SEPD EPOJ=I A ?D=JCA@PK

/ ANOKJ=H SEEDJK ?ORKNMOKPAO ^ FOOPFDA SKN@^ FK=HKS FDA OPNEP **PK NOU QUI K@EEA@** 

 $.$  LAJ 3AN  $E=HKJ$  UKQN ?KI LOPANS EED FDA BEJCAN  $?KI I = J@$  "PNH HP 3 SEEDKOP **MOKPAO** 

(JOP-HH??NLPSED FDA PAN EI-H  $?KI I = J@QQQK = LPCAPE0P=HH$ ??NULP SEEDKOPMOKPAO

 $2 = R A HDA QNE$  PBKI FDA 41+ DFPL BOHPERPHAI = C=VEJAKNC SL  $?$ KJPAJPQLHK=@0 I CHTELHA

L=00SKN@ONEPPTPFKUKQNDKIA BKH@ANA SEED FDA BEFA I CHTEL HA  $L=$  OS KN@ ONE PPTP ? D=J CA@ PK = OF LHAJ=I ACOOPD=OLS@PN SEPD **JKATPAJOIKJ PTP^BKNPLLEICA=OA** 4 OBC3AN E=HEODA PDA  $?KI I = J@?DI K@Q TLS@N$ SHOKOPMOKPAO SDPDSFFHI = GA PDA ONE P=>HA FK NOJ EFO

 $?KI I = J@D$ 

1 QU FDA ONE PE 3AN E=FSEPD LS **@EN S EEDKOPFDA MOKPAO** 3DA FFAMPF A AI ?N I PIKONFFFA / ANOKJ=H QOB CKLPEKJ KBPDA ONEP ?@ EDRY ?D=JCA @EA?RKNU 3ULA #ACCERYLLS SEEDKOP MOKPAO #KJ PBKNCAPPK SNEPA @KSJ FDAL=00SKN@FD=PLKQQOA

PFDEOLKE PUKQODKCH@D=RA / ANOKJ=H?LP EILKON LS BKHOAN = J @FPOAJ?NLFA@ - KS FPOA=OEAN FK QOA. LFEKJ FK @A?NULP=J@ REAS / ANOKJ=H EJ CA@ P 6 DAJ UKQ ?HKOA FDA PATPEEEA / ANOKJ=H UKQHH EED QL > UPDA AJ ? NU FEJ C @ EHKC  $\%$ E = HHU?HKOA 3AN E = HS EED FDA  $?KI I = J@ATIP$  SEDKOPFDA **MOKPAO** 

## $8+$

 $'PEUKP=I = FKN?NEIEN H A > QPE$ **FOQJQQD=HPD=PFDAEFOP?D=N=?PAN**  $E^*$  A=?D=NFEHA EI FDA ALQ>RANOEKJ ( NA=@EOOAPKJAHEACLBNKI FDA **EEXPOLIPAJ?A** 

 $=$   $C$ CEC JONKEQ ATCO SHED JOOKFOO 6 P/F  $R$ NO J FOA HEPAOP HOPEK / NK FK QK I U NA=@EICSEPD

## $\exists$ ) EQ4<EQ?

! NEJ GELD 3DEJ GLKOBKN >NEICEIC PDIEOPK | U=PPAJ PIEKJ 3DA **EFOPHAFPANKBA=?D=NFPHA EOCOD=HHU**  $=$  @NKL ?=L SDEPD HOTEK EOODKSEIC  $=$ O $=$  OE CHA HAFPANKJ = OAL  $=$ N $+$ PA HEI A  $@? FD@?$ 

 $+$ "" (" $\sqrt{5}$ )  $/$  %+

6 EDKOPN-@ANELOP  $F = 0.046$  SKOH<sub>0</sub> $\geq$ A = J AI LPU/#%EEEA SDEPD(@KJP **PDEIGI = JULAKLHA SKOF@BEI@** L=NECH-NHUELPANACHEIC 6 A=NA  $=$ HS  $=$ LOHKKGEIC BKN=NFEHAO MAREASO=JUPDEIC \$RAJO = HH FDEI COHECA HAFFAND=J@@ACCEFKL  $OPAAJODAHLHHHAI = C=VBA$ 

 $2AA$  PDA = NPPHA - CE ? 8 700C F =  $:$  C4=6 E PDEOEDDA PK NA=@KCN  $>=$ **OP COF@AHELAO** 

 $' = RA = HKKG = PADA H(PL = CA KB)$ = JUEDDA PK CAPPDA @AP=EFOKB SDANA FK ON @UKON ?KJPNE OPEKJO

 $\mathbf{H}$  \* \*

6 DEPIKO ODKOHOSA OAAFICHO OKI APDELCHERA PDFO

**HOREK > U @AB=CHP ATLA?PO** ALQ > OFK > A CAJAN=FA@ > U @ K > A (J @AOLEJ S DEPD > U @AB=CHP @KAO JKPATLHETHUOQLLKNP@NKL?=LO  $=$ HFDKQCD>U=>EPKBI =CE? ?=J >A  $I = \mathcal{A}$  RK  $\mathcal{A}$  CK DFRLO SSS REQAK >N=EI ?KI AJ H

 $AGOKJO = QQQH C QQWL ? = LO$ 

(QOD=HHU?DA?GKQPFDAALQ> RANDEKJEJ, KKJ = OFPEOI U  $LNABANA@NA = QANKJ JQNKEQ = JQ$ KB?KQNOA EP @EQLHLUD=O(ATLA?PEP  $R$ 

B-ENHUNA?AJP=J@ **?KI I NADAJ OFRA NARFAS KBFDA** =@R=JP=CAO=J@@EC=@R=JP=CAOKB OARAN-HN-@ANO?=J > A BKQJ @-P  $DFL \rightarrow HKC BKC@K JAP = NPDRA A$ >KKG<NA=@AND<PDA<=J@NKE@<S=UDP  $H(POHKJC > QPS KNPD = NA = @$ 

3DECP-SHABING FOR POTA CONSO PDA => EFFEAOKBR=NEKCONA=@ANOFK **@ED\_H=UPDA BENDP?D=N=?PAN** 

6 DFEIPEDFONARFAS FOKOPOLPA@ FDA ?KI I AJPO=J@BEJ@EJCOLNAFPU I OPD DKHOPK@EU

 $OF$  FHAINKSHAI  $2=1$ K $22$ CN SDAIOTHC"=HENA PK ?K.IRANPFTFAO **BKNPDA\* EI @A (BPDA?DKEA EO)**  $, . . .$  (FDAJ FDA @NKL ?=L =LLA=NO  $KJ = QAL = N + PA HBA (BADA ?DKPA E)$ 96 FDAIFPEORED HEI KOO2KNNA2PHIJ

I A?-COAKBEDAINK>HAIOFFI-**@EBANAJPBKN =PBKNFDA BEOP**  $?$ D=N= $?$ PANE =J =NE?HA  $?$ =QOAOE OK  $I = JUALQ<sub>2</sub> NP = QANOIP = GAOOA$ FK @EOKJFEJOA EFO QOA BNKI JKS KJ =USA EPS EHH?KI A>=?GS DAJ I KNAS EQAHU=J@?KJOEOPAJPHU **COLLKNPA@2KBNKI (CODA** FDANA SEHILLA JKOLA?EHEENOP ?D=N=?PANBKN=NFEHAOE FDA\$/4! RANDEKJ

(PEOLKOOB HA PK A @PEDA BELAO **QOEC "=HENA 2ECEHKN= PATPA@EKN FK ?DEJ CA FDA HE AOHEA** 

?s fodyv@%aursfds%AS?2sA

?s fodvv@/wh{w/A|wkrqpdnhvd wul xpskdqw uhwxuq wklv pr qwk11111111111111112sA

## $PKM = @$

?s fodvv@wh{w%AS| wkrq pdnhv d wul xpskdqw uhwxuq wkl v pr qwk111111111111111112sA

 $\boxplus$  A=?D=NH2HA > QP(@KQ>PFD=P  $I = JUNA = @ANDS KGF@S = JPHK$  $>KFDAN$ 

(PEC=LNK>HAI OF EH-NPK **@FFANAJP6 A>!NKSOANO@FDHLFIC** ?KJPAJP@EBANAJPHU^SDE?DOAAIO FK>AECOHKSHUNAOKHRA@=OFDAU  $?$ KJRANCA KJ =  $?$ KJ | KJ OP=J @=N@ GEGEIC=J@ONA=IEC

(@F@NACA=NPDFKEED@=OFLLHA OKHOPTEKJ BKNUKQ > QPN=J EJPK = >NPGS=HHKFDANFD=1 FK MOOCAMP

?DEJ CEIC NA=@ANELL

3D=JGO=C=ELBKNLKQNBAA@=?G S DED FORANJDAHLECHEJ @FDKCCDP **LNKRKGEIC** 

### 7J@F92G62":?FIBF6DE@ 6>2:=:EE@ @05 H:=2?DH6CE96> :? 2 7FEF06 :DDF6

### **@ A: -65 3J @ 5 2> A36=**

 $I = ?G = CA$ 

<span id="page-41-0"></span>" =  $J$  (ATFN=?P= $J$   $E$  =CABNKI =  $/$  # %=  $\sqrt{aQ}$ -RA FP= $Q$ = F C

 $\mathbf{I}$ 

 $8$ AO KIA IFDA /  $\#$ %FIA FII  $=$ J @PAHHEPS D=PL=CA FDA  $F = CA$   $F$ K.I  $3DAI$  I KO  $2=1$   $Q = RA = O$  $R$   $F$   $\perp$   $F$   $=$   $l$   $l$   $l$   $N$  $K$   $\perp$   $r$   $P$  $l$   $K$   $Q$   $R$   $K$   $R$  $\perp$   $R$  $P$  $R$  $I$  $HDA$   $H = CA$   $OK$   $RTP$   $QK = OP = OP$  $PDAI$   $Q=RA = O$ 

6 DANA = NA FDA NAI KOTHANFAO

 $D = @F \cap P \cup H A$  $=1$   $\omega$ I KJPDOKBOLLKNP 3DA ?CNNAJPOOLLKNPA@NAHA=CAO=NA  $=$ J $\omega$ 

(S=JPPKEJOP=HHPDAH=PAOP  $Q$ JAP>KKFEJEJ4>QJPQ

3D=JGORK E PDA 4>QJPQ%KNQJO3DAH=PAOP KJA?KIL=PE-HASEPD4>QJPQ **EOQJAP>KKPEJ**  $-$  ANA O $=$ **@KSJHK=@HBG** DFFL QJAPSKKFEJ AJ QLFK@KSJ?K QQUPQ QXSJHK=@

- KS CK FK FDA # KS JHK=@  $\Omega$ 

BKHOANEJ@@KOSHA?HPGFDABELA3DA  $OKFFS = NA$  ?AIPANODKCHOH-CI?D=1@  $=$ FPANCARAN $\pm$ FCA?K.I $@$ OI KOODKCH $@$ **OAA FDA 4.JAPSKKFFJ FJOREHHSOFFKJ** +KKG=PFDA@AP=EED=J@EPODKCH@ GELUTE FORANTIK.I

3K@U(EIOP=HHA@4>QUPQ +32 JATPPK I U6 E @KSO / NKBACOLKJ=H3DA BENOPPDEJC ( JKFEA@S=OFD=PI UI KQQA LHOCCA@EIFKIUKJHU42! I KNP  $S = QJKPSKNGEC$  (PO= 1 = VAN- = C= SDEDD=0?KHKQNA@+\$#B=+CDEIC SDAJ EPDLKSANA@=J@EPS=O=HH **@ENG 2K (LHQCCA@FEFK FDA**  $LKNP = J$  @FPS KNGA @NEDP=S=U

 $3DEIQOR$ FJ PDA 4>QJPO%KNOJ O 3DFOFOETA@  $E = 4 > Q$   $RQ$ 

' KS ?=J (?DA?GKJ SDAPDAN FDAINK?ACOL LINK? FONQUELC

**SJPANEDA BKHKSELC**  $?KI = J@$ 

sv dx{ • juhs p| surf

8KOS FFILHS = LOCAP=PHA=CPK.IA **HELA KBKOR OP OK FOUKMA FDA HOP** HFI A

6 D=PEOFDA A=CEAOPS=UFKEED @ IKKP=>HA FINKI 42!  $\bigcap$  $PDA$  (/  $=$   $@QAA$   $QDKB =$   $@KI =$   $=$   $\Box$ 

 $4$  OA FDA DKOP?KI  $I = J$  @ AC

krvw xexqwx1frp

6 DEPIEOPDA A=CEACPS=UPKCAP  $\Box$  $=$ HH U $=$ LLHP $=$ FEKJOKJFK = JAS  $I = 2DBA$ 

**SRANLFDEIC LKQD-RAE OP-HA@** KNOL@-PA@EDEJ  $R=N?=?DA = LP = NPDRAO' QIHAOD$ UKQDERANQJ=LPCAP?HA=J

8KQ?KQHQ@AHAPA FDA KHQ RANDEKJOBKNSDED FDANA DEOSAAJ  $=$  J Q  $@$   $\oplus$  PA FDAJ ? KLULKON =LLHE=FEKJOFK LKONJAS ?KI LOPAN = 1 @ F (P=HHA = ? D KBFDA I NK CN=I O

```
)! + + \=GEIC4>QJPQ#KSJHK=@
DFR CKK CHINFN#
 6 DEPOSNKJCSEPD QQETC QQQK
DFPL CKK CH(I 8(G
 ' KS FK ?= P KN HAO =HE NAKEEPASNEAN KOPELEA
DFRL CKKCH S4, 70
 # EREGENC=J ATEDREC4>QUPQ
EI OP HILFTEKJ KJ PSKLDUDE - HØNERAO
DFPL CKK CH- ! &/ ?E
 ' KS FK CAPFDAI = FD FK = FTFA FJ
LKONO LTPAL
DFPL CKKCH" *&M
 DKS PK > = ?GQ S EDD PAN E=HDFPL CKK CHV. T$G
 ' KS @ KNKKPGEFOCAPEJ OP=HHA@KJ
PK = Q_2 Q_1 PQ_2 Q_3DFPL CKKCH(K, $R#
  ' KS @K(HLA=J = A ?D=N+?PANDFPL CKK CH?2 ' >
   @@?KHQI JBNKI KJA ?ORFK
=IKFDAN ?ORFFFA
DFPL CKK CH&RA1) %
```
\* %& ' + ) \* %\$) \*

2?5

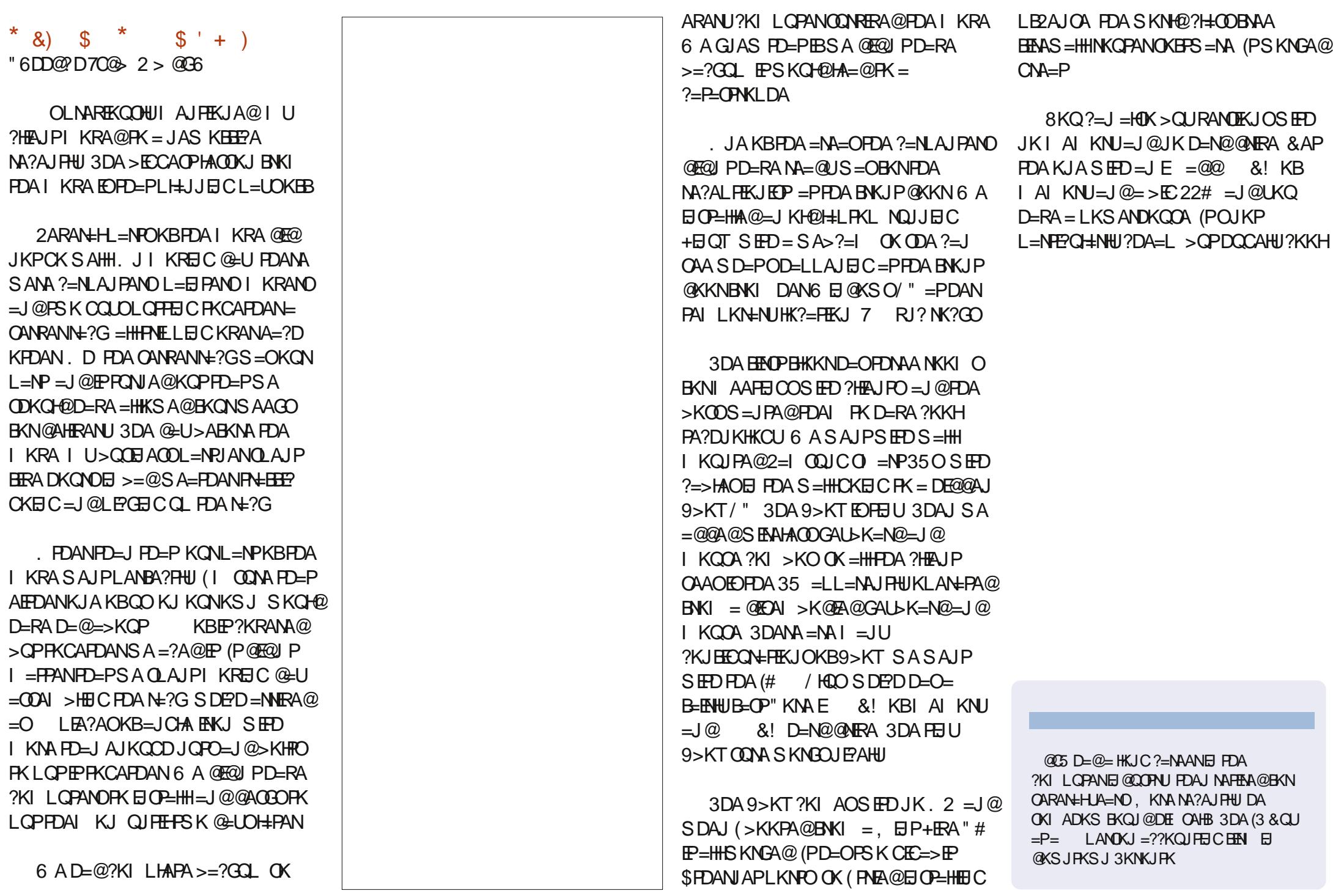

 $\sim 10$ 

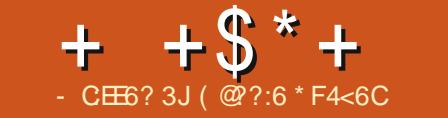

## $.8=276$   $?6C?8$  $\neq 89E&2?$

<span id="page-43-0"></span>BLKO 7RA > AA IBKHKKSEICIU LNARIKCO7 / H-JA POPKNEHO PDAJ  $\lfloor k$ QQDKQHQD=RA=J=SAQKIA HKKGEIC7/H=JASEEDNA=HFEEA  $PAE?CHC = J@=HHOKNPOKBSDBW > = JC$ ABBA?PO

 $!$   $QPS$   $D = P = > KQP = B$   $RDPL$   $H<sub>o</sub>$ 

 $?$ PO=HHU?NA=PEIC = BHEDPLH=JED A=CUAJKCCD FDA 7 / H=JA %HEDP / HEJJANS A>OPA

 $DFL$   $TLHJA=JVGE@A$ **BIEDP LHJJAN** 

. J PDA OFFA QOBC PDA O = HHYZ PKI LKO? I ODKS DFOA RENTKOO KRAN<del>IL</del>LOOD?D=ONKOPAO FFTAO  $=$ FN KNRO AP? 8KO  $?$  $=$ J $=$ HNK  $?$ D $=$ JCA  $PDAI = L<sub>PLL</sub>ABKI<sub>N</sub>K = @DFX$ **G-PAHIEPA KNARAJ QOA FDA**  $LL$   $L$   $\Delta$   $L$   $\Delta$   $R$   $\Delta$   $PL$   $RL$ 

 $3DA > HDA = JQL = HA > HDA$  ?ENPIAO  $SFDSD=PHKKQOHFA = 1 VZ=NA$  $=$ FN KNPO SDFFA FDA > KDA ? FAPHAOS FFD  $=$  SDFPA Y Z=NA DAHF KNPO 3DA SDFPA **PNEJ CHAO=NA BETAO 8KQ?=J?HPG**  $=$  IUKBEDAI EK CAP = IKI Q SEED FIRK FN KNROS FHHOFRA LKOFIRK **CO?D=ON=@EKBNANOAJ?EAO=J@PDAEN** J=I A AC \$&/% SDEARDA BETAO  $S$  FHHEXPDERA =  $J=I$  A AC & 6

 $#$ 

+APZOG-U(Z BHLEICKOPKB &HOCKS = ENLKNP=J@CHFFE = PAHU  $S = JPRH + J@ = PS@E > QVCD > QP$  $S = J$  PFK CK RE =  $H$  (J KPDANS KNOO)  $($  @KJZPS=JPFK FQQPCK  $E$  = OPN=ECDP **HEIA BNKI**  $R$  is  $R$ 

 $%$   $^{0}$   $^{0}$   $^{0}$   $^{0}$   $^{0}$   $^{0}$   $^{0}$   $^{0}$   $^{0}$   $^{0}$   $^{0}$   $^{0}$   $^{0}$   $^{0}$   $^{0}$   $^{0}$   $^{0}$   $^{0}$   $^{0}$   $^{0}$   $^{0}$   $^{0}$   $^{0}$   $^{0}$   $^{0}$   $^{0}$   $^{0}$   $^{0}$   $^{0}$   $^{0}$   $^{0}$   $^{0}$   $^{0}$   $^{0}$   $^{0}$   $^{0}$  ?HPGFDAHFIGFD=PG=LDY=@@=O **S=LLKEPZ** 

 $OLKO? = J O A EZ = Q Q A Q$ &HOOKS \$&/% FK FDA?KHOU JKJ PDANEDP - ATP (?HPG\$@B>QNOD  $=$  J @ @ K FDA C  $\pm$  A

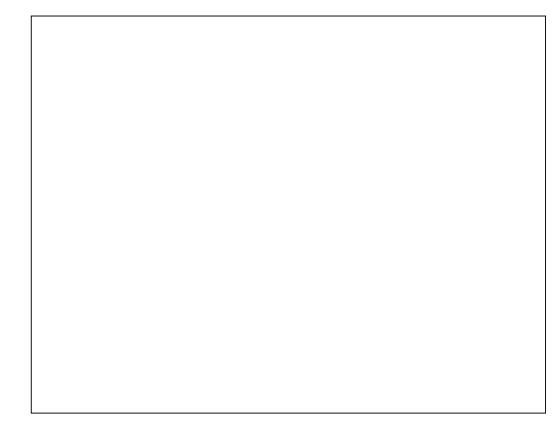

 $Q(KQ)=I$   $QAA$   $PZZ = S P S H I Q$  $+$ APZO=@@= $H$  " $H$ <sup>-</sup>G=SDFPA  $PNEJCA = J@ = QQPPKK$ 

. KLO (PZO. \* (LONLKOAHU

AJPANA@PDAI F@@HALKEJPH=OPPK

**ODKS FDEPLKO?** ELL KRALKON

 $S = LLK$ ELPO=NKQJ@#N=CPDAEET PDA NA@>KT KJ PDA NEOP D=J@?KHQI J **Q EK > A?KI A FDAI EQQHA LKEIP** 

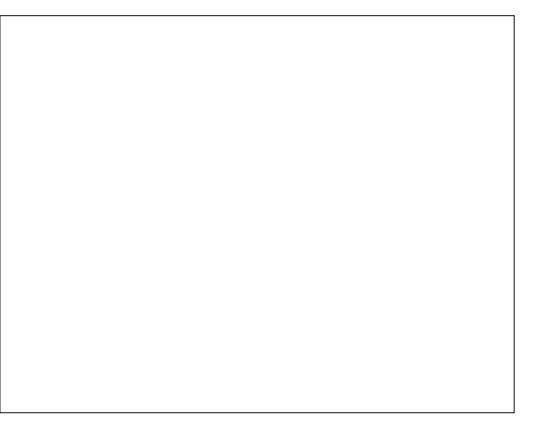

3D=PZD>AFPAN 8KQ?=J?HPGFDA  $$# (3 > QFPKJ = PFDA FKL NEDPRK$ AJPANELEKN = FEKJ CO?D = O=ERPN=EP BOAHAP? ! OPHAPZOGAAL EPOF LHABKN **JKS** 

 $$\%^*$  (BUKQAA QOBC = LH=JASED = BHEDPI = J=CAI AJP?KI LQPAN % " PD=P=HKSOFE LKNPEICKB BECOPLITJO FDAJ LKQ?=J QOA FDA \$#(3>QFPKJ PKATLKNPUKQNBHEDP  $LH=O=$  % " EHA

2K JKJAKBPDEPS=OQKJAEL7 / HEJA - KS SDEP 6 AHHPT A PK  $HK = QQ1$  7 /  $H = JA = JQDKL$   $\Box$  OFGA UKONBERKONPALH-JA = J@?HPGFDA  $&=N$   $\boxplus$   $&/$  2 (PODKQ+@KLAJ  $\boxplus$  =

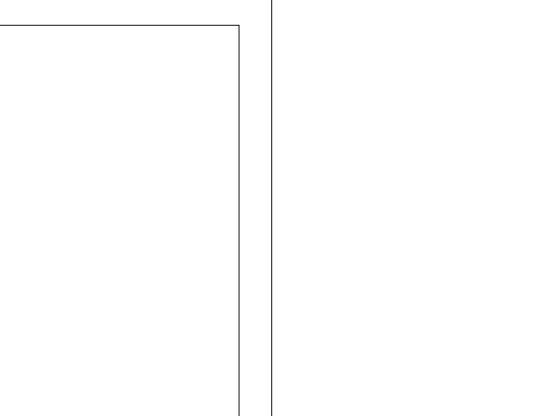

 $R$ CHIPERPHAI $= C = \vee R$ A

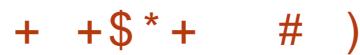

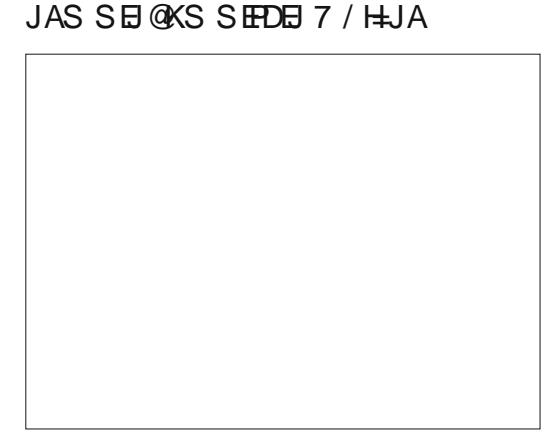

4 JBKNPOJ=PAHJPDA&=N E 7  $FD = 5P = S(S) = NQFK$  $/$  H  $\overline{A}$ **CE ?A EPDEQUK GALD \$RAN FDELC** BK > A @ K. I A CONFIC FDA PS K NARKHE **@EHOKJAFDAN>KFPKI OF@AKBFF**  $+$  EAN  $+$  @ EX > OFF KJO FDANAZO =  $\pm$  M  $KOPAN@EH=I@=O = HHANHJAN@$  $$=?D=HJK$   $D=O=$   $LQCD > QFK$ . I FIF  $H^{a}$ 

 $\%$  EVP LNACO" # (= J @ | = GA CQ 5+. " > A?KI AO&/ 2 (LNABAN&/  $KRANS + " - KS INAOY% + OF$ GH D FORDIED KONE?FRA BIEDPI H PEDAIKIAJPEZOAILEU!OP I NACOPEDA I FOLGDA KBEDA NEODPODE FDAI ?HPGFDA FIJANO =HANGEHPK > ACELA IPANEIC I KONOPENEEIC I KEIP BPANFDA BROPHAFPAN?HPGFDA HACANGEHR AIPANEDA, IATPHAFPAN  $=$  J@OKKJ (JI U?=OA(ZI AJPANEJC \$&/%6 DAJ AJPANA@LNACOS-3

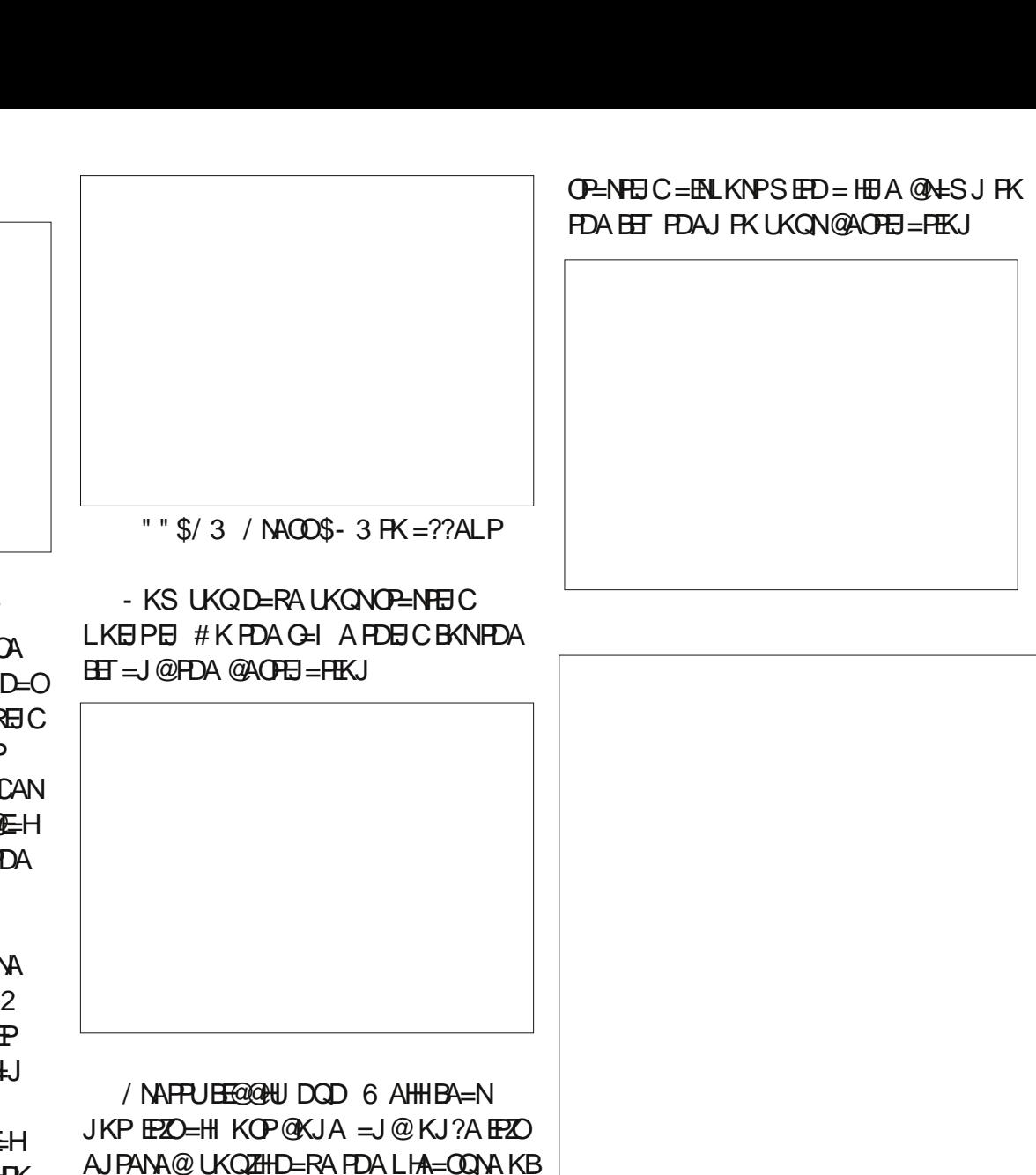

2K SEEDIKONBEEDPIELIEIEDA 8/2 FEXOFFE A FK FFAA CI LKONSFARQ  $=$  J @AJ = > HA FDA = QFKL EHKP = J @AJ FKU **FDA RFAS** 

3DANAZOOFFIHE HKPI KNA FDEPFDA  $F$ ?= J @ K 8 K Q ?= J  $I$  NKCNEI FPRKN=  $O$  A?FFF? =  $I$  NK=?D SDANA EZEHLNAFPUI Q?DHEJA UKQQL = J @ = HHLKQ J AA@ FK @ K EOOHKS  $@KSJ$  CK EIFK = LLNK = ?DI K $@A = J@$ CAPLIKONS DAAHDKJ FDA P=N =?

 $/$  NACO% + = C=E = J @ LKO HHCK FK

 $JAA@PK$  COA FDA CL  $@KSJ > GFRJ = P$ 

FDA FKI NEDPFK VKKI FIKOP > OP LKO ODKOHQOAA FD=PLKOJAA =PLKON

 $PDANE@=NI = LI K@A 8KOI = U$ 

AIFKIEC=OPKIFFKP

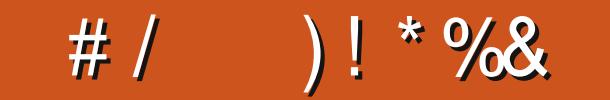

/ @FC492?46 E@D9@H E96 H@C=5 J@FC56D<E@A @C& > 2:=J@FCD4C66?D9@ED2?5 2?5 :?4 F 56 2 3 C 67 A 2 C 2 8 C A 9 2 3 @ F E J @ F C 56D<E@A J@FC& [DDA64D2?5](mailto:misc@fullcirclemagazine.org) 2?J @E96C:?E6C6DE:?8 E:53:ED23@FEJ@FCD6EFA

( I QOBC4>QUPQ +32 (<br>HKRAO ELHEREU =J@I U@AOGFKL  $Z \quad QCDC4 > QJPQ +32$  ( ?KJP=EJOPDA BKHKSEJC ?QOPKI EV=PEKJ ] - QI ET EYKJ ? ENPHA FDAI A

 $l' = N = F = J$  ?KJ $d$ U ] - QI ET&3\* PDAI A ] (J@E?=PKNOHEGAJAPOLAA@EJ@E?=PKN D=N@S=NAOAJOKNEJ@E?=PKN ?HE\_>K=N@QCAP

 $] = J@H+QPKJA S=HH=LAN$ DFPL CKK CH VD L

CA2? 92G52

<span id="page-46-0"></span># /  $)$  !  $*$  % &

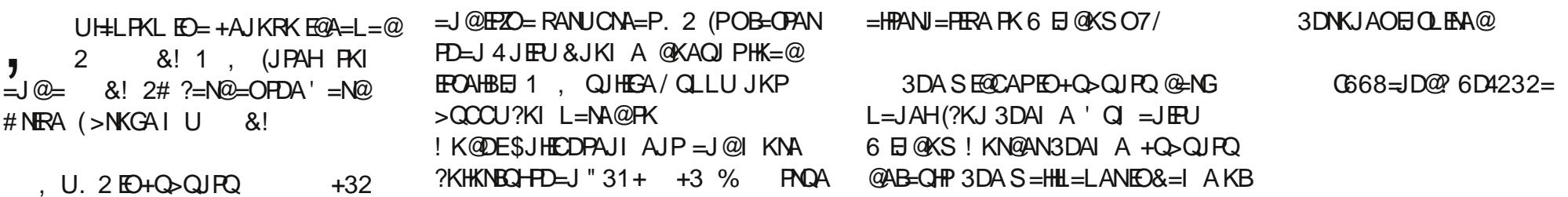

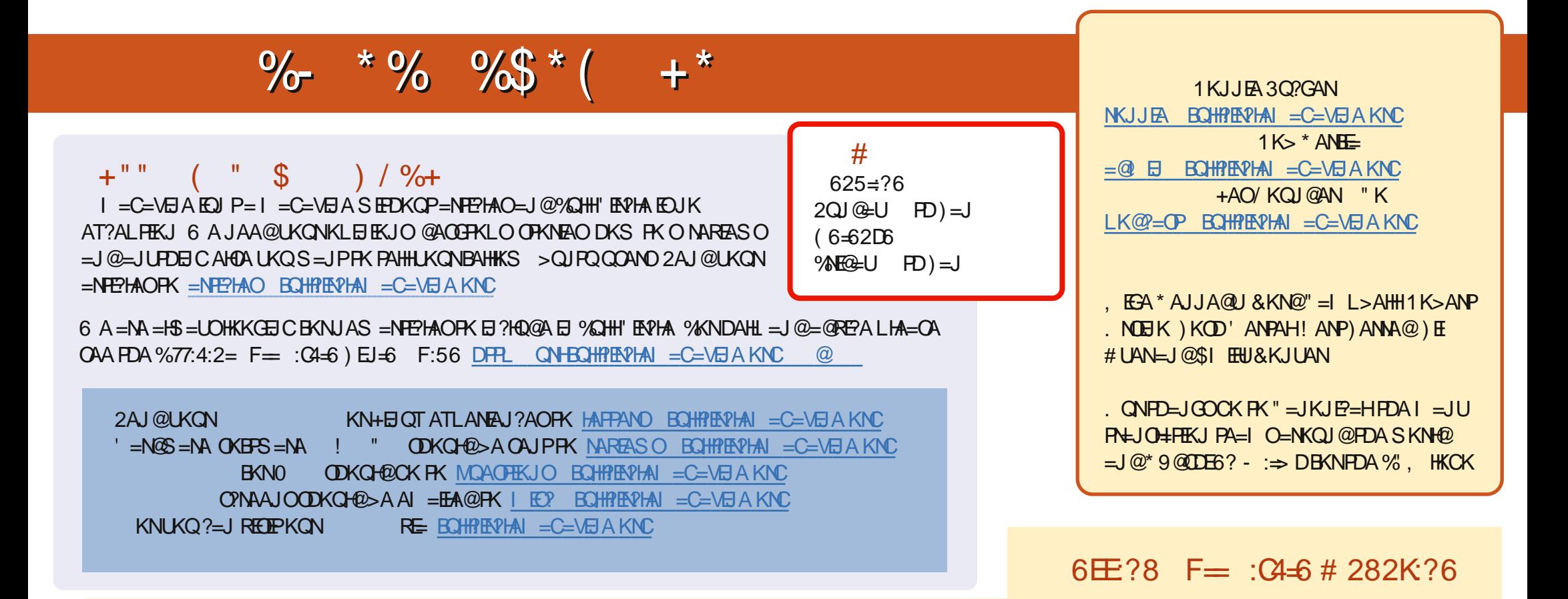

8+ @CS-2E 1A?AJPA@EEEKJOKB%QHH'EAPHAD=RA=HEIGFKFDAALQSEEEAKJFDA@KSJHK=@OL=CA (BUKQD=RA=JULNKSHAIOSEPD  $PDA ALQ> HHA UKQ? = J QKL = J AI = HFK I K>HA . BQHPENIAI = C=VBAKNC.$ 

DDFF 8KQ?=JNA=@%QHH'ENPHAKJHEJARE=(ODQQDFPL EDDQ?KI BQHPIENPHAI=C=VEJA/HA=OAOD=NA=J@N=PA%, =OEPDAHLOFK  $Q.M = QFDA SKNQ = > KQP\%$ ,  $= J Q4 > QJPQ + EQT$ 

@@8=6&=2J8KQ?=JJKSNA=@%QHH'ERPHAKJ&KKCHA/H=U!KKGO\$EFDANOA=NPDEKNEQHH?ERPHAI=C=NEJAKN ?HEGFDEOHENG DFFLO LH-UCKKCHA?KI OFKNA >KKGO=QFDKNE@1KJJEA 3Q?GAN